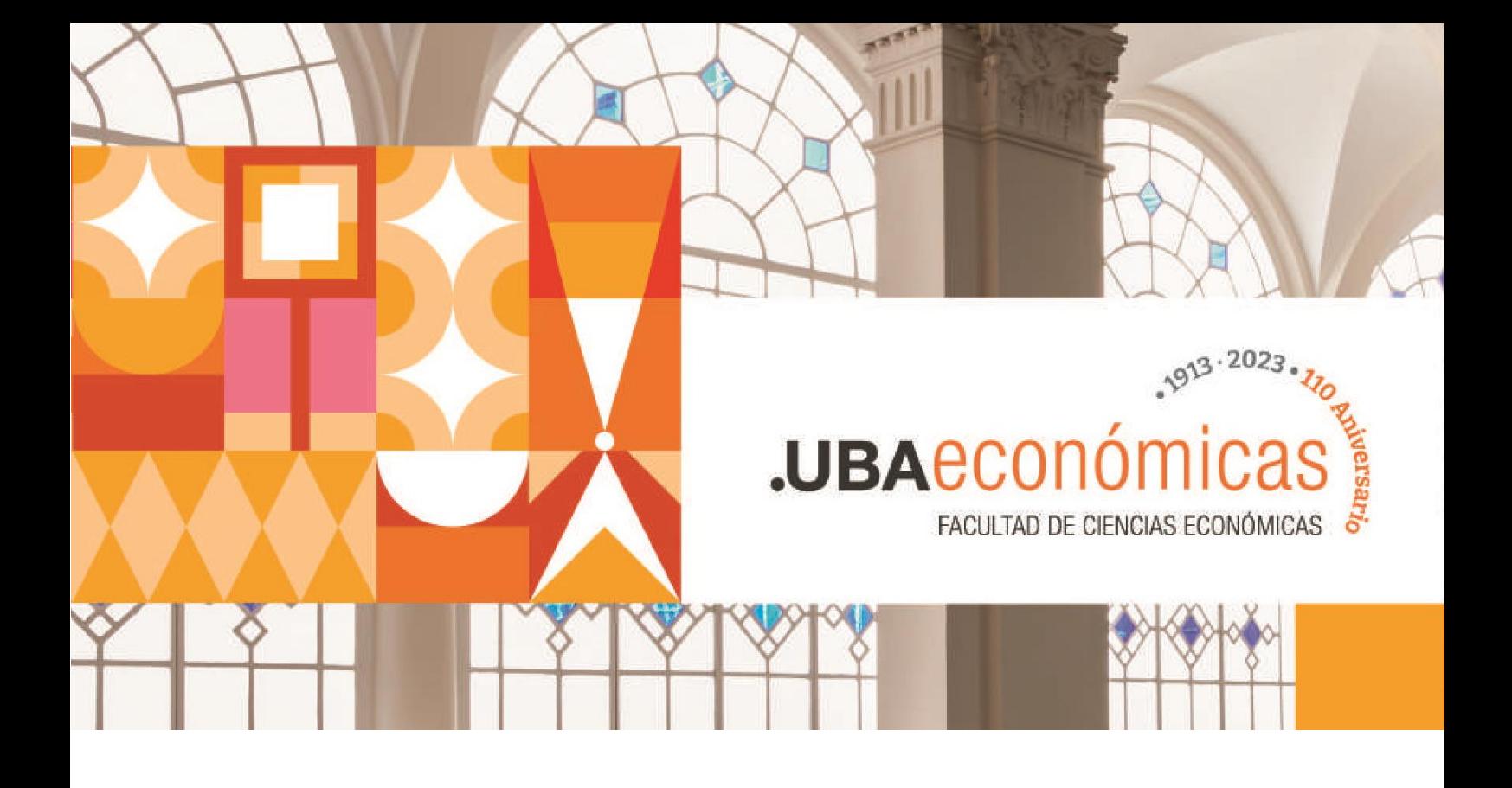

# LIBRO DE RESÚMENES

# **XXII JORNADAS DE TECNOLOGÍA APLICADA A LA EDUCACIÓN MATEMÁTICA UNIVERSITARIA**

# 2023

## ORGANIZADORES

Departamento Pedagógico de Matemática (DPM) Centro de Investigación en Métodos Cuantitativos Aplicados a la Economía y la Gestión (CMA-IADCOM)

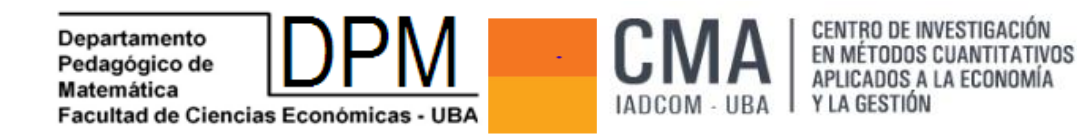

# Universidad de Buenos Aires Facultad de Ciencias Económicas

**Decano:** Prof. Emérito Dr. Ricardo J. M. Pahlen Acuña

# **Autoridades de las Jornadas**

Prof. Emérito Dr. Ricardo J. M. Pahlen Acuña Prof. Emérita Dra. María Teresa Casparri

# **Autoridades del Departamento Pedagógico de Matemática**

Javier García Fronti María José Bianco Eduardo Tarullo Roberto Armando García Liliana Norma Silva

# **Comité Académico**

María José Bianco Roberto Armando García Verónica María García Fronti Andrea Gache

Libro de resúmenes : XXII Jornadas de Tecnología Aplicada a la Educación Matemática Universitaria, 2023 / María José Bianco ... [et al.]. - 1a ed - Ciudad Autónoma de Buenos Aires : Universidad de Buenos Aires. Facultad de Ciencias Económicas, 2024. Libro digital, OTRO

 Archivo Digital: descarga y online ISBN 978-950-29-2026-9

 1. Educación Universitaria. 2. Matemática Aplicada. I. Bianco, María José. CDD 510.711

**COMPILADORES** 

BIANCO,María José -GACHE, Andrea -GARCÍA, Roberto Armando -GARCÍA FRONTI, Verónica

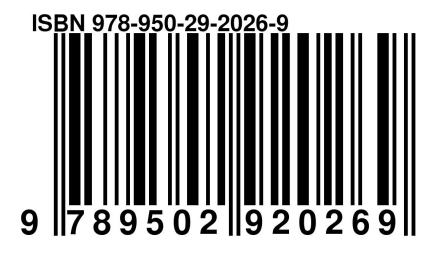

# **Índice**

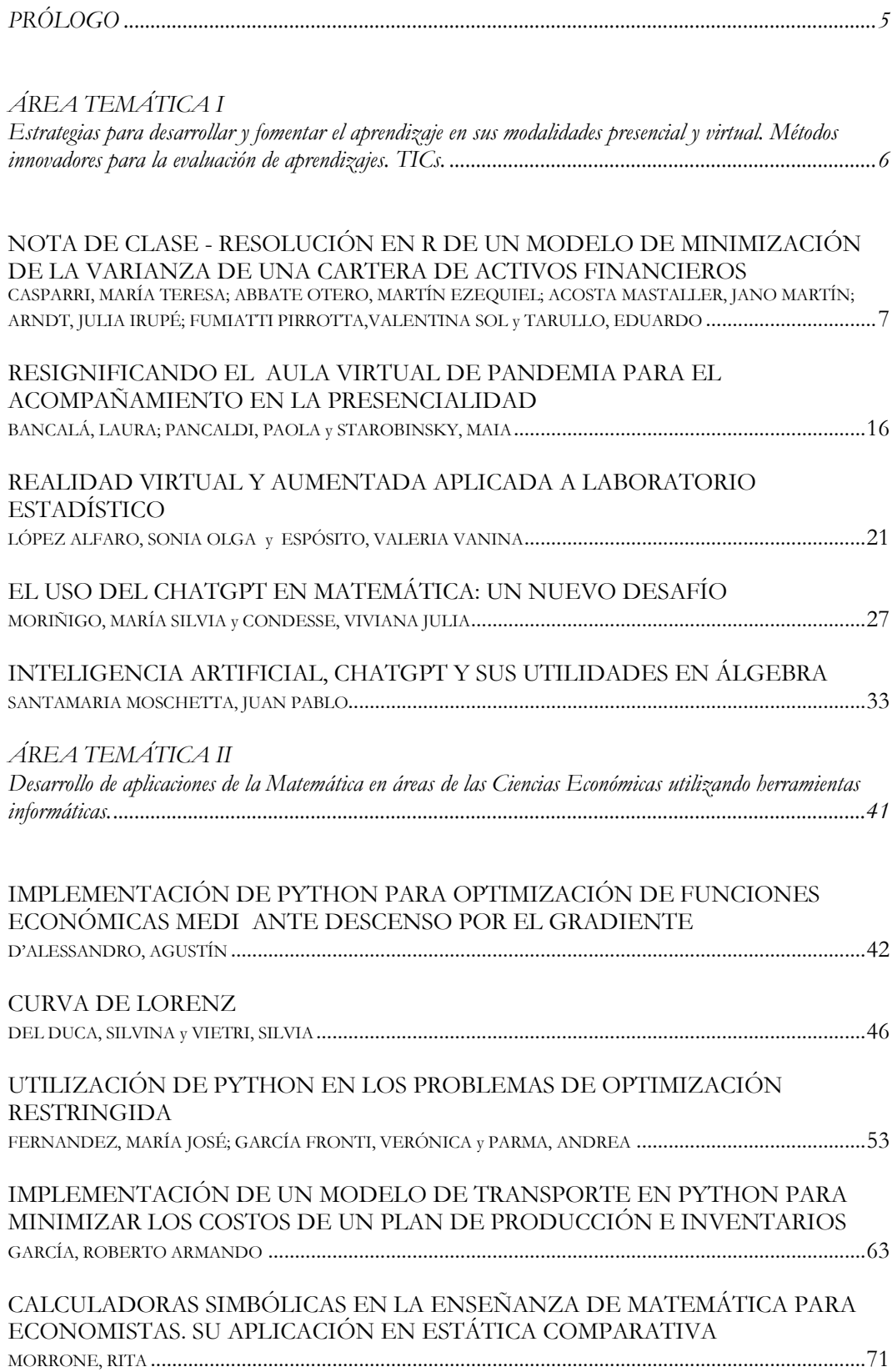

¥.

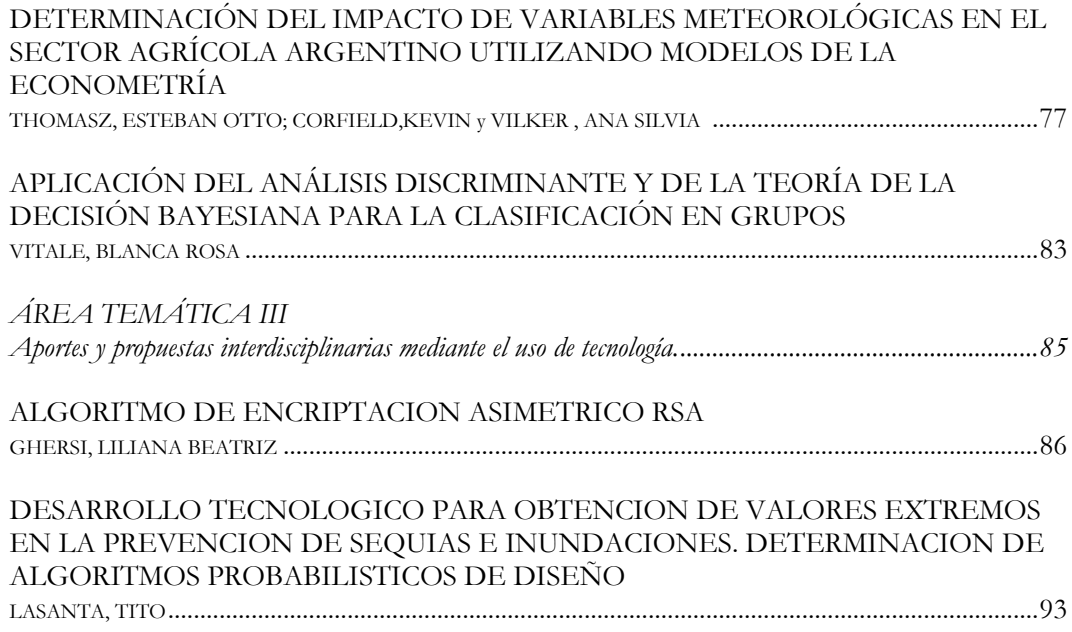

# **PRÓLOGO**

<span id="page-5-0"></span>Este libro contiene las actas de las XXII Jornadas de Tecnología Aplicada a la Educación Matemática Universitaria, realizadas en el año 2023 en la Facultad de Ciencias Económicas de la Universidad de Buenos Aires. El objetivo de estas jornadas fue compartir experiencias, reflexiones y propuestas sobre el uso de las tecnologías de la información y la comunicación (TICs) en la enseñanza y el aprendizaje de la matemática en el nivel universitario. Los trabajos presentados abarcan tres áreas temáticas: estrategias para desarrollar y fomentar el aprendizaje en sus modalidades presencial y virtual, métodos innovadores para la evaluación de aprendizajes, desarrollo de aplicaciones de la matemática en áreas de las ciencias económicas utilizando herramientas informáticas, y aportes y propuestas interdisciplinarias mediante el uso de tecnología. Los autores de los trabajos son docentes e investigadores de diversas instituciones académicas, que han incorporado las TICs en sus prácticas educativas, ya sea como recursos didácticos, como medios de comunicación, como herramientas de análisis o como fuentes de generación de conocimiento.

Los trabajos reflejan la diversidad y la riqueza de las experiencias realizadas, así como los desafíos y las oportunidades que plantean las TICs en el campo de la educación matemática universitaria. Esperamos que este libro sea de utilidad e interés para todos los lectores interesados en la temática, y que contribuya al debate y al intercambio de ideas sobre el rol de las TICs en la formación de los futuros profesionales de las ciencias económicas.

> Dr. Javier Ignacio García Fronti Director del Departamento Pedagógico de Matemática (DPM)

# **ÁREA TEMÁTICA I**

<span id="page-6-1"></span><span id="page-6-0"></span>**Estrategias para desarrollar y fomentar el aprendizaje en sus modalidades presencial y virtual. Métodos innovadores para la evaluación de aprendizajes. TICs.**

## <span id="page-7-0"></span>**NOTA DE CLASE - RESOLUCIÓN EN R DE UN MODELO DE MINIMIZACIÓN DE LA VARIANZA DE UNA CARTERA DE ACTIVOS FINANCIEROS**

*CASPARRI, María Teresa; ABBATE OTERO, Martín Ezequiel; ACOSTA MASTALLER, Jano Martín; ARNDT, Julia Irupé; FUMIATTI PIRROTTA, Valentina Sol y TARULLO, Eduardo* 

*[mcasparri@hotmail.com](mailto:mcasparri@hotmail.com) - [martinabbate19@gmail.com](mailto:martinabbate19@gmail.com) - [jano.acosta@live.com.ar](mailto:jano.acosta@live.com.ar) - [julia.arndt22@yahoo.com](mailto:julia.arndt22@yahoo.com) - [valenfumiatti@gmail.com](mailto:valenfumiatti@gmail.com) - [eatarullo@yahoo.com.ar](mailto:eatarullo@yahoo.com.ar)* 

*Universidad de Buenos Aires, Facultad de Ciencias Económicas*

**Palabras Clave**: Optimización clásica, Formas cuadráticas, Varianza, Activos financieros, Matriz de varianzas y covarianzas, Aprendizaje, Aplicación tecnológica, R.

#### **RESUMEN EXTENDIDO**

El presente trabajo desarrollará un modelo de selección de cartera, conocido como modelo de Markowitz. El trabajo comienza con una breve introducción teórica a los temas a desarrollar, desde un punto de vista matemático. Posteriormente, el modelo es desarrollado de manera analítica, comenzando por el planteo del problema de minimización restringida, que está comprendido dentro de lo que se conoce como optimización clásica. Una vez hecho esto, se procede a resolver el problema planteado calculando las condiciones de primer y segundo orden. Estas últimas son de vital importancia, ya que explicitan las condiciones que los óptimos deben cumplir para encontrar efectivamente un mínimo en la varianza de la cartera. En ese contexto, comprender al diferencial segundo de la varianza de la cartera como una forma cuadrática resulta fundamental para poder verificar la optimalidad del resultado de una manera simple y esquemática.

Comencemos con una breve introducción teórica. La selección de una cartera óptima constituye una de las preguntas fundamentales en el terreno de las finanzas. El modelo de Markowitz (1952), conocido como "Modelo de optimización media-varianza", naturalmente no es el más sofisticado visto desde una perspectiva actual. Sin embargo, este modelo se puede considerar como uno de los más influyentes en el campo de la teoría de selección de cartera moderna e ideal para introducirse en esta temática. Al contrario de la teoría *mainstream* de la época, Markowitz (1952) rechaza el postulado que define como regla de comportamiento la maximización del retorno futuro descontado, por llevar a resultados tales como que el inversor preferiría (debería) ubicar sus fondos en un único activo de máximo retorno esperado; o bien que, si más de un activo satisficiera esa condición de máximo retorno esperado, cualquier combinación de estos activos óptimos resultaría indiferente para el agente. Aun obviando problemas tales como la elección de

la o las tasas de valuación de los activos, imperfecciones del mercado o la manera en la que se forman las expectativas de los retornos futuros, se ignora la preferencia de resultados ciertos por sobre aquellos donde los estados finales de riqueza del inversor puedan ser de los más variados. De acuerdo con el modelo de Markowitz, el inversor preferirá carteras tales que, para un retorno esperado objetivo, se minimice su dispersión (medida como su varianza). De manera análoga, deseará el máximo retorno esperado posible para cada nivel de riesgo asumido.

Habiendo desarrollado una introducción teórica al problema, planteamos ahora el problema de minimización restringida en sí mismo. En el modelo original de Markowitz se considera invertir el capital en  $N$  activos riesgosos ( $i = 1, 2, ..., N$ ), tal que, para un retorno esperado de la cartera elegido,  $\bar{r}_W$ , minimicemos la varianza de este,  $\sigma_W^2$ . Inversamente, se puede plantear un problema equivalente: maximizar el retorno esperado, sujeto a un nivel de riesgo asumido determinado. El rendimiento del activo i-ésimo,  $R_i$ , es una variable aleatoria cuyo valor esperado denotamos  $E[R_i] = r_i$  y su varianza  $\sigma_i^2$ . Llamamos W a nuestra cartera y  $w_i$  a la proporción relativa invertida en el activo riesgoso i-ésimo.

$$
R = \begin{bmatrix} R_1 \\ R_2 \\ \vdots \\ R_N \end{bmatrix} \quad E[R] = r = \begin{bmatrix} r_1 \\ r_2 \\ \vdots \\ r_N \end{bmatrix} \quad \Sigma = \begin{bmatrix} \sigma_1^2 & \dots & \sigma_{1N} \\ \vdots & \ddots & \vdots \\ \sigma_{N1} & \dots & \sigma_N^2 \end{bmatrix} \quad W = (w_1 \quad w_2 \quad \dots \quad w_N)' \quad \sum_{i=1}^N w_i = 1
$$

Con estos elementos definimos al retorno esperado de la cartera como:

$$
r_W = W'r = \textstyle\sum_{i=1}^N w_ir_i
$$

Su varianza, que llamamos  $\sigma_W^2$ , puede ser definida como una forma cuadrática real de la forma  $x^t A x$ , donde en este caso A es nuestra matriz de varianzas y covarianzas,  $\mathcal{Z}$  , y  $x$  nuestro vector de ponderadores W. Se asume que  $\Sigma$  es siempre regular, pudiendo calcular su inversa.

$$
\sigma_W^2 = W' \Sigma W = [w_1 w_2 \dots w_N] \begin{bmatrix} \sigma_1^2 & \cdots & \sigma_{1N} \\ \vdots & \ddots & \vdots \\ \sigma_{N1} & \cdots & \sigma_N^2 \end{bmatrix} \begin{bmatrix} w_1 \\ w_2 \\ \vdots \\ w_N \end{bmatrix}
$$

$$
\sigma_W^2 = w_1^2 \sigma_1^2 + 2w_1 w_2 \sigma_{12} + 2w_1 w_3 \sigma_{13} + \dots + w_2^2 \sigma_2^2 + 2w_2 w_3 \sigma_{23} + \dots + w_N^2 \sigma_N^2
$$

Se procede a resolver el problema planteado calculando las condiciones de primer y segundo orden. El problema como lo definimos puede ser tratado como una optimización cuadrática, donde la cuestión reside en la elección de los ponderadores  $w_i\,$  que minimicen  $\sigma_W^2$ , sujeto a una

restricción de suma uno ya señalada, que indica que el inversor debe asignar todos sus fondos, así como también todo lo obtenido por la venta de activos en corto; y sujeto también, a su vez, a una restricción sobre el retorno esperado de la cartera en su totalidad.

$$
\min \sigma_W^2 = W' \Sigma W \qquad \qquad \text{s. a} \begin{cases} \sum_{i=1}^N w_i = 1 = W' 1_N \\ \sum_{i=1}^N w_i r_i = W' r = \overline{r_W} \end{cases} \quad \text{donde} \ 1_N = \begin{bmatrix} 1 \\ 1 \\ \vdots \\ 1 \end{bmatrix}.
$$

Explicitamos la función Lagrangiana:

$$
L = W'\Sigma W + \lambda_1(1 - W'1_N) + \lambda_2(\overline{r_W} - W'r)
$$

$$
2\Sigma W + \lambda_1(-1_N) + \lambda_2(-r) = \vartheta_N \tag{1}
$$

$$
1 - W' 1_N = 0 \tag{2}
$$

$$
\overline{r_W} - W'r = 0 \tag{3}
$$

Observemos que nuestras incógnitas son los parámetros lagrangianos y la matriz de interés. De (1) podemos despejar *W* dependiendo de  $\lambda_1$ ,  $\lambda_2$ . Reemplazar *W* en (2) y (3) nos permite resolver un simple sistema lineal de dos ecuaciones para  $\lambda_1$ ,  $\lambda_2$ . En este trabajo se obtendrá la cartera de varianza mínima, sin tener restricción alguna sobre el retorno esperado. En tal sentido, y como ya se vio previamente, garantizar un retorno esperado mínimo constituiría una segunda restricción al problema de optimización y no supone dificultad adicional su incorporación.

$$
\min \sigma_W^2 = W' \Sigma W \qquad \text{s.a } \{W'1_N = 1 \qquad \text{donde } 1_N = \begin{bmatrix} 1 \\ 1 \\ \vdots \\ 1 \end{bmatrix}.
$$

Explicitemos la función Lagrangiana:

$$
L = W' \Sigma W + \lambda_1 (1 - W' 1_N)
$$

$$
2\Sigma W + \lambda_1(-1_N) = \vartheta_N \tag{1}
$$

$$
1 - W' 1_N = 0 \tag{2}
$$

Observemos que nuestras incógnitas son, en este caso, el multiplicador de Lagrange y el vector de ponderadores. Entonces de  $(1)$  podemos despejar W, para reemplazarlo en  $(2)$ , formando una simple ecuación donde  $\lambda_1$  es su incógnita. Su resolución nos permite volver a (1) para obtener  $W$ .

$$
2\Sigma W + \lambda_1(-1_N) = \vartheta_N \tag{1}
$$

$$
W = \lambda_1 \frac{1}{2} (\Sigma^{-1} 1_N) \tag{3}
$$

Luego,

$$
1 - W'1_N = 0 \qquad (2) \qquad \Leftrightarrow \qquad 1 = \lambda_1 \frac{1}{2} (1'_N \Sigma^{-1} 1_N)
$$

Por las dimensiones del producto matricial, sabemos que lo anterior es un número real: Llamando  $b = \frac{1}{2}$  $\frac{1}{2}(1'_N \Sigma^{-1}1_N)$ ,  $b \in \mathbb{R}$ , volvemos a (3) y obtenemos W:

$$
\lambda_1 = 1/b
$$
  
\n
$$
W = \lambda_1 \frac{1}{2} (\Sigma^{-1} 1_N)
$$
  
\n
$$
W = \frac{1}{2b} (\Sigma^{-1} 1_N)
$$
\n(3)

Finalmente, recordando que las condiciones de primer orden son necesarias, debemos verificar que se cumplan las suficientes (CSO): lo haremos corroborando que el diferencial segundo de la función a minimizar sea positivo. En tanto este último constituye una forma cuadrática condicionada, podemos estudiar su signo analizando los últimos  $n - m$  menores principales del determinante Hessiano orlado. Formalmente, los últimos  $n - m$  menores principales del siguiente determinante deben tener todos un signo negativo para que la forma cuadrática condicionada sea definida positiva:

$$
\left|\widetilde{H}\right| = \begin{vmatrix} 0 & -1 & -1 & \cdots & -1 \\ -1 & 2\sigma_1^2 & 2\sigma_{12} & \cdots & 2\sigma_{1n} \\ -1 & 2\sigma_{21} & 2\sigma_2^2 & \cdots & 2\sigma_{2n} \\ \vdots & \vdots & \vdots & \ddots & \vdots \\ -1 & 2\sigma_{n1} & 2\sigma_{n2} & \cdots & 2\sigma_n^2 \end{vmatrix} \qquad \left|\widetilde{H}_{m+2}\right| < 0
$$
\n
$$
\left|\widetilde{H}_{m+2}\right| < 0
$$
\n
$$
\left|\widetilde{H}_{m+(n-m)}\right| < 0
$$

Habiendo realizado el desarrollo analítico del modelo y conociendo los resultados a los que se espera llegar en la práctica, procedemos a resolver el problema para un caso puntual con datos de la realidad

a partir de los precios de cinco activos financieros que cotizan en la Bolsa de Nueva York, utilizando el código de programación R. Para ello introducimos una serie de precios de acciones diferentes para un período determinado, con las cuales calculamos posteriormente la matriz de varianzas y covarianzas.

Esta última es el principal insumo del algoritmo para calcular las proporciones óptimas, siguiendo con lo desarrollado previamente de manera analítica. La serie tiene un mes de duración (desde el 6 de abril del corriente año hasta el 5 de mayo inclusive) y toma los precios de cierre ajustados de cada día para cada acción. Las mismas están valuadas en dólares.

Comenzamos graficando las series de precios de cada activo, para tener un primer acercamiento visual a su volatilidad. Posteriormente, resolvemos el modelo de Markowitz de manera "manual" para tres de los cinco activos elegidos. Por último, presentamos la función "markowitz" (de nuestra autoría en el código de programación R), que generaliza la resolución del problema para la cantidad de activos que queramos, a la vez que detallamos el funcionamiento del código detrás de la misma.

Los cinco activos seleccionados son:

- 1. Walmart (WMT);
- 2. AT&T (ATT);
- 3. Johnson & Johnson (JNJ);
- 4. Berkshire Hathaway (BRK); y
- 5. Lockheed Martin (LMT).

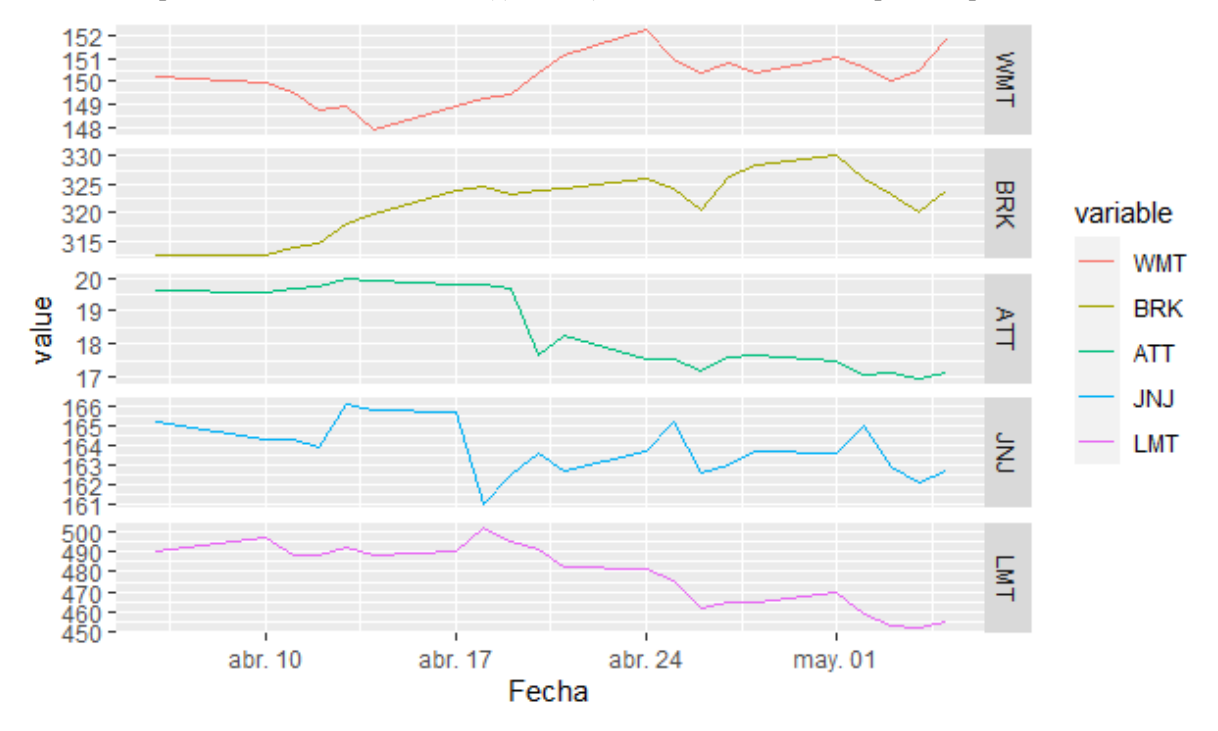

Primero se presentan sus cotizaciones (ajustadas) al cierre de cada día para el pasado mes.

En esencia, lo que el algoritmo busca es asignar proporciones de cartera a los distintos activos disponibles de manera tal que se minimice la varianza de la cartera en su conjunto. Esto implica, por un lado, dar mayor preponderancia a los activos con menor varianza individual, pero también conlleva tener en cuenta como covarían los activos entre sí. De esta manera, un activo que puede ser preponderante en un grupo reducido de activos por su baja varianza y baja covarianza con el resto, puede tener menor participación (o incluso ser descartado) cuando se lo compara con activos con los que covaría mucho (y estos a su vez tienen mucha varianza). Entendiendo de manera más íntegra el problema, se muestra a continuación el código que es necesario ejecutar para resolver de manera "manual" el modelo de Markowitz para tres de los cinco activos. En particular, fueron elegidos para este ejercicio reducido WMT, ATT y JNJ.

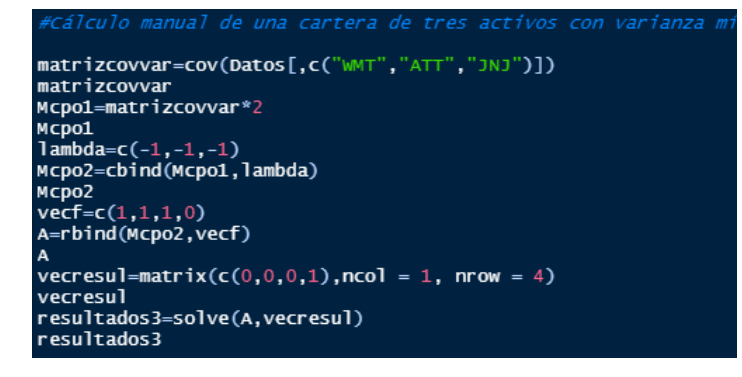

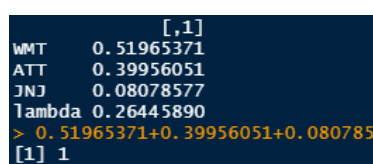

Notemos que la resolución del problema no implica más que "construir" la matriz asociada a las condiciones de primer orden (A) de un problema simple de álgebra matricial del tipo  $A^*x=$ b, donde x es el vector de las proporciones de la cartera y b es un vector columna con todos ceros y un uno en la última fila. De esta manera, construir la matriz A implica: 1-multiplicar la matriz de varianzas y covarianzas por 2; 2-anexar un vector columna de 1s al resultado anterior (por los multiplicadores de Lagrange de cada CPO); y 3-anexar un vector fila de 1s y un cero en la última columna (representando la CPO asociada a la restricción de suma 1). Una vez obtenida esta matriz, si la misma es regular, podemos invertirla para obtener el vector x. Esto último es lo que efectúa R con la función "solve", especificando, como primer argumento, la matriz a invertir y, como segundo argumento, el vector de resultados b. En la imagen de la derecha puede observarse que las proporciones óptimas son todas positivas (no hay ventas en corto) y suman 1 (como impusimos en la restricción del problema de minimización). Por su parte, el valor óptimo del multiplicador de Lagrange (lambda) representa la sensibilidad de la función objetivo frente a cambios en la constante de restricción (en este caso, el 1 que deben sumar las proporciones).

Por último, utilizamos la función "markowitz" para resolver el problema con cinco activos. La misma toma como inputs:

- 1. La base de datos que contiene las series de precios; y
- 2. Un vector con los nombres de los activos que se desea utilizar.

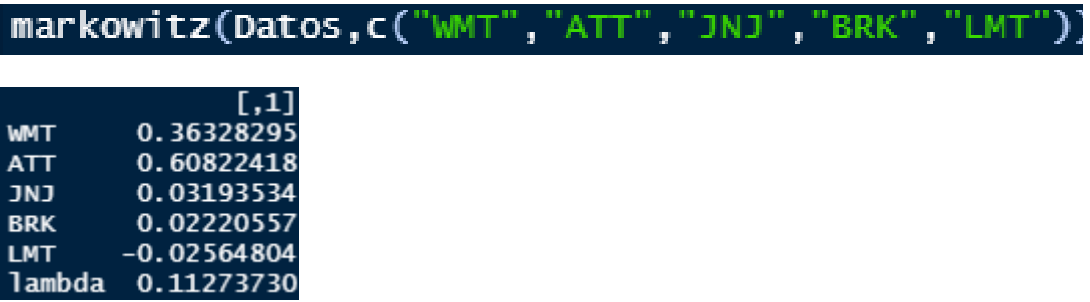

Estos últimos resultados resaltan lo explicado previamente. Se puede ver que en el primer ejemplo WMT tiene una mayor proporción de la cartera a comparación de ATT. Ahora bien, cuando se suman más activos vemos que ATT gana preponderancia por sobre WMT. Esto podría encontrar explicación en la manera en la que WMT covaría con los demás activos, porque en sí mismas las varianzas de ATT y WMT no han cambiado (lo cual podría justificar un cambio en su participación en la cartera).

A continuación, se presenta el código detrás de la función "markowitz", a fines de explicitar su funcionamiento:

#Código de la función "markowitz": markowitz<-function(x, columnas){  $A=cov(x[, columnas])$ ACPO=2\*A lambda=rep(-1,ncol(ACPO)) ACPO\_1=cbind(ACPO, lambda) vecf=c(rep(1,nrow(ACPO\_1)),0) ACPO\_2=rbind(ACPO\_1, vecf)  $vector = matrix(c(rep(0,nrow(A)),1),ncol = 1, nrow = ncol(ACP0_2))$ vectorincógnitas=solve(ACPO\_2,vecr) print (vectorincógnitas) B

Puede observarse que el código generaliza el procedimiento explicado previamente, pero utilizando el número de columnas (o filas) de la matriz de varianzas y covarianzas para conectar el algoritmo con el número de activos que se quiera comparar.

En conclusión, hemos visto que el modelo considera las varianzas y covarianzas de los activos. De esta forma, es posible obtener un modelo más rico en cuánto a la evaluación de activos y su participación en la cartera, ya que considera como covarían entre sí. La diversificación optimiza la relación entre el retorno esperado y la varianza de la cartera, minimizando esta última. Si se tomaran en cuenta los niveles de retorno y varianza de la cartera para cualquier combinación del set factible de  $W$ , y se graficaran en el plano  $(\sigma_W^2, r_W)$ , obtendríamos el conjunto factible de carteras; de las cuales el algoritmo de selección de carteras elegirá aquellas que posean el mayor retorno posible para cada  $\sigma_W^2$ . Este último conjunto es popularmente conocido como la frontera eficiente de carteras.

Por último, y no menos importante, se debe tener en cuenta que el modelo trabaja con datos del pasado, siendo las estimaciones resultantes de ellos insensibles a cambios estructurales de las variables analizadas. La nueva información de los mercados no es incorporada en las estimaciones y ello tiene su correlato en los resultados obtenidos y su aplicabilidad.

#### **BIBLIOGRAFÍA**

- Alpha Chiang, C. & Wainwright, K. (2007). Métodos fundamentales de economía matemática. México D.F.: McGraw Hill Interamericana.
- Berk, J., De Marzo, P., Y Hardford, J. (2010). *Fundamentos de finanzas corporativas.* Naucalpan de Juárez: Pearson Educación.
- Bernardello, A., Casparri, M.T., y otros. (2010). *Matemática para economistas usando Microsoft Excel Matlab.* Buenos Aires: OmicronSystem.
- Bodie, Z., Kane, A., Y Marcus, A. (2014). *Inversiones.* Nueva York: McGraw-Hill College.
- Intriligator, M.D.(1971). *Optimización matemática y Teoría económica.* Englewood Cliffs, N.J. : Prentice-Hall

Markowitz, H. (1952). *Selección de Cartera.* Salt Lake City: The Journal of Finance.

## <span id="page-16-0"></span>**RESIGNIFICANDO EL AULA VIRTUAL DE PANDEMIA PARA EL ACOMPAÑAMIENTO EN LA PRESENCIALIDAD**

*BANCALÁ, Laura; PANCALDI, Paola y STAROBINSKY, Maia*

*[27LB22717004@campus.economicas.uba.ar](mailto:27LB22717004@campus.economicas.uba.ar) - [ppancaldi@cbc.uba.ar](mailto:ppancaldi@cbc.uba.ar) - [mstarobinsky@cbc.uba.ar](mailto:mstarobinsky@cbc.uba.ar)*

*Universidad de Buenos Aires, Facultad de Ciencias Económicas*

**Palabras Clave**: Álgebra, Diagnóstico, aula virtual, resignificación, presencialidad.

#### **RESUMEN EXTENDIDO**

En este trabajo se presentarán dos propuestas cuyos ejes son:

- La reutilización y reorganización estratégica de los contenidos de las aulas virtuales de Álgebra (71) creadas en tiempos de pandemia.
- La creación y puesta en marcha de un dispositivo que permita diagnosticar con qué saberes matemáticos previos comienza la cursada nuestra población de ingresantes.

En primer lugar, se busca reutilizar y resignificar todo el material didáctico producido durante la pandemia para las aulas virtuales de Álgebra (71). Haciendo referencia a las formas de enseñanza en tiempos de pandemia, Furman (2020) afirma: *"Todo parece indicar que la futura vuelta a clases implicará, al menos por un tiempo, una modalidad de enseñanza mixta, híbrida, (...). Esa modalidad semi presencial abre nuevos desafíos, pero también la posibilidad de capitalizar muchos de los aprendizajes que la comunidad educativa fue logrando en esta primera etapa de emergencia y que tienen el potencial de enriquecer los modos de enseñar y aprender. (…). La parte más visible de esos aprendizajes es la integración de tecnologías digitales a la enseñanza, aprovechando recursos y plataformas."*

Durante el 2020 y 2021 las cátedras generaron, en forma colaborativa, distintos tipos de material didáctico para el dictado de clases virtuales, ya que era necesario dar continuidad a los cursos durante la pandemia. Este material incluía contenido audiovisual de teoría y práctica, textos teóricos y un importante banco de preguntas, con el que se armaban los parciales y finales.

Con el regreso a la presencialidad las aulas virtuales de Álgebra (71) y todo el contenido generado en ellas, quedó en segundo plano y, en general, no se reciclaron ni adaptaron a este nuevo escenario. Principalmente, se transformaron en un importante repositorio de contenido, que docentes y estudiantes comenzaron a administrar en la medida de sus propias posibilidades o necesidades. El motivo principal para utilizar el aula *repositorio,* para los y las estudiantes

matriculados, fue des ocultar el material en forma secuenciada según la planificación de cada cátedra. Esta práctica fue perdiendo dicho objetivo, ya que al tener clases presenciales los y las estudiantes socializan el material, por otros medios como grupos de whatsapp, la posibilidad de adquirirlos en las fotocopiadoras, etc. Junto con esto, todos los contenidos se fueron transfiriendo de un cuatrimestre a otro.

Teniendo en cuenta esta situación uso de *aula repositorio* pone en evidencia la necesidad de adaptar las aulas para un uso provechoso y no simplemente un banco de material.

La finalidad de esta primera propuesta es resignificar dichas aulas, y el material, de modo que las mismas resulten una herramienta tecnológica que acompañe el proceso de aprendizaje de los y las estudiantes durante las clases presenciales.

Con respecto a la reformulación del aula, se organizó, como muestra, la Unidad Temática II: Matrices y Determinantes. Para la secuenciación de los temas, se consideró un posible cronograma de clases utilizado, previamente, durante el primer cuatrimestre de 2023.

Teniendo en cuenta que el objetivo del aula es acompañar a los y las estudiantes durante las clases presenciales y el uso de forma independiente, se decidió trabajar con el programa Genially para dar formato a la unidad. Este programa permite crear contenido interactivo de modo que el acceso al material resulta muy intuitivo, organiza la secuencia didáctica y orienta a los y las estudiantes de manera autónoma.

Este tipo de organización da la posibilidad de usar el aula virtual con distintos fines, por ejemplo como un aula de apoyo, para profundizar aún más el tema, dictado en la clase presencial, o utilizarla para recuperar un contenido en caso de ausencia a la clase.

En relación con la interfaz, en cada tema se encuentra enlazado el material teórico correspondiente, los ejercicios, una resolución paso a paso de dichos ejercicios y también videos teóricos y prácticos del tema. Junto con esto, están enlazadas distintas herramientas tecnológicas, como la calculadora de matrices "Matrix Calculator["](#page-17-0)<sup>1</sup> y "Symbolab["](#page-17-1)<sup>2</sup> . Asimismo, con el banco de preguntas generado durante la Pandemia se armaron auto evaluaciones por tema, de modo que los y las estudiantes pueden realizarlas y verificar ellos mismos qué conocimientos ya aprehendieron o deben revisar.

En segundo lugar, teniendo en cuenta la masividad del Ciclo Básico Común y la disparidad de su población, en este proyecto se presenta una autoevaluación diagnóstica y su implementación en seis cursos actuales de Álgebra (71). Además de dichos motivos propios del Ciclo Básico Común, un porcentaje muy alto de los y las estudiantes que ingresan en 2023 egresaron de la escuela

<span id="page-17-0"></span><sup>1</sup> https://matrixcalc.org/

<span id="page-17-1"></span><sup>2</sup> https://www.symbolab.com/solver/matrix-calculator

secundaria en entre 2020 y 2022. Esto implica que cursaron uno o dos años de su durante la Pandemia, lo cual ha profundizado las diferencias en las experiencias escolares y el contenido y nivel de saberes previos se vio afectado negativamente.

El estudio del Álgebra y en particular del Álgebra (71) necesita una sólida base de matemática, ya que para poder comprender nociones propias de esta área es necesario tener conocimiento de temas como son funciones, sistemas de ecuaciones, operatoria, resolución de ecuaciones polinómicas, coordenadas cartesianas, entre otros. Por lo tanto, el objetivo de esta evaluación diagnóstica es que los y las estudiantes puedan reconocer qué nociones previas necesitan estudiar y reforzar para llevar adelante la materia Álgebra (71).

Para el armado de la autoevaluación la plataforma elegida fue Microsoft Forms ya que ingresando con el email institucional de la Facultad de Ciencias Económicas se puede realizar el diseño y armado de las preguntas de forma colaborativa. Asimismo, una vez recopiladas las respuestas, la plataforma genera de forma automática gráficos con los porcentajes de respuesta por cada pregunta.

La autoevaluación diagnóstica es anónima, cuenta con diez preguntas, de los distintos temas mencionados anteriormente, y dos preguntas de carácter organizativo: número de comisión y año de egreso del colegio secundario.

Para su implementación en las aulas se puede descargar de la aplicación un código QR de libre acceso con el cual los y las estudiantes ingresan de forma directa al diagnóstico, sin necesidad de tener un email institucional.

Con el uso de este diagnóstico se podrá obtener información sobre la situación de partida, en cuanto a ciertos saberes previos específicos, de los y las ingresantes al Ciclo Básico Común. En particular, en esta primera experiencia, se les indicó a los y las estudiantes a qué tema corresponde cada pregunta, de modo que pudiesen aprovechar esta actividad. Sin embargo, se dejará para futuros proyectos tanto el análisis que surja de estos datos obtenidos, así como las posibles conclusiones, propuestas y acciones a tomar.

#### **BIBLIOGRAFÍA**

- Dussel I. (27 de Febrero 2020). *Los espacios escolares no están siendo amables para los estudiantes*. El diario de la educación, recuperado el 28 de Febrero de 2023 de [https://eldiariodelaeducacion.com/2020/02/27/ines-dussel-los-espacios-escolares-no](https://eldiariodelaeducacion.com/2020/02/27/ines-dussel-los-espacios-escolares-no-estan-siendo-amables-para-los-estudiantes/)[estan-siendo-amables-para-los-estudiantes/](https://eldiariodelaeducacion.com/2020/02/27/ines-dussel-los-espacios-escolares-no-estan-siendo-amables-para-los-estudiantes/)
- Dussel I., Ferrante P., Pulfer D. (2020) *Pensar la educación en tiempos de pandemia: entre la emergencia, el compromiso y la espera.* Recuperado de [http://biblioteca.clacso.edu.ar/Argentina/unipe/20200820015548/Pensar-la](http://biblioteca.clacso.edu.ar/Argentina/unipe/20200820015548/Pensar-la-educacion.pdf)[educacion.pdf](http://biblioteca.clacso.edu.ar/Argentina/unipe/20200820015548/Pensar-la-educacion.pdf)
- Fraquelli A., Gache A. (2019). *Notas de Álgebra: Teórico y prácticas.* Ciudad Autónoma de Buenos Aires: Facultad de Ciencias Económicas, Universidad de Buenos Aires. [http://bibliotecadigital.econ.uba.ar/download/libros/Fraquelli-Gache\\_Notas-Algebra-](http://bibliotecadigital.econ.uba.ar/download/libros/Fraquelli-Gache_Notas-Algebra-Teorico-Practicas.pdf)[Teorico-Practicas.pdf](http://bibliotecadigital.econ.uba.ar/download/libros/Fraquelli-Gache_Notas-Algebra-Teorico-Practicas.pdf)
- Furman, M. (2020). *La educación poscovid-19: hacia una modalidad híbrida.*  <https://ri.conicet.gov.ar/handle/11336/137656>

#### **ANEXO**

Vínculo al aula virtual, usuarios matriculados: [https://cbccampusvirtual.uba.ar/course/view.php?id=3045&section=10](https://cbccampusvirtual.uba.ar/course/view.php?id=3045§ion=10)

Vínculo a Genially: <https://view.genial.ly/644dcdaa890bca001802ce90/presentation-matrices-y-determinantes>

Muestra del formato utilizado en Genially:

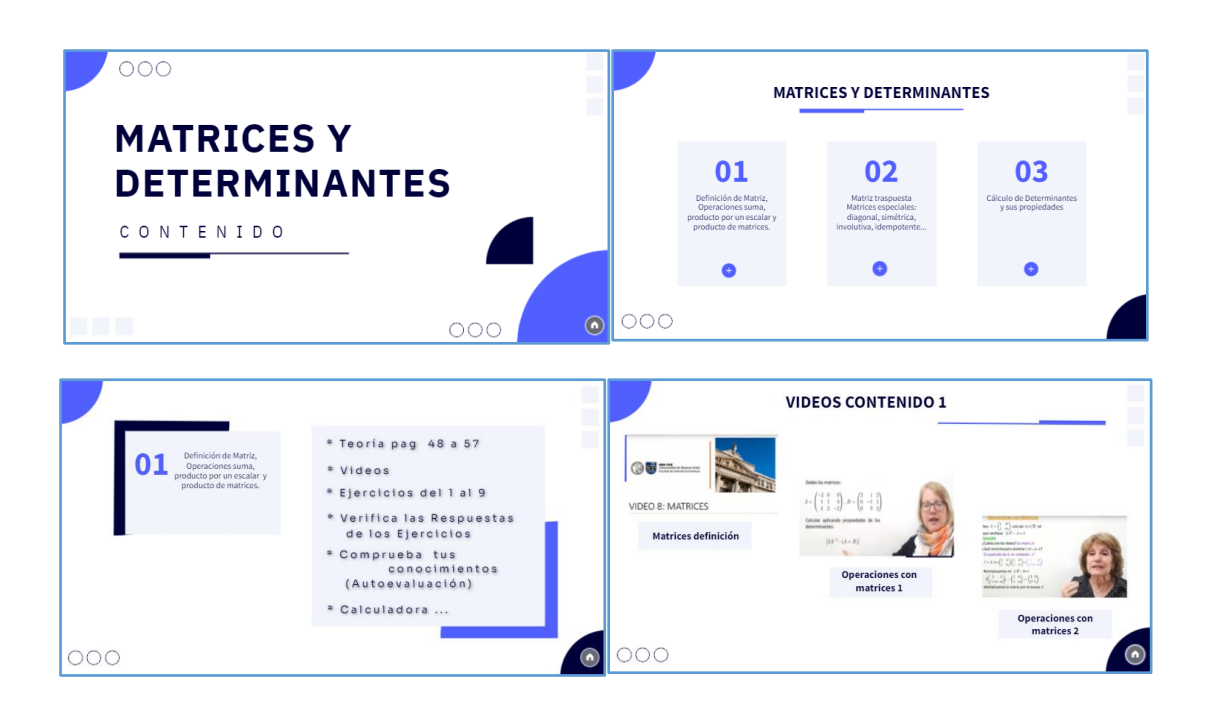

Vínculo a la autoevaluación: <https://forms.office.com/r/hfczKKF9FV>

Muestra de la recopilación de respuestas del Microsoft Forms

Leer atentamente el siguiente enunciado:

Los estudiantes de un curso de álgebra han sido encuestados respecto del medio de transporte que utilizaron para llegar a la sede un día determinado, y estas fueron las respuestas recogidas:

Dos tercios llegaron en colectivo, el 25% fue caminando, una veintiunava parte llegó en auto y 3 faltaron.

Un 4 % de los usuarios que completaron el cuestionario (13 de 295) respondió correctamente a esta pregunta.

Más detalles

•  $\frac{1}{28}x = 3$  $13 \sim$  $x = \frac{2}{3}x + \frac{1}{4}x + \frac{1}{21}x - 3$ 137  $x = \frac{2}{3}x + \frac{1}{4}x + \frac{1}{21}x + 3x$ 63 No hay datos suficientes para d... 31 No sé resolver este ejercicio  $51$ 

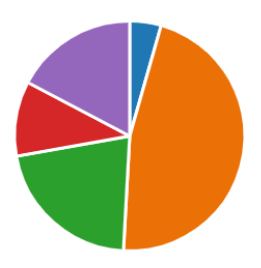

## <span id="page-21-0"></span>**REALIDAD VIRTUAL Y AUMENTADA APLICADA A LABORATORIO ESTADÍSTICO**

*LÓPEZ ALFARO, Sonia Olga y ESPÓSITO, Valeria Vanina*

*[solopezalfaro@gmail.com](mailto:solopezalfaro@gmail.com) – [valeriaesposito@hotmail.com](mailto:valeriaesposito@hotmail.com)*

*Universidad de Buenos Aires, Facultad de Ciencias Económicas* 

**Palabras Clave:** realidad virtual, realidad aumentada, metaversos, inteligencia artificial, laboratorio virtual

#### **RESUMEN EXTENDIDO**

**La motivación es clave en la educación y en la enseñanza, ya que es el factor que impulsa a los estudiantes a alcanzar sus objetivos y a tener éxito en su aprendizaje**. Es especialmente importante en la enseñanza de Estadística, que a menudo se percibe como una materia difícil y poco atractiva. Sin embargo, el uso de tecnologías como la realidad virtual y aumentada puede ayudar a motivar a los estudiantes y hacer que la enseñanza de esta materia sea más interesante y dinámica.

Las nuevas generaciones de estudiantes han crecido en un mundo digital en el que las tecnologías avanzan a pasos agigantados. **Los metaversos, la realidad virtual y aumentada son tecnologías que cada vez se utilizan más en diferentes campos**, y la educación no es la excepción.

En la enseñanza de la materia, estas tecnologías pueden ser **una herramienta fundamental** para ayudar a comprender conceptos complejos y a visualizar las implicancias de la estadística de una manera mucho más efectiva.

La **realidad virtual y aumentada crea experiencias inmersivas y multidimensionales** en las que cada individuo puede interactuar con diferentes escenarios y objetos virtuales.

Una experiencia inmersiva es aquella en la que una persona se sumerge completamente en un entorno virtual que estimula sus sentidos y crea la sensación de estar presente y participando activamente en la situación. **El objetivo principal de una experiencia inmersiva es generar una sensación de realidad aumentada, donde la persona se sienta completamente inmersa en un entorno simulado**.

En el ámbito de la tecnología, las experiencias inmersivas **se logran mediante el uso de dispositivos como gafas de realidad virtual**, auriculares de realidad aumentada u otros dispositivos sensoriales que generan estímulos visuales, auditivos y táctiles para hacer que el usuario se sienta parte de un entorno virtual.

Estas experiencias pueden variar en su nivel de inmersión, desde simples representaciones gráficas en 3D hasta simulaciones altamente realistas que involucran una interacción más compleja. Estas tecnologías pueden utilizarse para visualizar gráficos y modelos en 3D, lo que facilita la comprensión de conceptos matemáticos complejos.

A su vez, es posible **utilizar la Inteligencia Artificial** para analizar los datos de seguimiento de los estudiantes mientras utilizan la realidad virtual y aumentada, y adaptar la experiencia de aprendizaje a sus necesidades específicas.

Esto podría incluir ajustar la dificultad de los desafíos en tiempo real para que coincidan con el nivel de habilidad de cada individuo, o incluso sugerir actividades complementarias que ayuden a reforzar los conceptos que se imparten.

Claramente, la combinación de la realidad virtual, aumentada e inteligencia artificial puede ofrecer beneficios adicionales en la adaptación de la experiencia de aprendizaje a las necesidades específicas de los estudiantes.

La inteligencia artificial puede desempeñar un papel importante al analizar los datos generados durante una experiencia inmersiva, ya sea en realidad virtual o aumentada.

Los sistemas de inteligencia artificial pueden recopilar información sobre el rendimiento y comportamiento de los estudiantes mientras interactúan con el entorno virtual, lo cual incluye la forma en que resuelven problemas, su nivel de dificultad o el tiempo que les lleva completar tareas, entre otros datos relevantes.

Al utilizar estos datos, **los algoritmos pueden identificar patrones y tendencias en el aprendizaje de cada estudiante de manera individualizada**, permitiendo adaptar la experiencia de aprendizaje en tiempo real, ajustando la dificultad de los desafíos para que coincidan con el nivel de habilidad de cada individuo.

En este marco, **la integración de ambas tecnologías permitiría la creación de un laboratorio físico virtual, que ofrecería a los estudiantes la oportunidad de participar en experiencias inmersivas permitiéndoles interactuar con conjuntos de datos y ajustar variables para evaluar su impacto en los resultados**.

Esta metodología proporciona a los estudiantes una comprensión más profunda y completa de los conceptos estadísticos al permitirles visualizar y experimentar directamente cómo los cambios en las variables afectan los resultados.

En este entorno, los estudiantes pueden explorar diferentes escenarios y analizar **cómo las modificaciones en los procesos influyen en los resultados de manera práctica y tangible**. Pueden llevar a cabo simulaciones complejas y experimentos virtuales que refuercen su comprensión de conceptos estadísticos y les permitan adquirir habilidades analíticas avanzadas.

El laboratorio físico virtual también puede ofrecer un rango de herramientas y modelos estadísticos, desde instrumentos simples hasta modelos más complejos, lo que brinda a los estudiantes la oportunidad de trabajar en diferentes niveles de dificultad según su nivel de conocimiento y habilidades. **Esto habilita una progresión gradual en el aprendizaje y la aplicación de conceptos estadísticos, lo que es especialmente beneficioso para estudiantes con diferentes niveles de experiencia en el campo**.

Además, **el laboratorio físico virtual puede facilitar la colaboración y el trabajo en equipo**, ya que los estudiantes pueden interactuar con los mismos conjuntos de datos y compartir sus hallazgos y resultados, **fomentando el aprendizaje interactivo, el intercambio de ideas y la resolución conjunta de problemas, replicando así un entorno de trabajo real.**

En términos de innovación tecnológica, **la implementación de un laboratorio físico virtual posiciona a la facultad como una institución a la vanguardia de la educación y la investigación**.

Esto, a su vez, demuestra su compromiso con la aplicación de tecnología de punta en el proceso de aprendizaje y su capacidad para proporcionar a los estudiantes las herramientas y los recursos necesarios para desarrollar habilidades relevantes para el mundo actual y futuro.

Por lo cual, la **creación de un laboratorio físico virtual en el ámbito de la facultad** la posicionaría como una entidad de avanzada, a la par de las grandes universidades del exterior, no solo por su nivel académico, sino por su innovación tecnológica.

En este laboratorio, los estudiantes podrían -**mediante una experiencia totalmente inmersiva**interactuar con diferentes conjuntos de datos y ajustar las variables para evaluar el comportamiento de éstas en los resultados. Esto les daría la posibilidad de tener una acabada comprensión de los conceptos estadísticos, a la vez que les permitiría una compleja modelización, ya fuera de herramientas simples como de mayor complejidad.

Asimismo, la **mentoría de docentes altamente calificados** en estas herramientas permitiría desarrollar cursos completos dentro de la misma plataforma, en interacción constante con el mundo real a partir de pantallas externas que muestren el comportamiento interno.

Por último, la capacitación de los docentes sobre el uso de estas herramientas otorgaría la posibilidad de una mayor descentralización en el dictado de los cursos, a la vez que **habilitaría conferencias, disertaciones y exposiciones entre docente de distintas materias, con el fin de enriquecer las interacciones dentro y fuera de la propia facultad**.

**La mentoría de docentes** altamente calificados en el uso de herramientas de realidad virtual y aumentada **sería**, por consiguiente, **fundamental para el desarrollo de cursos completos dentro de la misma plataforma**, siendo los mismos docentes quienes guíen y apoyen a los estudiantes en el proceso de aprendizaje, brindando una orientación experta y resolviendo dudas o dificultades que surjan durante la experiencia inmersiva.

**La interacción constante con el mundo real a través de pantallas externas que muestren el comportamiento interno ampliaría la experiencia de los estudiantes**. Esto significa que, además de la experiencia virtual inmersiva, los estudiantes podrían visualizar en tiempo real cómo los conceptos y principios abordados en el entorno virtual se aplican y se relacionan con situaciones del mundo real, **fortaleciendo así la conexión entre la teoría y la práctica, lo que es esencial para el aprendizaje significativo**.

Además, la capacitación de los docentes en el uso de estas herramientas abriría la posibilidad de descentralizar el dictado de los cursos. Los docentes podrían impartir clases de forma remota, llegando a estudiantes ubicados en diferentes lugares geográficos, permitiendo una mayor flexibilidad en el acceso a la educación, especialmente para aquellos estudiantes que no pueden asistir físicamente a la facultad debido a limitaciones geográficas o de movilidad.

La descentralización también facilitaría la colaboración y el intercambio de conocimientos entre docentes de distintas materias, a la vez que, podrían llevarse a cabo de manera virtual distintas conferencias, disertaciones y exposiciones, lo que enriquecería las interacciones dentro y fuera de la facultad. **Los estudiantes tendrían la oportunidad de aprender de expertos en diferentes campos y se fomentaría un ambiente de aprendizaje multidisciplinario y colaborativo**.

Por último, es necesario hacer notar que, **capacitar a los actuales estudiantes con apoyo de este tipo de tecnologías, habilitaría a los nuevos profesionales con una ventaja competitiva y comparativa para el mercado laboral en el que se integran**.

En la actualidad, el mercado laboral se encuentra en constante evolución debido a los avances tecnológicos y la demanda de habilidades especializadas. Las empresas y organizaciones están cada vez más interesadas en profesionales que puedan utilizar herramientas tecnológicas de vanguardia para mejorar la productividad, la eficiencia y la calidad de sus operaciones.

Al brindar a los estudiantes una formación sólida en tecnologías de realidad virtual y aumentada, se les estaría preparando para afrontar los desafíos laborales futuros. **Estos estudiantes adquirirían habilidades y conocimientos específicos que los diferenciarían de otros candidatos en el mercado laboral.**

La capacidad de utilizar herramientas de realidad virtual y aumentada en el entorno laboral puede ser especialmente relevante dado que estas tecnologías pueden ofrecer soluciones innovadoras y eficientes para resolver problemas y mejorar procesos en las distintas áreas empresariales.

Además, **la experiencia práctica y el conocimiento adquirido a través de la capacitación en estas tecnologías permitirían a los nuevos profesionales adaptarse más rápidamente a entornos de trabajo que ya utilicen herramientas de realidad virtual y aumentada. Esto significa que estarían preparados para enfrentar los desafíos y aprovechar las oportunidades laborales relacionadas con estas tecnologías desde el primer día**.

#### **BIBLIOGRAFÍA**

- "Una nueva perspectiva en el estudio de Estadística"; López Alfaro, (artículo original publicado en 2023); [https://www.linkedin.com/pulse/una-nueva-perspectiva-en-el-estudio-de](https://www.linkedin.com/pulse/una-nueva-perspectiva-en-el-estudio-de-estad%2525C3%2525ADstica-sonia-lopez-alfaro%3FtrackingId=BKG4xm65Q7OhqZ3Cm%252BDO4g%253D%253D/?trackingId=BKG4xm65Q7OhqZ3Cm%2BDO4g%3D%3D)[estad%2525C3%2525ADstica-sonia-lopez](https://www.linkedin.com/pulse/una-nueva-perspectiva-en-el-estudio-de-estad%2525C3%2525ADstica-sonia-lopez-alfaro%3FtrackingId=BKG4xm65Q7OhqZ3Cm%252BDO4g%253D%253D/?trackingId=BKG4xm65Q7OhqZ3Cm%2BDO4g%3D%3D)[alfaro%3FtrackingId=BKG4xm65Q7OhqZ3Cm%252BDO4g%253D%253D/?trackin](https://www.linkedin.com/pulse/una-nueva-perspectiva-en-el-estudio-de-estad%2525C3%2525ADstica-sonia-lopez-alfaro%3FtrackingId=BKG4xm65Q7OhqZ3Cm%252BDO4g%253D%253D/?trackingId=BKG4xm65Q7OhqZ3Cm%2BDO4g%3D%3D) [gId=BKG4xm65Q7OhqZ3Cm%2BDO4g%3D%3D](https://www.linkedin.com/pulse/una-nueva-perspectiva-en-el-estudio-de-estad%2525C3%2525ADstica-sonia-lopez-alfaro%3FtrackingId=BKG4xm65Q7OhqZ3Cm%252BDO4g%253D%253D/?trackingId=BKG4xm65Q7OhqZ3Cm%2BDO4g%3D%3D)
- "Nuevos avances en la plataforma de formación en inteligencia artificial aplicada 'FUTUR-IA'"; [https://www.uma.es/sala-de-prensa/noticias/nuevos-avances-en-la-plataforma-de](https://www.uma.es/sala-de-prensa/noticias/nuevos-avances-en-la-plataforma-de-formacion-en-inteligencia-artificial-aplicada-futur-ia/)[formacion-en-inteligencia-artificial-aplicada-futur-ia/](https://www.uma.es/sala-de-prensa/noticias/nuevos-avances-en-la-plataforma-de-formacion-en-inteligencia-artificial-aplicada-futur-ia/) Consultado el 31/03/2023

"Realidad virtual en clase de Biología: un laboratorio de la Universidad Pública de Navarra prueba su aplicación"; [https://www.elespanol.com/invertia/disruptores](https://www.elespanol.com/invertia/disruptores-innovadores/autonomias/navarra/20230323/realidad-biologia-laboratorio-universidad-publica-navarra-aplicacion/750425173_0.html%20Consultado%20el%2031/03/2023)[innovadores/autonomias/navarra/20230323/realidad-biologia-laboratorio-universidad](https://www.elespanol.com/invertia/disruptores-innovadores/autonomias/navarra/20230323/realidad-biologia-laboratorio-universidad-publica-navarra-aplicacion/750425173_0.html%20Consultado%20el%2031/03/2023)[publica-navarra-aplicacion/750425173\\_0.html Consultado el 31/03/2023](https://www.elespanol.com/invertia/disruptores-innovadores/autonomias/navarra/20230323/realidad-biologia-laboratorio-universidad-publica-navarra-aplicacion/750425173_0.html%20Consultado%20el%2031/03/2023)

- "Realidad Virtual como técnica de enseñanza en Educación Superior: perspectiva del usuario", Lerma García, L., Rivas Porras, D., Adame Gallegos, J. R., Ledezma Millán, F., López De La Torre, H. A., & Ortiz Palomino, C. E. (2020). Enseñanza & Teaching: Revista Interuniversitaria De Didáctica, 38(1), 111–123. <https://doi.org/10.14201/et2020381111123> Consultado el 31/03/2023
- "Realidad virtual | Qué es, tipos, ventajas y desventajas". [https://futuroelectrico.com/realidad](https://futuroelectrico.com/realidad-virtual/)[virtual/](https://futuroelectrico.com/realidad-virtual/) Consultado el 31/03/2023

[https://www.oculus.com/experiences/quest/view/777073612853145/?utm\\_source=w](https://www.oculus.com/experiences/quest/view/777073612853145/?utm_source=www.google.com&utm_medium=oculusredirect) [ww.google.com&utm\\_medium=oculusredirect](https://www.oculus.com/experiences/quest/view/777073612853145/?utm_source=www.google.com&utm_medium=oculusredirect) Consultado el 27/03/2023

<https://www.microsoft.com/en-us/store/b/virtualreality> Consultado el 21/03/2023

<https://arvr.google.com/> Consultado el 20/03/2023

- "Las top 7 aplicaciones de realidad virtual para la educación". [https://veer.tv/blog/es/las-top-7](https://veer.tv/blog/es/las-top-7-aplicaciones-de-realidad-virtual-para-la-educacion/) [aplicaciones-de-realidad-virtual-para-la-educacion/](https://veer.tv/blog/es/las-top-7-aplicaciones-de-realidad-virtual-para-la-educacion/) (artículo original publicado en 2018) Consultado el 15/03/2023
- "El teorema de Bayes impulsa la Inteligencia Artificial en las Empresas", López Alfaro, (artículo original publicado en 2023) [https://www.linkedin.com/pulse/el-teorema-de-bayes](https://www.linkedin.com/pulse/el-teorema-de-bayes-impulsa-la-inteligencia-en-las-sonia-lopez-alfaro/?lipi=urn%3Ali%3Apage%3Ad_flagship3_profile_view_base_post_details%3BAgOb7VOwQQax9vrV2sZ9IQ%3D%3D)[impulsa-la-inteligencia-en-las-sonia-lopez](https://www.linkedin.com/pulse/el-teorema-de-bayes-impulsa-la-inteligencia-en-las-sonia-lopez-alfaro/?lipi=urn%3Ali%3Apage%3Ad_flagship3_profile_view_base_post_details%3BAgOb7VOwQQax9vrV2sZ9IQ%3D%3D)[alfaro/?lipi=urn%3Ali%3Apage%3Ad\\_flagship3\\_profile\\_view\\_base\\_post\\_details%3BA](https://www.linkedin.com/pulse/el-teorema-de-bayes-impulsa-la-inteligencia-en-las-sonia-lopez-alfaro/?lipi=urn%3Ali%3Apage%3Ad_flagship3_profile_view_base_post_details%3BAgOb7VOwQQax9vrV2sZ9IQ%3D%3D) [gOb7VOwQQax9vrV2sZ9IQ%3D%3D](https://www.linkedin.com/pulse/el-teorema-de-bayes-impulsa-la-inteligencia-en-las-sonia-lopez-alfaro/?lipi=urn%3Ali%3Apage%3Ad_flagship3_profile_view_base_post_details%3BAgOb7VOwQQax9vrV2sZ9IQ%3D%3D)

## <span id="page-27-0"></span>**EL USO DEL CHATGPT EN MATEMÁTICA: UN NUEVO DESAFÍO**

*MORIÑIGO, María Silvia y CONDESSE, Viviana Julia*

*[msmori@econ.uba.ar](mailto:msmori@econ.uba.ar)* - *[vjcondesse@hotmail.com](mailto:vjcondesse@hotmail.com)*

*Universidad de Buenos Aires ,Facultad de Ciencias Económicas.* 

**Palabras Clave:** inteligencia artificial – TIC – ChatGPT- herramientas tecnológicas- educación

#### **RESUMEN EXTENDIDO**

El rápido avance de la inteligencia artificial (IA) durante las últimas décadas y su aplicación en diversos campos de la sociedad, han instalado un debate sobre sus posibles beneficios, desafíos y consideraciones éticas. La IA está presente en la vida cotidiana: asistentes personales de los teléfonos inteligentes, chatbot de atención al cliente, reconocimiento facial y diagnósticos médicos son algunos ejemplos.

En el año 2021 la UNESCO publica el libro *Inteligencia artificial y educación: guía para las personas a cargo de formular políticas,* donde hace referencia a las implicancias sociales y éticas de su utilización; muchas de ellas como consecuencia de los avances tecnológicos que evolucionan a un ritmo más veloz que los debates sobre las políticas y los posibles marcos regulatorios.

La aplicación de la IA en contextos educativos es ineludible y, según el mismo documento, obliga a plantear cuestiones profundas sobre selección de contenidos y forma de enseñarlos, el rol docente en este nuevo contexto, cuestiones relativas a la equidad y al acceso a la educación, como también la posibilidad de modificar los fundamentos de la enseñanza y el aprendizaje.

Si bien los primeros indicios de utilización de IA en educación se remontan a 1970, es en la última década cuando ha logrado un desarrollo sumamente veloz (Holmes et al, 2019). Sin embargo, la evidencia sobre como la IA puede beneficiar al aprendizaje sigue siendo escasa (Zawacki-Richter et al., 2019).

Una de las herramientas que ha generado mayor debate es el ChatGPT (Generative Pre-trained Transformer, Transformador pre entrenado generativo), modelo de lenguaje entrenado con gran cantidad de datos de texto, lanzado en noviembre de 2022 como resultante de la evolución de los

chatbots tradicionales. A diferencia de los chatbots que se basan en reglas y patrones predefinidos, los modelos GPT utilizan técnicas de aprendizaje automático y grandes cantidades de datos para generar respuestas de manera más natural, personalizadas y contextualmente relevantes.

Las reacciones a su lanzamiento, influidas por su facilidad de acceso y uso, van del entusiasmo de quienes lo han adoptado inmediatamente hasta el terror apocalíptico de quienes sostienen que la IA sustituirá al pensamiento humano.

El debate sobre la utilización de este recurso también alcanza al ámbito educativo. Hay quienes se oponen a su inclusión en los procesos de enseñanza y aprendizaje, al extremo de trabajar en el desarrollo de software que identifique producciones artificiales. Por otro lado, hay quienes apoyan el empleo de la IA en las prácticas educativas teniendo en cuenta que excluirlas encapsularía la enseñanza en un contexto anacrónico para una sociedad en la cual las nuevas tecnologías se usan cotidianamente.

Sabzaviela y Valentini (2023) observan que ChatGPT no hace consideraciones éticas ni distinciones entre lo adecuado e inadecuado, lo verdadero y lo falso. Debido a que esta tecnología solo recopila información proveniente de la web, también asimila los sesgos cognitivos contenidos en dicha información. Por ese motivo es fundamental tener una mirada crítica sobre las soluciones que propone y compararlas con otras fuentes.

En este trabajo se hace una primera indagación sobre las oportunidades que ofrece el ChatGPT en el aprendizaje y enseñanza de matemática a alumnos de Análisis Matemático y Álgebra de carreras de facultades de Ciencias Económicas (FCE). Se consideran las posibilidades de uso de GPT como asistente virtual para docentes y alumnos, teniendo presente que sus respuestas se basan en información recopilada hasta setiembre de 2021.

Como experiencia inicial, se requirió al chat el armado de una secuencia didáctica para la enseñanza de operaciones entre matrices en un tiempo máximo de dos horas, que es el disponible según el cronograma consensuado entre los docentes de Álgebra de la FCE de UBA.

**MS** 

Arma una secuencia didáctica de no más de dos horas para la enseñanza de operaciones entre matrices a nivel universitario

La secuencia propuesta y el tiempo asignado a cada operación y sus propiedades se ajustan adecuadamente a las necesidades de Álgebra de la FCE. Los ejemplos planteados permiten afianzar conceptos, son acordes al nivel del curso y a una primera clase sobre el tema. Además, proporciona diversas aplicaciones económicas, útiles al docente para la formulación de situaciones problemáticas a medida que los alumnos avancen en el manejo de operaciones entre matrices.

Se solicitó también a GPT bibliografía sobre el tema propuesto. Además de la posibilidad de seleccionar el idioma, es interesante destacar que cada cita bibliográfica cuenta con una breve reseña. El chat también proporciona bibliografía disponible online y de acceso gratuito. En estos casos es necesario verificar la información, ya sea porque dicha bibliografía no existe, ya no está accesible o no está actualizada.

Teniendo en cuenta que en ocasiones el material audiovisual es más amigable y atractivo para los estudiantes, se requirió a GPT una lista de videos grabados por personas idóneas. La selección realizada resultó adecuada para el nivel y tratamiento del tema.

De acuerdo con lo explorado hasta el momento, es posible inferir que el uso del chat GPT para el diseño de una secuencia didáctica puede resultar útil para acotar y organizar la distribución de los tiempos de una clase en la que se quiere desarrollar un tema extenso. Cuenta con información suficiente para proporcionar al docente ejemplos menos clásicos de aplicación de los contenidos y agilizar los tiempos de búsqueda de bibliografía y material audiovisual complementarios a los propuestos en el programa de la materia y el campus virtual.

Sin embargo, el armado final de toda secuencia didáctica requiere la intercesión del docente, quien, mediante el conocimiento de los objetivos y la aplicación de las estrategias y herramientas adecuadas, optimizará el aprendizaje, desarrollando habilidades cognitivas y éticas.

En forma simultánea, bajo la premisa de que los alumnos son pioneros en experimentar con las innovaciones tecnológicas y adoptarlas, se exploraron algunas situaciones que podrían darse con diversas formas de expresión.

En el primer desafío, se considera el planteo y resolución de ecuaciones polinómicas.

como resuelvo x^3+9

En este caso, el chatGPT requiere precisión en el enunciado de las preguntas para generar una respuesta.

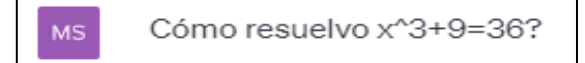

Se precisa la pregunta para requerir las soluciones de una ecuación. La primera respuesta que proporciona GPT sólo considera las soluciones reales. Esto podría conducir a los estudiantes a pensar que la ecuación tiene única solución. Cuando se solicitan las soluciones complejas de la ecuación, comete errores de cálculo y/o procedimiento.

En otras pruebas realizadas con ecuaciones polinómicas se obtienen diferentes respuestas a la misma pregunta tanto si se efectúan en distintos momentos o con diferentes usuarios. Esta situación se observa especialmente cuando se insiste en la verificación de una respuesta incorrecta.

Desde el punto de vista didáctico, y considerando que los alumnos confían ciegamente en la tecnología, el GPT resulta una herramienta adecuada para promover, por ejemplo, una discusión sobre la validez de los resultados obtenidos.

En Álgebra el desarrollo de diferentes temáticas conduce al planteo de sistemas de ecuaciones lineales. En principio, se plantean al GPT distintos sistemas descontextualizados. En su resolución, se observan errores algebraicos al aplicar el método de eliminación Gaussiana; y el uso del método de Cramer, en casos que no verifican sus hipótesis.

En una segunda exploración, se expresa en lenguaje coloquial una situación problemática cuyo planteo implica la formulación y resolución de un sistema de ecuaciones lineales.

En un día, una sucursal de correo tuvo un ingreso se \$48. El precio de la carta simple es \$1, el  $MS$ de la certificada es \$1,50 y el de la expreso es \$3. Si se sabe que se enviaron 34 cartas, se puede obtener un sistema de ecuaciones para determinar con exactitud cuántos envíos de cada tipo se realizaron?

El ChatGPT expresa correctamente en lenguaje simbólico. En este caso, se puede inferir que contextualiza adecuadamente, y sólo da una solución entera correcta. Sin embargo no detecta que el problema tiene más de una solución.

Uno de los pilares fundamentales del Análisis Matemática es el estudio de funciones, tema que genera en los alumnos errores y dudas frecuentes. Se planteó al GPT el estudio de una función homográfica.

Calcular extremos relativos, asíntotas e intervalos de concavidad de la función  $f(x)=x/(x+1)$ 

Se obtienen explicaciones, numeradas con el orden a seguir y en lenguaje coloquial, por cierto muy aceptado por los alumnos, pero con varios errores. Entre ellos: a pesar de definir el dominio correctamente, considera punto de inflexión a un punto no perteneciente al mismo. Tampoco determina intervalos de concavidad, a pesar de que calcula correctamente la derivada segunda de la función, y no proporciona el gráfico.

En cuanto a las definiciones conceptuales, se detectan errores y/u omisiones. Por ejemplo: la definición de punto de inflexión que da GPT es incorrecta y al referirse a rectas en el plano, no considera el caso de las verticales.

De acuerdo con el desarrollo que presenta hasta el momento, la utilización del ChatGPT por parte de los estudiantes no es confiable sin la supervisión del docente, ni puede proporcionar la misma interacción y retroalimentación que se establece entre profesor y alumno.

Según lo indagado, la actitud del docente no debería orientarse hacia la prohibición del uso del chatGPT, ni pretender que la IA lo reemplace en su rol como facilitador del aprendizaje. Profesores y tecnología deben complementarse para ofrecer una experiencia educativa enriquecedora y equilibrada. Este desafío supone la incorporación de nuevas metodologías didácticas y una transformación del rol docente.

No es posible ignorar la aparición de esta herramienta de IA como tampoco su facilidad de uso ni la rapidez con que los estudiantes la han adoptado.

GPT proporciona respuestas en forma inmediata, es interactivo, y ofrece recursos adicionales como enlaces a videos, artículos académicos y bibliografía. Pero no pueden soslayarse sus errores, omisiones, desaciertos y limitaciones con el fin de utilizarlos didácticamente y de esa forma, mitigar sus efectos.

En lo que se refiere a la enseñanza y aprendizaje de Matemática, GPT puede convertirse en un excelente recurso para promover el debate, la discusión y crítica de las diversas respuestas obtenidas para un mismo problema, comparar diferentes métodos y detectar posibles errores. Es esperable que esta metodología conduzca a los estudiantes a comprender las limitaciones de esta tecnología y hacer un uso cuidadoso de ella.

ChatGPT es una herramienta que podría tener gran potencial para abrir nuevas posibilidades en educación matemática y contribuir a un aprendizaje más efectivo, sin embargo, es un camino que recién se comienza a transitar. Por tal motivo, es tarea del docente incentivar competencias cognitivas que ayuden a dar significado a la información que se recibe, tomar decisiones, evaluar y resolver problemas.

#### **BIBLIOGRAFÍA**

ChatGPT [https://chat.openai.com](https://chat.openai.com/)

- García -Peñalvo, F.J. (2023) La percepción de la Inteligencia Artificial en contextos educativos tras el lanzamiento del ChatGPT: Disrupción o Pánico. En *Education in the Knowledge Society.* Salamanca: Ediciones Universidad de Salamanca.
- Jara, I.; Ochoa, J. (2020) *Usos y efectos de la inteligencia artificial en educación*. División educación del BID. Recuperado de: [https://ie42003cgalbarracin.edu.pe/biblioteca/LIBR-](https://ie42003cgalbarracin.edu.pe/biblioteca/LIBR-NIV331012022134652.pdf)[NIV331012022134652.pdf](https://ie42003cgalbarracin.edu.pe/biblioteca/LIBR-NIV331012022134652.pdf)
- Miao, F. et al (2021) *Inteligencia artificial y educación: guía para las personas a cargo de formular políticas.*  UNESCO. Recuperado de[: https://unesdoc.unesco.org/ark:/48223/pf0000379376](https://unesdoc.unesco.org/ark:/48223/pf0000379376)
- Morales Chan, M.A. (2021). Explorando el potencial del ChatGPT: Una clasificación de Prompts efectivos para la enseñanza. Guatemala, GES Department, Galileo University.
- Ocaña Fernández, Y. (2019). Inteligencia artificial y sus implicaciones en la educación superior. *Propósitos y representaciones,* vol 7, nº 2, pp 536-568. Recuperado de: [http://www.scielo.org.pe/scielo.php?script=sci\\_arttext&pid=S2307-](http://www.scielo.org.pe/scielo.php?script=sci_arttext&pid=S2307-79992019000200021) [79992019000200021](http://www.scielo.org.pe/scielo.php?script=sci_arttext&pid=S2307-79992019000200021)
- Sabzabiela, E.; Valentini, A. (2023). *ChatGPT e inteligencia artificial en la educación superior: guía de inicio rápido*. Instituto Internacional de la UNESCO para la Educación Superior en América Latina y el Caribe.

Recuperado de: [https://unesdoc.unesco.org/ark:/48223/pf0000385146\\_spa.locale=es](https://unesdoc.unesco.org/ark:/48223/pf0000385146_spa.locale=es)

UNESCO (2021). *Inteligencia artificial y educación.* 

Recuperado de:<https://unesdoc.unesco.org/ark:/48223/pf0000379376>

### <span id="page-33-0"></span>**INTELIGENCIA ARTIFICIAL, CHATGPT Y SUS UTILIDADES EN ÁLGEBRA**

*SANTAMARIA MOSCHETTA, Juan Pablo*

[jsantamaria@cbc.uba.ar](mailto:jsantamaria@cbc.uba.ar)

*Universidad de Buenos Aires, Facultad de Ciencias Económicas*

**Palabras Clave:** IA, ChatGPT, Álgebra, Vectores, TICs

#### **RESUMEN EXTENDIDO**

El mundo la conoció en diciembre de 2022. Esta nueva tecnología de inteligencia artificial dista mucho de una calculadora o de una búsqueda en internet, incluso de aquellos chatbot que nos responden de bancos, organismos públicos, etc.

El ChatGPT tiene una versión gratuita que se utiliza en<https://openai.com/> y nos permite conversar, nos da respuestas coloquiales, incluso se equivoca, admite errores y aprende. El diálogo se mejora gracias al Reinforcement Learning with Human Feedback (RLHF), aprendizaje forzado con retroalimentación humana.

Otra diferencia con Google o cualquier motor de búsqueda es que el ChatGPT no está conectado a Internet. Tiene un conocimiento limitado de los eventos posteriores a 2021. Esto significa que construye, no busca. Si uno le pide una presentación, no irá a buscar presentaciones existentes. Me creará un original. Esto significa que no es plagio, ahora, ¿es original? ¿es propio?

El ChatGPT resume documentos, lo que implica su capacidad de comprensión y entendimiento del contenido, diferencia más que sustancial con Google. Incluso puede mejorar, porque comprende el contexto de la conversación e intenta explicar mejor algo ya resuelto.

Existe el botón "No me gusta", para que el usuario confirme si la respuesta es precisa o no. Leen nuestras conversaciones, las usan para entrenar el chat, se recomienda no ingresar información

sensible. Incluso ahora desarrollaron una API que permite integrar el ChatGPT a otras páginas web o aplicaciones.

Algunos posibles usos en álgebra incluyen:

1. Resolver problemas: Los usuarios pueden ingresar una ecuación o problema matemático y recibir una solución detallada con pasos explicados.

2. Proporcionar ejemplos: Lo que puede ayudar a los estudiantes a entender mejor los conceptos.

3. Explicar contenidos de álgebra: Información detallada de los mismos, como la resolución de ecuaciones, la simplificación de expresiones algebraicas y la factorización.

4. Crear problemas de práctica: ChatGPT puede generar problemas para que los estudiantes los resuelvan y refuercen su comprensión de los conceptos.

5. Ofrecer tutoría personalizada: Puede ser utilizado como parte de un programa de tutoría en línea para proporcionar ayuda personalizada en álgebra a los estudiantes.

Algunas posibles aplicaciones para operaciones con vectores son:

1. Resolver problemas de vectores: como suma, resta, producto escalar, vectores paralelos, perpendiculares. Los usuarios pueden ingresar un problema de vectores y recibir una solución detallada con pasos explicados.

2. Proporcionar funciones y ejemplos: la definición de un vector, vectores básicos, sistemas de coordenadas.

3. Ayudar a los estudiantes a comprender la terminología de vectores: como norma, dirección, componentes y unitario, y cómo se relacionan los diferentes conceptos.

4. Personalizar la experiencia de aprendizaje: ChatGPT puede ser programado para adaptarse al nivel de habilidad y estilo de aprendizaje de cada estudiante, requiere características y ejemplos específicos que satisfacen sus necesidades individuales

Intentaremos desarrollar estas habilidades con ejemplos prácticos y precisos, tanto como solicitar la explicación de cómo resolver un ejercicio o pedirle que nos diseñe uno.

Parte del buen funcionamiento tiene que ver con la elección precisa de la pregunta a realizar y las pistas que se le van dando para llegar a nuestro objetivo.

El impacto que tiene en la práctica docente sin dudas será contundente, hoy día no veo que los alumnos se estén ayudando con alguna IA para comprender la materia, en mi caso en particular Álgebra y Análisis. Conocen la herramienta, pero no logran implementarla en problemas específicos

No es muy eficiente para resolver problemas. Son mejores las calculadoras o graficadoras que hay en la Web para enfrentar los ejercicios y descubrir el paso a paso para aprender el proceso.

El ChatGPT no grafica, para hacerlo se le puede solicitar un código Python, cargarlo en el Google Colaboratory y ahí ver el gráfico. Cuando ya sabemos que el Geogebra nos permite herramientas pedagógicas mejores como por ejemplo los deslizadores

Sin embargo, sí la utilizaría para la personalización. Muchos alumnos no preguntan en clase sobre temas que no entienden, por vergüenza, porque no se animan. En estos casos la IA sirve para que les explique un tema en particular, repetidas veces y con una paciencia enorme. Hemos probado las consultas y la octava vez que le preguntaba lo mismo seguía disculpándose y buscando nuevas palabras para explicar el tema. La precaución que recomendaría en estos casos sería la verificación previa del docente para ver si la IA "sabe" de ese tema.

#### **Figura 1**

#### *Planteo del problema*

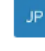

Dados los vectores (16,k) y (k,4), hallar el o los valores de k para que los vectores sean paralelos

 $0 0 0 0$ **®** Dos vectores son paralelos si y solo si uno es un múltiplo escalar del otro. Esto significa que si (16, k) es paralelo a (k, 4), entonces existe un número real c tal que (16, k) =  $c(k, 4)$ . Podemos escribir esto como un sistema de ecuaciones:

 $16 = c k k = 4c$ 

Resolviendo este sistema de ecuaciones, encontramos:

 $k = 4c 16 = ck 16 = 4c^2c^2 = 4c = ±2$ 

Por lo tanto, los valores de k que hacen que los vectores sean paralelos son  $k = 8$  yk = -8. Para comprobarlo, podemos ver que si k = 8, entonces (16, 8) es un múltiplo escalar de (8, 4), y si  $k = -8$ , entonces (16, -8) es un múltiplo escalar de  $(-8, 4)$ .

*Nota.* Al ejercicio original hubo que sacarle el sombrero de los vectores, porque no entendía. Ejercicio original: Dados los vectores  $\vec{u} = (16, k)$  y  $\vec{v} = (k, 4)$ , hallar el o los valores de k para que los vectores sean **paralelos**

Vemos que la IA lee el problema planteado y lo comprende. No hubo que generarle mucho marco teórico. Simplemente dos palabras "vectores paralelos" la pusieron en tema y ya supo todo el contenido que necesitaba para resolver el problema.
Logró resolverlo con todas las respuestas posibles. Incluso podría separar la respuesta en cuatro partes

- 1. Contextualiza. Me dice lo que necesito para que dos vectores sean paralelos. Afirmando que tienen que ser proporcionales.
- 2. Aplica. Usa la teoría en el ejercicio planteado. Nos marca que tiene que existir un valor "c" para que sea múltiplo escalar
- 3. Resuelve. Despeja "c" y obtiene "k"
- 4. Verifica. Nos muestra como comprobar que es correcto

#### **Figura 2**

#### *Primer pedido de segunda explicación*

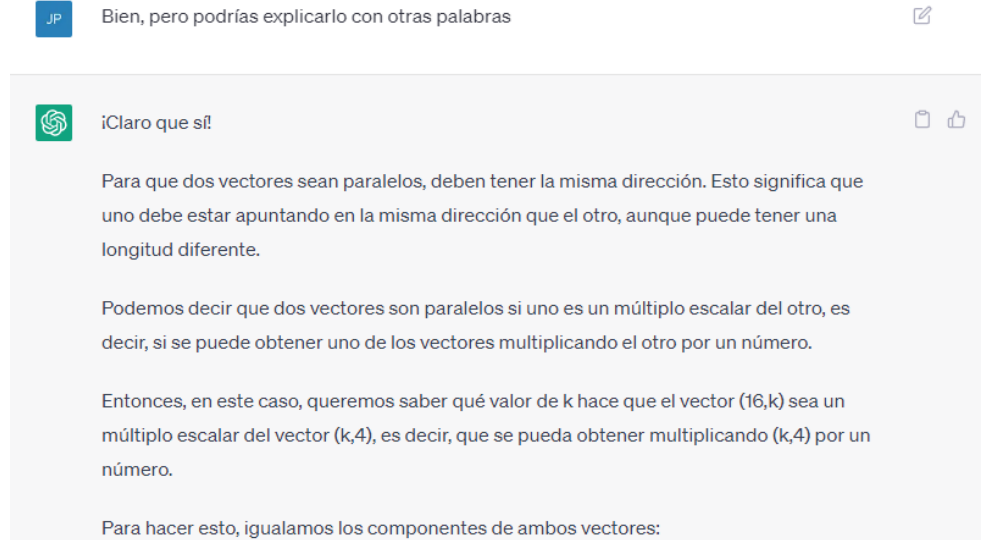

#### *Nota.* Extrae los temas del problema

Vemos que intenta explicar el contenido y no el problema. Elemento super interesante porque la IA pudo comprender de qué hablábamos y empezar a explicarnos sobre la dirección de los vectores, la posición de un vector respecto del otro, la condición de múltiplo escalar y termina comentándonos por qué plantea el ejercicio de esa forma. En contra, la mayoría de los docentes no estamos tan de acuerdo con el término "apuntar" para definir la dirección. Es un concepto que está más relacionado al sentido que a la dirección del vector. Si bien son pequeños detalles, es peligroso incorporar conceptos confusos que luego sean aplicados incorrectamente. Alguien podría decir que es un detalle menor, sin embargo, el alumno podría ver dos vectores paralelos cuyas flechas no "apuntan" para el mismo lado y considerar que no son paralelos, aunque halle el múltiplo escalar y le dé que sí son proporcionales.

El seguimiento y acompañamiento docente será esencial para evitar estos inconvenientes

## **Figura 3**

*Tercera explicación*

Sigo sin entender, podrías desarrollarlo nuevamente de forma diferente

 $0007$ Claro, permíteme intentarlo de otra manera. Cuando hablamos de vectores paralelos, nos referimos a dos vectores que tienen la misma dirección, es decir, que "apuntan" en la misma dirección. Por ejemplo, los vectores (1, 2) y (2, 4) son paralelos, ya que tienen la misma dirección, aunque no tienen la misma longitud. Para que dos vectores sean paralelos, uno de ellos debe ser un múltiplo del otro. Esto significa que podemos obtener uno de los vectores multiplicando el otro por un número. Por ejemplo, el vector (2, 4) es un múltiplo

*Nota.* Cambia el ejemplo

Que similar a algunas prácticas de enseñanza. Cuando un alumno no entiende un ejercicio, explicamos el mismo, luego repasamos el tema de fondo y si sigue sin entender probamos con un ejemplo mucho más simple, como (1,2) (2,4) para explicar la proporcionalidad. En contra, continúa usando el término "apuntar" para definir la dirección, quizás por las traducciones.

## **Figura 4**

*Cuarta consulta, sobre un tema más puntual y mal escrito* <1/2>

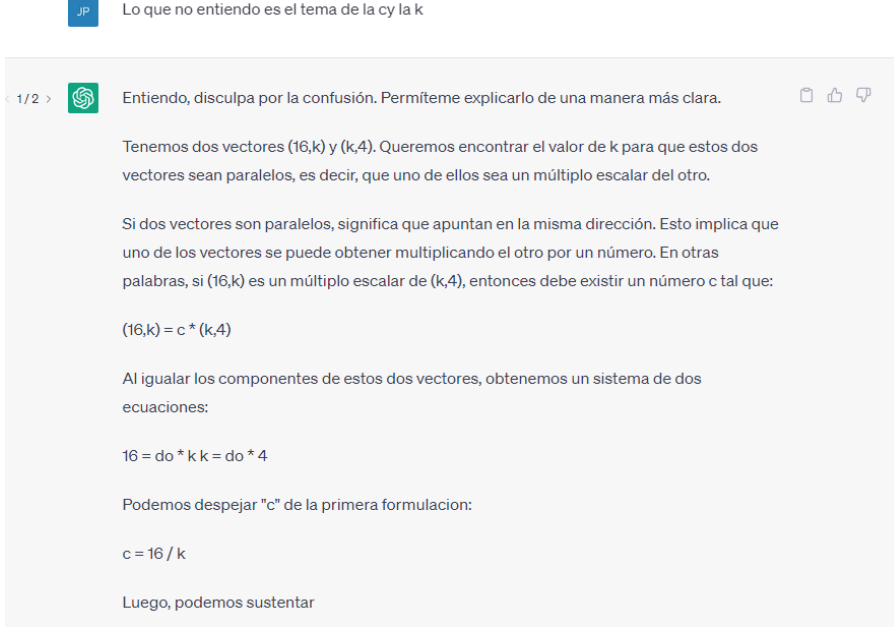

*Nota.* Amorosidad, respuesta humanizada, más detalle

Para destacar la paciencia, el respeto y la obstinación para que podamos entender. Escribimos mal, "el tema de la cy la k" y nos comprende de todas formas. Nos vuelve a explicar el ejercicio, trata de hacerlo de otra forma. Hace más hincapié en el múltiplo escalar. En contra, algunas palabras están mal, la letra "c" la vuelve a escribir como "do"

Luego se queda a medio resolver. Sin embargo, existe un botón (Regenerar respuesta) que me permite buscar otra respuesta sobre la misma pregunta. Una vez presionado aparece en el borde superior izquierdo <1/2> o <2/2> numerando la cantidad de respuestas a esa misma pregunta.

#### **Figura 5**

*Regenerar respuesta, sobre un tema más puntual y mal escrito* <2/2>

Lo que no entiendo es el tema de la cy la k

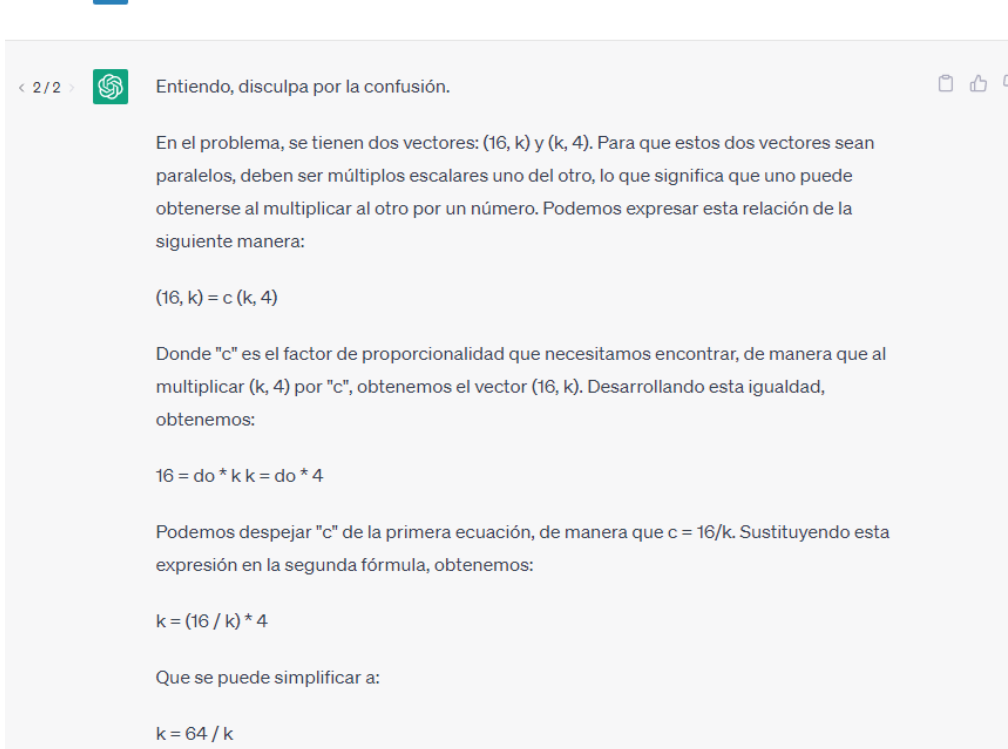

#### *Nota.* Sigue, pero sin terminar

Vuelve a explicar, completa lo que faltaba, pero no llega al resultado, es interesante para que el propio alumno genere la respuesta él mismo ante un nuevo desarrollo del tema. En contra, no es claro si lo deja incompleto adrede o si es un error en la respuesta; algunas palabras están mal, la letra "c" la vuelve a escribir como "do"

Por último, en la Figura 6, presiono al chat para que me explique por qué el resultado es el que indicó en la primera resolución, ya que no lo repitió en ninguna de las respuestas posteriores.

Este último desarrollo es más detallado y nos deja más en claro cómo llega al resultado final. En contra, no sabemos por qué no hizo este detalle al principio, seguramente necesita de más y más interacción para llegar al resultado esperado, lo difícil es que el alumno, con sus preguntas y sin saber del tema, pueda llegar al objetivo deseado.

## **Figura 6**

#### *Enlazar el resultado con la explicación*

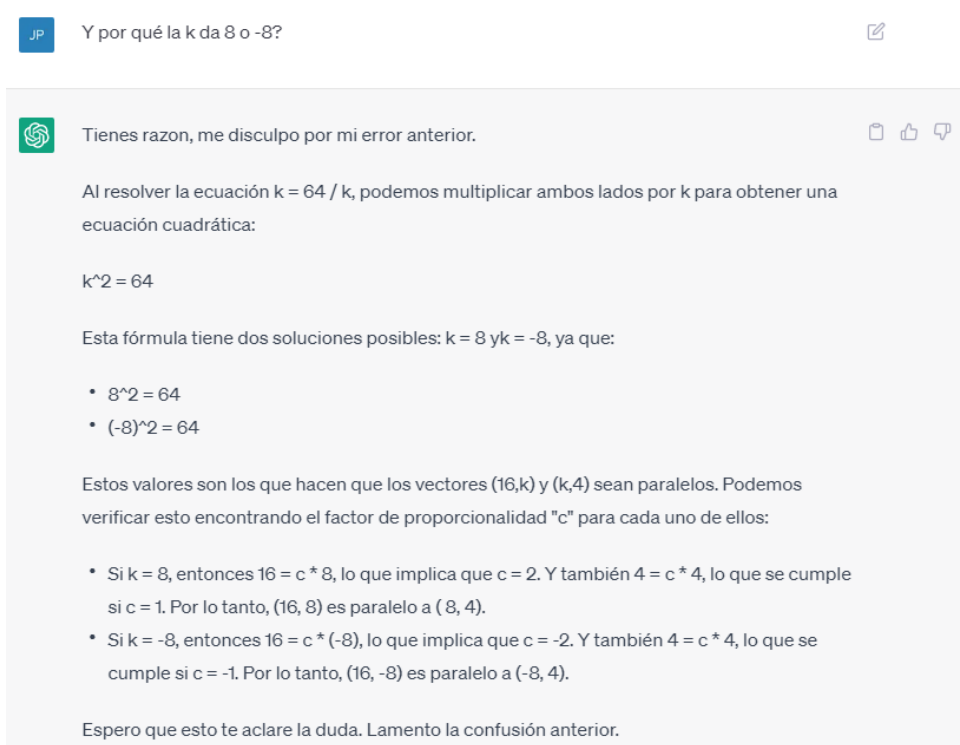

#### *Nota.* Se vuelve a disculpar

#### Conclusión:

Sin dudas será utilizado, hoy no lo es tanto y no es tan eficiente. Considero que los que dirán cómo usarlo y para qué, serán los alumnos. Hemos propuesto su utilización y no hubo respuestas, porque no podremos imponer la tecnología, la tecnología nos impondrá a nosotros, por eso considero indispensable estar preparados. De abajo para arriba [sic]

#### **BIBLIOGRAFÍA**

- Font E., Lazzari L., Montero B., Thompson S., Fraqueli A., Loiacono T., Moulia P., Wartenberg R.; (1999); Álgebra con aplicaciones a las Ciencias Económicas; Buenos Aires, Ediciones Macchi.
- Bianco M., García R., Zorzoli G.; (2000); Análisis Matemático I Notas de Teoría y Práctica; Buenos Aires, Eudeba.
- Coll C. Obra coordinada por Carneiro R, Toscano J. y Díaz T.; (2009); Los desafíos de las TIC para el cambio educativo; España; Organización de Estados Iberoamericanos para la Educación, la Ciencia y la Cultura, Fundación Santillana.
- Ley N° 26.206; Ley de Educación Nacional; Ciudad Autónoma Buenos Aires, Argentina, 27 de diciembre de 2006.
- ChatGPT, (2023), Índice de investigación. Recuperado de<https://openai.com/research>
- Natalie, ChatGPT, (2023), Preguntas frecuentes generales. Recuperado de <https://help.openai.com/en/articles/6783457-chatgpt-general-faq>
- CPUY23 Inteligencia Artificial Generativa, (2023), Campus Party Uruguay, Recuperado de <https://www.youtube.com/watch?v=8sef8jpX-3Q>

# **ÁREA TEMÁTICA II**

**Desarrollo de aplicaciones de la Matemática en áreas de las Ciencias Económicas utilizando herramientas informáticas.**

## **IMPLEMENTACIÓN DE PYTHON PARA OPTIMIZACIÓN DE FUNCIONES ECONÓMICAS MEDIANTE DESCENSO POR EL GRADIENTE**

*D'ALESSANDRO, Agustín*

*[dalessandro.ag@economicas.uba.ar](mailto:dalessandro.ag@economicas.uba.ar)*

*Universidad de Buenos Aires, Facultad de Ciencias Económicas*

**Palabras Clave**: Optimización, Gradiente, Paso, Python.

#### **RESUMEN EXTENDIDO**

Con el avance del mercado y los diferentes agentes involucrados dentro de la sociedad, es de esperarse que vayan entrando en juego cada vez más variables a ser tenidas en cuenta. Esto, inevitablemente, lleva a una mayor complejidad en las funciones empleadas en el ámbito económico, de las cuales se espera poder calcular de qué manera deben ajustarse todas las variables intervinientes para optimizar resultados. Si ya las funciones mismas que deben ser estudiadas poseen una complejidad muy elevada, es natural que el proceso de optimización se torne aún más intrincado. El criterio de la matriz Hessiana permite, a nivel teórico, encontrar máximos y mínimos (si los hay) de un campo escalar diferenciable, previa resolución del sistema de ecuaciones que surge de igualar las derivadas parciales a cero.

El estudio de los extremos relativos de un campo diferencial de dos variables o más provee respuestas muy importantes a situaciones concretas, cuya utilidad resulta muy variada. Conocer los máximos o mínimos de las funciones de beneficio, ingreso o costo es un factor a tener en cuenta a la hora de decidir qué niveles de producción debe manejar la empresa o a qué precio se debe vender un producto para obtener la mayor ganancia posible. También puede alertar a los productores de la necesidad de modificar sus estrategias si se encuentran próximos a los valores mínimos de beneficio.

Sin embargo, la optimización mediante el método de la matriz Hessiana se enfrenta a obstáculos que, incluso con las nuevas tecnologías, pueden ser infranqueables. A saber: el sistema de ecuaciones puede no ser resoluble por el software utilizado, el sistema (asumiendo salvada la primera dificultad) puede no tener solución y, por ende, no existir puntos críticos de este tipo, o, si se contextualiza el problema dentro del ámbito económico, las soluciones halladas pueden o estar fuera del dominio o pueden encontrarse en valores totalmente inaccesibles en la práctica.

Por otro lado, cabe la posibilidad que el método no arroje ninguna conclusión si los determinantes calculados no se ajustan a las condiciones suficientes de máximos, mínimos y puntos de ensilladura.

El descenso por el gradiente ofrece una alternativa eficaz ante todos estos problemas, bajo las únicas condiciones de que el campo escalar sea diferenciable y que el método se empiece a aplicar en un valor inicial cercano al valor deseado. Éste es un proceso iterativo, mediante el cual se actualizan los valores de las variables, siguiendo siempre la dirección indicada por el gradiente, eligiendo el sentido según la optimización buscada (aumentos en funciones de beneficio o disminuciones en funciones de costo). El éxito de este método está, sin embargo, sujeto a una decisión importante: qué tanto se debe avanzar en la dirección del gradiente en cada iteración. A este avance se lo denomina *paso*, y su elección es muy importante. De elegir un *paso* incorrecto, se pueden presentar dos situaciones: excederse en el desplazamiento si se hace un paso muy grande, haciendo oscilar los valores de las variables, o demorar mucho tiempo en llegar a valores que marquen una mejora significativa en el campo escalar empleado si el paso es demasiado chico.

El algoritmo del descenso por el gradiente es el siguiente:

- Tomar un valor inicial para las variables independientes.
- Calcular el gradiente del campo a optimizar, evaluado en los valores iniciales de las variables.
- Actualizar el valor inicial de las variables sumando/restando un múltiplo del gradiente para maximizar/minimizar el campo escalar.

Esta secuencia de pasos debe ser repetida, obteniendo en cada iteración un mejor resultado. La eficacia de este método reside en que las derivadas direccionales máximas y mínimas se hallan en la dirección del gradiente en el punto, coincidiendo en sentido para la máxima y en sentido opuesto al gradiente para la mínima.

Es importante tener en cuenta que la actualización de los valores es progresiva y que depende de la norma del múltiplo escogido del vector gradiente. Esta norma es el *paso* de cada iteración y su determinación constituye un área de estudio, donde pueden hallarse algoritmos como *linear search* para obtener el mejor *paso* posible. Vuelve a hacerse mención de que una actualización hecha con normas muy chicas va a generar mejores resultados, pero acarrearía una cantidad muy alta de iteraciones. Mientras que actualizaciones con normas muy grandes podrían traer problemas de excesos en el desplazamiento, generando la necesidad de ajustes en futuras iteraciones que podrían hacer que los valores de las variables oscilen, sin obtenerse buenos resultados.

Una ventaja de aplicar este método es que los valores actualizados de las variables son cercanos a los valores iniciales. Esto significa que, si un productor debe hacer algún cambio en las cantidades de producción o de precios, no serán tan abruptos y, por lo tanto, más accesibles para llevarlos a cabo.

Otra ventaja de este método es que, con un *paso* adecuado, cada iteración devuelve mejores resultados, independientemente de la existencia o no de máximos o mínimos en el campo escalar en cuestión. Esto significa que el descenso por el gradiente es aplicable en campos escalares sin extremos locales, permitiendo así mejorar los resultados en una situación donde la búsqueda de máximos y mínimos no daría ninguna respuesta satisfactoria.

Por otro lado, al aplicar este algoritmo se deben tener en cuenta dos detalles. El primero es que, si en el valor inicial el gradiente se anula, este algoritmo jamás podría progresar. Pero si este fuese el caso, al anularse las primeras derivadas parciales, puede aplicarse el método de la matriz Hessiana y analizar la naturaleza del punto crítico. En el caso que el punto crítico no fuera del tipo deseado bastará con modificar levemente el valor inicial y el algoritmo se encargará de actualizar los valores en la dirección correcta.

El segundo detalle a tener en cuenta es que, si el campo escalar posee varios máximos o mínimos, el descenso por el gradiente siempre irá en dirección al máximo/mínimo más cercano. Esto significa que tal vez el campo en cuestión tenga un máximo absoluto, pero el algoritmo modifique los valores de las variables en dirección a un máximo relativo, pues el valor inicial se encontraba más próximo a éste.

Aunque los valores actualizados del algoritmo no garanticen la aproximación a un extremo absoluto, sí puede garantizarse una mejora en cada iteración, lo cual nos hace hablar de una solución *eficaz*, mas no de una solución absoluta para el problema de optimización.

Siendo conscientes de los inconvenientes que puede presentar este algoritmo o el de la matriz Hessiana, es recomendable poner a prueba los resultados obtenidos antes de tomar cualquier tipo de decisión respecto a la modificación de los precios o valores de producción. Esto hoy en día se puede realizar de manera rápida con la implementación de las herramientas tecnológicas de las que se dispone. Python provee de varias librerías especializadas en el campo de la optimización, pero incluso con las librerías básicas, preinstaladas en muchas de sus versiones, pueden programarse ambos algoritmos.

Mediante el uso de las librerías Numpy y Sympy de Python, el método de descenso por el gradiente se vuelve perfectamente calculable. Al no tener que resolver ningún sistema de ecuaciones, el algoritmo es de fácil cómputo para el software, logrando así garantizar una mejora en los valores del campo. Python permite, también, una gran flexibilidad para el usuario, ya que el mismo programa puede utilizarse para optimizar campos escalares con una cantidad de variables elegidas por el usuario, evitando el tener que elaborar un programa específico para dos variables, otro para tres, etc.

Al ejecutarse el programa, el usuario podrá elegir la cantidad de variables con las que trabajar. Luego un ciclo *for* le pregutará al usuario con qué letras desea identificar a las variables. Luego se solicitará ingresar el campo escalar a optimizar (importante conocer de qué forma deben ingresarse las operaciones). Por último, el programa consultará cuántas iteraciones se quieren realizar y, si *n* es la cantidad de iteraciones, el *paso* será de longitud *1/n* y se preguntará si se quiere maximizar o minimizar el campo. Hechas todas estas consultas al usuario, el programa comienza un ciclo *for* en el que se calculará el gradiente y se hará la actualización de los valores de las variables.

Con todas las facilidades que propone, Python se convierte en una herramienta de gran utilidad para todo aquel que deba analizar funciones con dominio en  $R^n$ , haciendo hincapié en la optimización de estas.

## **BIBLIOGRAFÍA**

Apostol, T. M. (1960). *Análisis Matemático*. Barcelona, España: Editorial Reverté S. A.

- Di Caro, H. A.; Gallego, L. B. (1999). *Análisis Matemático II con Aplicaciones a la Economía*. Buenos Aires, Argentina: Ediciones Macchi.
- Chiang, A. C. (2006). *Métodos Fundamentales de Economía Matemática*. México D. F., México: McGraw-Hill.

## **CURVA DE LORENZ**

*DEL DUCA, Silvina y VIETRI, Silvia*

*[silvia.vietri@gmail.com](mailto:silvia.vietri@gmail.com) - silvinadelduca@gmail.com* 

*Universidad de Buenos Aires, Facultad de Ciencias Económicas.*

Palabras Clave: Curva de Lorenz, coeficiente de Gini, desigualdad.

### **RESUMEN EXTENDIDO**

En distintas áreas de investigación como la economía, las ciencias de la salud, educación y marketing, es interesante analizar la distribución de una variable de interés en la población.

Una herramienta gráfica que permite describir la distribución relativa de una variable con respecto a una población dada es la llamada Curva de Lorenz.

Esta curva representa gráficamente la proporción en la que distintos grupos de individuos de una población participan de la distribución de una variable de análisis.

La gráfica de dicha curva se representa en el plano. En el eje de abscisas se indica el porcentaje acumulado de la población ordenado de acuerdo con cierto criterio de menor a mayor y en el eje de ordenadas se muestra el porcentaje acumulado de la variable de interés, también ordenado de menor a mayor.

Los puntos que representan la igualdad perfecta de la distribución se encuentran en la recta  $y=x$ , bisectriz del primer cuadrante. La distancia de la curva de Lorenz a dicha recta es la que refleja la desigualdad, cuanto más se aleje la curva de Lorenz de esta línea, mayor es el grado de inequidad en la distribución.

Existen numerosas aplicaciones en las que se gráfica y analiza la curva de Lorenz, entre ellas el análisis de la distribución de insumos, de salarios, de recursos informáticos, de redes de comunicación, de medios de transporte, etc.

No solamente puede evaluarse una curva de Lorenz para analizar desigualdad de una variable, sino que también a partir de las curvas asociadas, pueden efectuarse comparaciones del grado de desigualdad entre variables medidas en distintos ámbitos o de la misma variable en distintos momentos.

Además del análisis de la distribución de una variable en la población, a partir de la curva de Lorenz pueden calcularse algunos indicadores entre los cuales se encuentra el coeficiente de Gini. Este coeficiente mide el grado de la desigualdad. Es un número comprendido entre 0 a 1 (donde 0 representa la igualdad perfecta y 1 la desigualdad total) y tiene relación con el área que queda encerrada entre la recta de igualdad perfecta y la curva de Lorenz.

En este trabajo se presentará una aplicación de la Curva de Lorenz utilizando el software RStudio trabajando con una base de datos correspondientes a los ingresos de Brasil, Chile y Uruguay en los años 2004 y 2014. Se calcularán también los coeficientes de Gini para los tres países en distintos años y se efectuarán comparaciones.

## **INTRODUCCIÓN**

La curva de Lorenz es la representación gráfica en el plano de la distribución de una variable en una población. En eje vertical se indican los porcentajes de la variable que se está estudiando y en el eje horizontal los fractiles, por ejemplo, los deciles de la población. Si se consideran los deciles, el eje x queda definido de 0 a 10 y el eje y, de 0 a 100.

Para entender qué significan los puntos intermedios que pertenecen a la gráfica, veamos una curva de Lorenz en el **Gráfico 1**

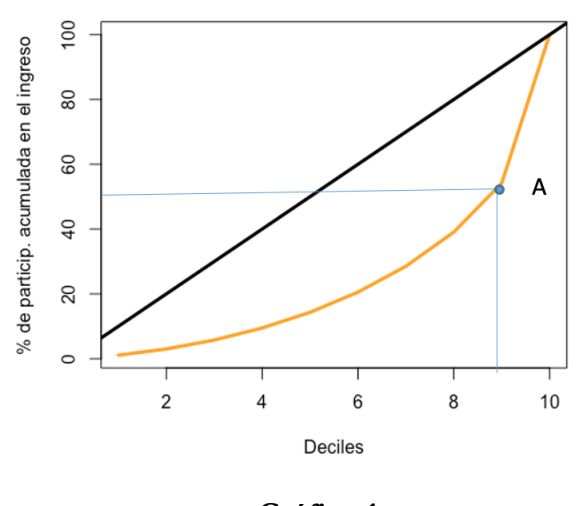

**Gráfico 1**

La línea indicada en color negro en el Gráfico 1, refleja la situación de igualdad perfecta, es decir, aquella en que la distribución de la variable en la población se distribuye de forma totalmente equitativa. Si la variable de análisis es el ingreso, indica que el 20% de la población con menor ingreso recibe el 20% del ingreso total, el 60% con menor ingreso recibe el 60% del ingreso total y así sucesivamente.

Cualquier otro trazo diferente representará una distribución desigual, en menor o mayor proporción, y se presentará en forma de curva. Cuanto más cerca esté a la línea recta, más equitativa será la distribución.

El punto A en la curva del Gráfico 1, indica que el 90% de la población percibe alrededor del 50% del ingreso total, por tanto, el 10% restante de la población percibe el otro 50% del ingreso total.

#### **1. ESTUDIO DE LA DESIGUALDAD DEL INGRESO EN LOS AÑOS 2004 Y 2014**

La base de datos que se utilizó para este trabajo es *GCIPrawdata.xlsx* <sup>3</sup> [.](#page-48-0) En esta base se detalla la información del ingreso anual medio de la población dividido en deciles y el número de habitantes, para distintos países del mundo, desde 1980 hasta 2014. La información que se extrajo para el análisis corresponde a tres países latinoamericanos: Brasil, Chile y Uruguay.

Teniendo en cuenta los valores registrados se calculó el ingreso total para los años 2004 y 2014 y el porcentaje del ingreso acumulado correspondiente a los deciles de 1 a 9. Por ejemplo, para el decil 5, se calculó el porcentaje del ingreso total acumulado asignado al 50 % de los que menos ganan.

Con estos valores, aplicando el software R Studio, se representó gráficamente la curva de Lorenz para cada uno de los países seleccionados, en los años 2004 y 2014 y la curva de igualdad perfecta. Los gráficos se exhiben a continuación:

#### **Para Brasil**

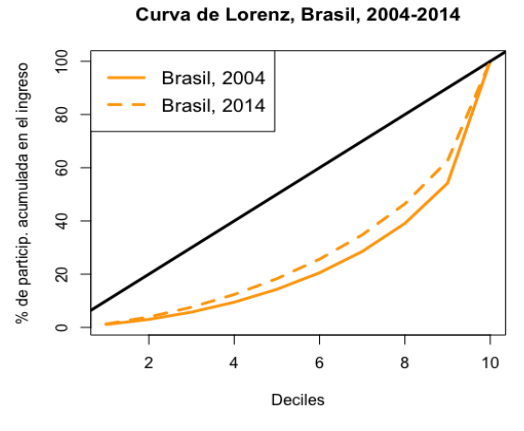

**Gráfico 2** 

En el **Gráfico 2**, para 2004 y 2014 hay un alto grado de desigualdad, mejorando en el año 2014.

**Para Chile** 

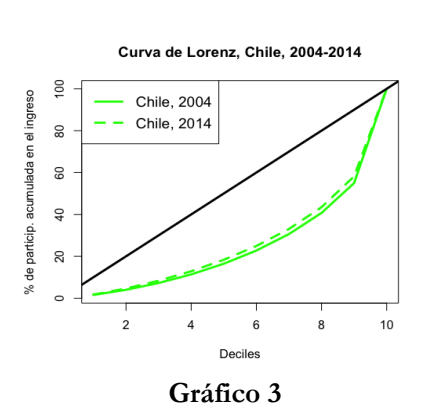

<span id="page-48-0"></span><sup>3</sup> https://core-econ.org/doing-economics/

En el **Gráfico 3** se puede observar que, para Chile la curva en indica que existe desigualdad en la distribución de los ingresos y que las curvas de Lorenz son casi idénticas en los años 2004 y 2014.

#### **Para Uruguay**

Curva de Lorenz, Uruguay, 2004-2014

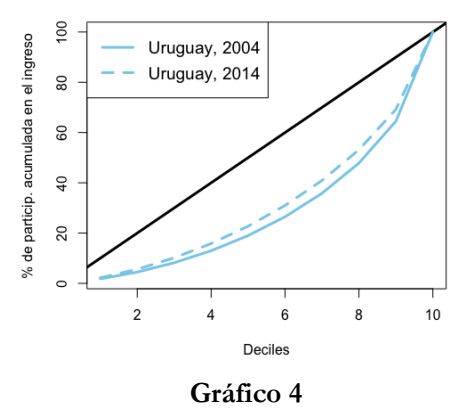

En Uruguay, hay una leve mejoría en el año 2014 y se vuelve a notar en los dos años desigualdad en la distribución del ingreso. (**Gráfico 4**).

En el año 2014 se observa desigualdad para los tres países y la curva correspondiente a Brasil muestra cierta mejoría con respecto a Chile y Uruguay se encuentra en una situación más favorable a la del resto. (**Gráfico 5**).

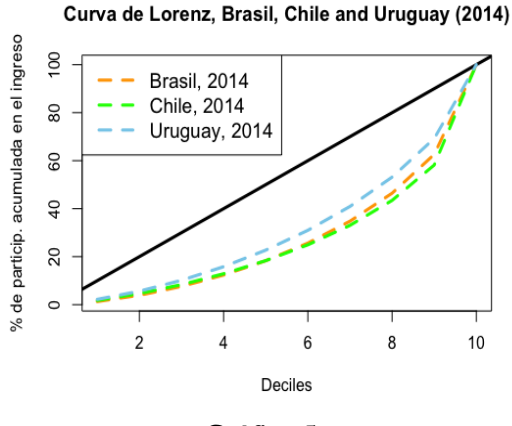

**Gráfico 5** 

## **2. COEFICIENTES DE GINI PARA BRASIL, CHILE Y URUGUAY EN LOS AÑOS 2004 Y 2014**

El coeficiente o índice de Gini mide numéricamente la desigualdad de la distribución de una variable a partir de un valor comprendido entre 0 y 1.

Fue desarrollada por el estadístico italiano Corrado Gini en 1912 y es una herramienta analítica que se utiliza habitualmente para medir la concentración de ingresos entre los habitantes de una región, en un periodo de tiempo determinado.

Se calcula como el doble del área encerrada entre la recta que representa la igualdad perfecta en la distribución (es decir y=x) y la curva de Lorenz.

Cuando el valor del coeficiente de Gini es 0, se está frente al caso de igualdad máxima, lo que indica que la variable se distribuye perfectamente igual en toda la población, ya que la curva de Lorenz coincide con la recta y=x y el área entre una y otra curva es 0. Si pensamos en la variable ingreso, esto significa que todos los habitantes tienen exactamente los mismos ingresos.

El coeficiente de Gini toma su máximo valor que es 1 en el caso de máxima desigualdad que corresponde, al caso por ejemplo en que un individuo posee el total de los ingresos. la curva de Lorenz coincide con el eje x y el coeficiente de Gini, que es el área entre la recta y=x y la curva de Lorenz, es el doble del área del triángulo determinado por la recta y=x y el eje x, o sea 2 . ½. En esta situación.

Usando el software R se calculó el índice de Gini para cada país y para cada período, obteniendo los siguientes valores:

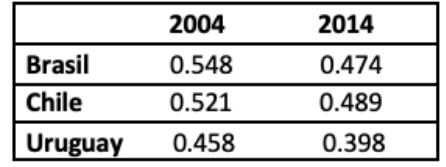

#### **Tabla 1**

Como se puede ver en la **Tabla 1** los tres índices disminuyeron en el 2014 respecto del 2004, en Brasil 13,5%, Chile 6,14% y Uruguay 13,1%.

En los **Gráficos 6 y 7** se muestra cada curva con su correspondiente coeficiente de Gini :

**Para el año 2004**

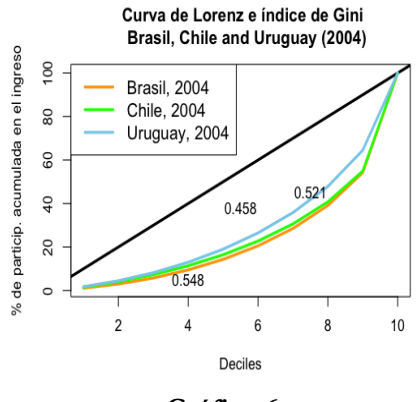

**Gráfico 6** 

#### **Para el año 2014**

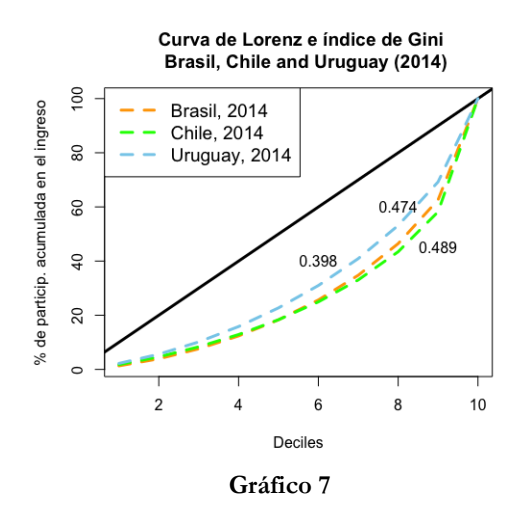

En el **Gráfico 8** se muestra la evolución de los coeficientes de Gini desde el año 1980 hasta el año 2014.

Se observa que los índices de Gini para Brasil fueron siempre superiores a los de Uruguay y salvo para algunos años mayores a los de Chile.

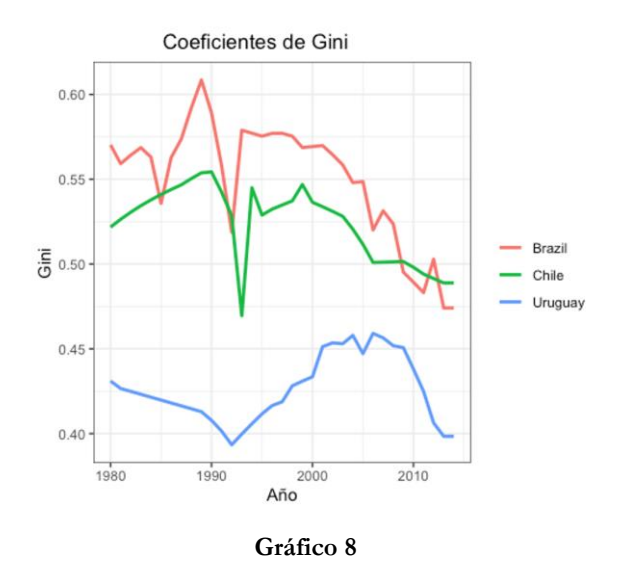

## **CONCLUSIÓN**

Para los tres países se observa desigualdad en los ingresos, siendo Uruguay el más equitativo en la distribución y Brasil y Chile los de mayor desigualdad en 2004 y 2014 respectivamente.

Los índices de Gini de los 3 países mejoraron en 2014 respecto de 2004 (menos desigualdad), la velocidad con que se fueron modificando los índices difiere y el que más varía en términos de desigualdad es Brasil.

A nivel internacional hasta el año 2015, se observa que ha habido modificaciones en la distribución de los ingresos, fundamentalmente en los años más recientes.

A pesar de que no existe una única razón que genere modificaciones en la desigualdad mundial, existes diversas causas que afectan a la distribución de los ingresos, como cuestiones políticas, institucionales y otras aleatorias, como desastres ecológicos o sucesos epidemiológicos.

## **BIBLIOGRAFÍA**

- Amarante y Jiménez (2015) Desigualdad, concentración y altas rentas en américa Latina. Libros de la CEPAL, No. 134 (Lc/G. 2638-p), Santiago de Chile, Comisión Económica para América Latina y el Caribe (CEPAL)
- Atkinson, A. B. (1970). On the measurement of inequality. Journal of economic theory, 2(3), 244-263.
- Atkinson, A. B. (2015). Inequality What can be done? Harvard University press. [https://core](https://core-econ.org/doing-economics/)[econ.org/doing-economics/](https://core-econ.org/doing-economics/)
- CEPAL Panorama social de América Latina (2014) https://www.cepal.org/es/publicaciones/37626 panorama-social-america-latina-2014
- Cortes Cisneros, V. (2021) Desigualdad Económica: Curva de Lorenz y los Primeros Reportes de la Pandemia. [Https://Www.Victorcortescisneros.Com/Desigualdad\\_7234813534qert.Ph](https://www.victorcortescisneros.com/desigualdad_7234813534qert.ph)
- Gasparini, L. Cicowiez, M. y Sosa Escudero, W (2011). Pobreza y desigualdad en América Latina. Conceptos, herramientas y aplicaciones. 1a ed. - Buenos Aires. Temas Grupo Editorial.
- Gini, C. (1912). Variabilità e mutabilità. Reprinted in Memorie di metodologica statistica (1955) by Edizioni Libreria Eredi Virgilio Veschi.
- Jiménez, J.P. y Rossignolo, D**.** (2019). Concentración del ingreso y desigualdad en América Latina-El caso argentino. C.E.C.E.
- Kakwani, N. (1977). Applications of Lorenz curves in economic analysis. Econometrica, 45(3), 719- 727.
- López-Calva, Luis F. y Nora Lustig (2010). Declining Inequality in Latin America: A Decade of Progress? Washington, DC, Brookings Institution.
- PNUD (Programa de las Naciones Unidas para el Desarrollo). (2011). Informe sobre Desarrollo centrado en las personas. Nueva York: PNUD.

## **UTILIZACIÓN DE PYTHON EN LOS PROBLEMAS DE OPTIMIZACIÓN RESTRINGIDA**

*FERNANDEZ, María José<sup>1</sup> ; GARCÍA FRONTI, Verónica<sup>2</sup> y PARMA, Andrea<sup>3</sup>*

*[mariajfernandez@economicas.uba.ar](mailto:mariajfernandez@economicas.uba.ar) - [vgarciafronti@economicas.uba.ar](mailto:vgarciafronti@economicas.uba.ar)* - *[andreaparma38@gmail.com](mailto:andreaparma38@gmail.com)*

*<sup>1</sup>Universidad de Buenos Aires. Facultad de Ciencias Económicas. CONICET. Instituto Interdisciplinario de Economía Política de Buenos Aires (IIEP - BAIRES)*

*<sup>2</sup>Universidad de Buenos Aires, Facultad de Ciencias Económicas, IADCOM, Centro de Investigación en Métodos Cuantitativos aplicados a la Economía y la Gestión (CMA)*

*<sup>3</sup>Universidad de Buenos Aires, Facultad de Ciencias Económicas*

**Palabras Clave**: Optimización, Python.

#### **RESUMEN EXTENDIDO**

El objetivo de este trabajo es complementar el abordaje de problemas clásicos de optimización restringida, desarrollados en la asignatura Análisis Matemático II de la Facultad de Ciencias Económicas, con la incorporación del lenguaje de programación Python, a los fines de que el alumno se familiarice con esta herramienta que facilita los cálculos y las visualizaciones graficas.

Python es un lenguaje gratuito, de código abierto y de propósito general, ampliamente utilizado en la actualidad, que se adapta bien a la matemática y sus aplicaciones a la ingeniería, a la econometría, al análisis de datos y otros problemas numéricos más generales. Por otro lado, es un lenguaje versátil, fácil de aprender, y es muy utilizado en el ámbito universitario. Su sintaxis es muy clara, lo que facilita el desarrollo y mantenimiento del código y se dispone de gran variedad de material para capacitarse en su utilización.

Es por ello, que con esta propuesta se busca trasmitir a los alumnos algunas herramientas básicas de programación en dicho lenguaje con el fin de emplearlas en diversas asignaturas más específicas de su trayectoria académica. Además, es una competencia muy valorada en el ámbito laboral, donde los profesionales que poseen idoneidades computacionales específicas referidas a la programación se posicionan de mejor manera.

En la primera parte de este artículo, se planteará una situación problemática del ámbito económico a los fines de que el alumno pueda revisar los conceptos teóricos ya estudiados referidos a extremos ligados. Posteriormente se introducirán las herramientas necesarias para elaborar el código respectivo utilizando Python en el entorno de *Google Colab*.

La incorporación de las TIC en las asignaturas del área matemática es un gran desafío para los docentes y requieren esfuerzo adicional, ya que implica una capacitación continua y específica en ciertas herramientas informáticas desconocidas, para luego poder elaborar materiales de trabajo acordes al uso de la tecnología y a los planes de estudio, no perdiendo de vista la motivación de los alumnos.

La estructura de la clase que se prepara para los estudiantes es la siguiente: primero una resolución analítica de un problema de minimización de costos sujeto a una producción fija, y luego la introducción al entorno de *Google Colab* y el lenguaje de Python correspondiente para resolver el problema resuelto previamente. Para favorecer la comprensión del tema se explicará cómo graficar la situación planteada con Python y por último se resolverá un problema en donde se presentan varios puntos críticos.

#### **1. Ejemplo: minimización de costos sujeto a una producción fija**

La empresa VMA tiene que satisfacer un determinado contrato de venta que le exige asegurar una producción de 800 unidades. Se desea conocer la combinación de factores productivos para minimizar el costo total de la empresa sabiendo que la función de producción es:  $Q(x, y) = xy$ , el costo fijo es de 100 y los precios de los factores productivos  $X eY$  son:  $p_x = 20 y p_y = 10$ respectivamente.

De esta forma, el problema a resolver es el siguiente:

$$
Minimizar C(x, y) = 20x + 10y + 100
$$
  
subjects a: xy = 800  

$$
x \ge 0, y \ge 0, C \ge 0
$$

Para la resolución de este problema de optimización restringida se plantea la función de Lagrange:

$$
L(x, y, \lambda) = 20x + 10y + \lambda (800 - xy)
$$

Se plantea la condición necesaria para hallar los puntos críticos:

$$
L'_x(x; y; \lambda) = 0 \Rightarrow 20 - \lambda y = 0
$$
  

$$
L'_y(x; y; \lambda) = 0 \Rightarrow 10 - \lambda x = 0
$$
  

$$
L'_\lambda(x; y; \lambda) = 0 \Rightarrow 800 - xy = 0
$$

Al resolver el sistema de ecuaciones se encuentran dos puntos críticos:

$$
(x_0; y_0; \lambda_0) = \left(-20; -40; -\frac{1}{2}\right)
$$

$$
(x_1; y_1; \lambda_1) = \left(20; 40; \frac{1}{2}\right)
$$

El primero se descarta ya que las variables x e y son negativas.

Una vez hallado el punto crítico se analiza mediante la condición de suficiencia si el mismo es un extremo relativo condicionado. Para ello se calcula el determinante de la matriz hessiana orlada evaluada en el punto crítico hallado:

$$
|\overline{H}|_{[(20;40;\frac{1}{2})]} = \begin{vmatrix} 0 & -40 & -20 \\ -40 & 0 & -0.5 \\ -20 & -0.5 & 0 \end{vmatrix} = -800
$$

Como el determinante de la matriz Hessiana orlada es negativo se puede concluir que el mínimo costo del problema condicionado se presenta cuando  $x_1 = 20$ ;  $y_1 = 40$ .

A continuación, se procederá a resolver el mismo ejercicio mediante su programación en el lenguaje de Python.

#### **2. Resolución del problema mediante la utilización de Python**

Una vez que el estudiante conoce los conceptos matemáticos y los algoritmos adecuados para la resolución de un problema como el planteado en el apartado 1, se procederá a programar en Python empleando el entorno de *Google Colab* de forma de observar los beneficios del uso de la tecnología en la solución de problemas de cálculo, en particular en este caso relacionados con optimización restringida.

Una vez en el entorno Python de *Google Colab,* se debe instalar e importar las librerías necesarias, en este caso se utilizará principalmente la librería *Sympy* que es una librería de cálculo simbólico y las librerías *Numpy* y *Matplotlib*.

Para instalar las librerías:

```
!pip install sympy
!pip install matplotlib
!pip install numpy
```
Para importarlas:

```
from sympy import *
import matplotlib.pyplot as plt
import numpy as np
```
El primer paso consiste en declarar las variables simbólicas que se utilizarán, en este caso las variables: x, y, lam. Para ello, se empleará la función *Symbols* de la librería *Sympy*:

```
x,y=symbols('x,y', nonnegative=True)
```
lam=Symbol('lambda', real=True)

Cabe mencionar, que, dentro de la definición de las variables, se ha especificado que tanto *x* como

*y*, deben ser no negativas.

Luego, se define la función objetivo y la restricción del problema:

```
C=20*x+10*y+100g=800-x*y
Se ingresa la función de Lagrange del problema dado:
```
 $L=C+1am*g$ 

#### **2.1 Condición necesaria**

Como se ha visto previamente, para encontrar los puntos críticos se debe plantear la condición necesaria de primer orden, por lo que resulta necesario obtener las derivadas parciales primeras de la función de Lagrange. Para calcular la derivada parcial con respecto a x de la función de Lagrange, se emplea la siguiente función:

 $diff(L, x)$ Si asignamos esta derivada a la variable dLx:

 $dLx= diff(L, x)$ 

De la misma forma se calcula la derivada parcial con respecto a *y*:

diff(L,y) dLy=diff(L,y)

Por úlimo, se calcula la derivada parcial de la función de Lagrange con respecto a lambda:

```
diff(L,lam)
dLlam=diff(L,lam)
```
La condición de primer orden requiere resolver un sistema de tres ecuaciones, para resolverlo con *SymPy* se utiliza el módulo *solve* cuya sintaxis básica es: *solve(f,símbolos)*, donde el primer argumento es la expresión del lado izquierdo de la ecuación igualada a cero, el segundo argumento es las variables con respecto a las que queremos resolver el sistema.

solve((dLx, dLy,dLlam), (x, y,lam), dict=True)

Asignamos la solución hallada a la variable denominada solución:

solucion= solve((dLx, dLy,dLlam), (x, y,lam))

Para visualizar cuales son los puntos críticos encontrados:

print("El/Los puntos críticos encontrados son:") solución

Lo que permite visualizar en pantalla:

```
El/Los puntos críticos encontrados son:
[(20, 40, 1/2)]
```
#### **2.2 Condición suficiente de segundo orden**

Para determinar si el/los puntos críticos encontrados son extremos condicionados o no es necesario determinar el signo del determinante de la matriz hessiana orlada, por lo tanto, debemos aprender a ingresar matrices utilizando la librería *SymPy* de Python.

#### **Matrices con SymPy**

Para generar una matriz en *SymPy* se utiliza el objeto *Matrix*(). Para construirla es necesario proporcionar la lista de vectores fila que componen la matriz.

Generamos la matriz hessiana orlada y la asignamos a la variable Hessiano:

```
Hessiano=Matrix([[0,diff(g, x),diff(g,y)],[diff(g,x),diff(dLx,x)
,diff(dLx,y)],[diff(g,y),diff(dLy,x),diff(dLy,y)]],dtype=float)
print("La matriz hessiana orlada es:")
Hessiano
```
Lo que se visualiza en consola es:

```
La matriz hessiana orlada es:<br>
\begin{bmatrix} 0 & -y & -x \\ -y & 0 & -\lambda \\ -x & -\lambda & 0 \end{bmatrix}
```
Para calcular el determinante de una matriz se debe utilizar el objeto *det*() que en este ejemplo es:

```
Determinante=det(Hessiano)
Determinante
```
Que permite visualizar en consola el determinante de la matriz:

 $-2\lambda xu$ Para evaluar el determinante en el punto crítico encontrado:

```
det(Determinante).subs([(x, 20), (y, 40), (lam, 0.5)])
Cuyo valor es:
```
 $-800.0$ 

Como el signo del determinante es negativo se puede concluir que el punto crítico encontrado minimiza a la función de costos sujeta a la restricción de producción.

#### **2.3 Gráficos en Python**

Para poder visualizar mejor el problema planteado, se realizan diferentes gráficos utilizando la librería *Matplotlib*. Para eso primero es necesario definir las siguientes funciones:

Se define la función de costo total del problema

```
#Se define la función de costo total del problema
def f(x,y):
     return 20*x+10*y+100
#Isocuanta cuando Q_0=800
def c(x):
    return 800/x
def a(x):
 return 20-2*x
def b(x):return 80-2*x
def d(x):return 120-2*x
```
A continuación, se realiza un procedimiento para graficar la condición de producción, xy=800 empleado en el problema. Para poder representar dicha función escalar que ya ha sido definida como c(x), se debe generar un vector de variables independientes x, a partir del objeto *linspace* de la librería *numpy.* Luego se obtienen los elementos de la gráfica, (x,c(x)) utilizando el comando *plot* de la librería *matplotlib*. Finalmente, y a los fines de poder visualizar la gráfica de la función en un sistema de ejes cartesianos ortogonales, se utiliza el comando show:

```
x = npu1inspace(5,150, 200)
plt.xlabel("x")
plt.ylabel("y")
plt.title ("Isocuanta para xy=800")
plt.plot(x,c(x)) 
plt.show()
```
La representación gráfica es:

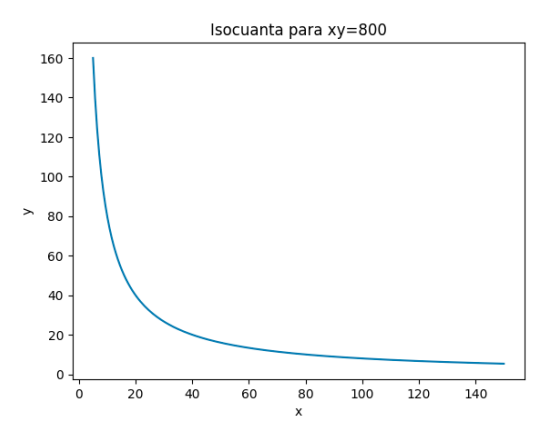

A continuación, se procede a graficar las curvas de nivel de la función de costo, definida previamente como f(x,y). Para ello, una vez generados dos vectores, uno para la variable independiente "x" y otro para "y", se obtiene un conjunto de pares ordenados (x;y) a partir del

comando *meshgrid* de *numpy*. Finalmente se procede a obtener las curvas de nivel con el comando

*plt.contour(x,y,z)* :

```
x = npu1inspace(5,150, 200)
y = npu1inspace(5,150, 200)
x, y = np.meshgrid(x, y)z = f(x, y)plt.xlabel("x")
plt.ylabel("y")
plt.title ("Curvas de Isocosto para C(x,y)=20x+10y+100")
plt.contour(x,y,z)
plt.show()
```
Cabe reiterar que para poder observar la gráfica de las curvas de isocosto se debe aplicar el comando show ().

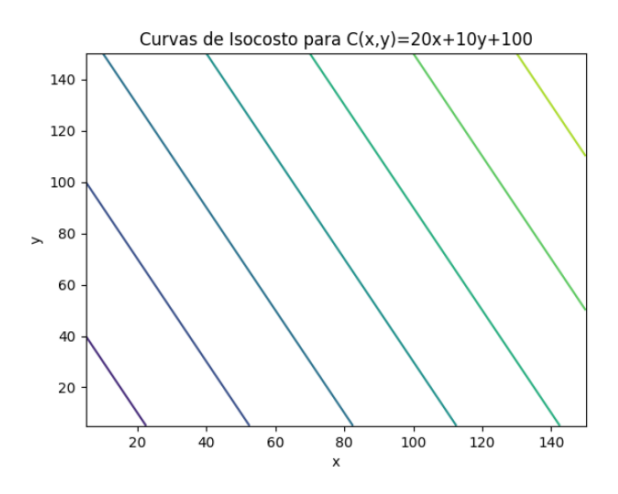

Finalmente, para poder visualizar el óptimo de la situación problemática estudiada, se realiza una rutina para graficar varias curvas en un mismo gráfico. Para ello se representan algunas curvas de isocosto, la condición de producción fija y el punto (x,y) donde el Costo es mínimo, para la condición de producción fija. A partir de este gráfico, el alumno podrá observar que el par (20;40) es el punto de tangencia entre la curva de isocosto de nivel 900 y la isocuanta de nivel 800, ratificando lo ya estudiado en el marco teórico

```
x = npu1inspace(5,150, 200)
y = npu. linspace (5, 150, 200)x, y = np.message (x, y)z = f(x, y)plt.xlabel("x")
plt.ylabel("y")
plt.title ("Curvas de Isocosto para C(x,y)=20x+10y+100")
plt.contour(x,y,z)
plt.show()
```
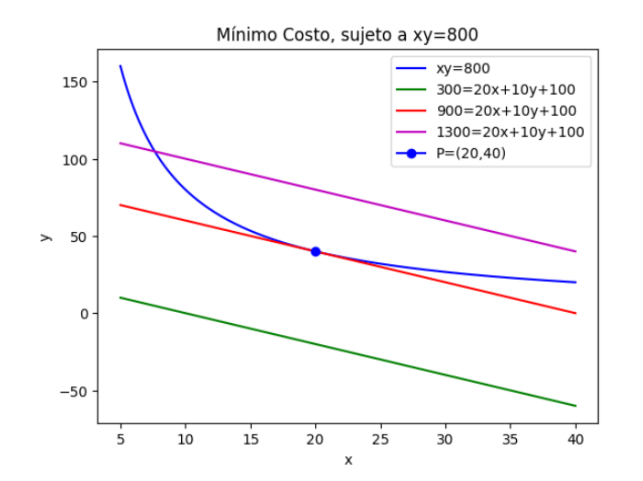

A continuación, se mostrará mediante un ejemplo como se puede sistematizar la búsqueda de extremos en problemas en donde se presentan varios puntos críticos. Considere que se presenta el siguiente ejercicio:

Optimizar  $z = xy$ 

## sujeto a:  $x^2 + y^2 = 10$

En donde se encuentran 4 puntos críticos:

```
[{lambda: -1/2, x: -sqrt(5), y: sqrt(5)},
 {lambda: -1/2, x: sqrt(5), y: -sqrt(5)},
{lambda: 1/2, x: -sqrt(5), y: -sqrt(5)},
 {lambda: 1/2, x: sqrt(5), y: sqrt(5)}]
```
Para poder determinar en forma más práctica qué tipo de punto crítico es cada uno se puede programar un ciclo *While*:

```
M=len(solucion)
\dot{\eta}=0while j < M:
 Hessiano=Matrix([[0,0,0],[0,0,0],[0,0,0]],dtype=float)
 H=0P=0Exp="sub>"Hessian[0,1] = diff(g, x) . subs([x, solution[j][x]), (y, solution[j][y]),(lam,solucion[j][lam])])
  Hessiano[0,2]=diff(q,y).subs([(x, solucion[j][x]),(y,solucion[j][y]),(lam,s
olucion[j][lam])]) 
  Hessiano[1,0]=diff(g,x).subs([(x,solucion[j][x]),(y,solucion[j][y]),(lam,s
olucion[j][lam])])
  Hessiano[1,1]=diff(dLx,x).subs([(x,solucion[j][x]),(y,solucion[j][y]),(lam
,solucion[j][lam])]) 
  Hessiano[1,2]=diff(dLx,y).subs([(x,solucion[j][x]),(y,solucion[j][y]),(lam,solucion[j][lam])])
  Hessiano[2,0]=diff(q,y).subs([(x,solucion[j][x]),(y,solucion[j][y]),(lam,s)olucion[j][lam])])
```

```
Hessiano[2,1]=diff(dLy,x).subs([(x,solucion[j][x]),(y,solucion[j][y]),(lam
,solucion[j][lam])]) 
  Hessiano[2,2]=diff(dLy, y).subs([(x, solucion[j][x]), (y, solucion[j][y]), (lam
,solucion[j][lam])])
  P=F.subs([ (x, solucion[j][x]), (y, solucion[j][y]))H=Hessiano.det()
  if (H>0):
     Exp="Máximo"
  ell(f(K)):
     Exp= "Minimo"
 else:
     Exp="caso dudoso"
 print ("Para solución", solucion[j]) 
 print("La matriz hessiana orlada es:")
 print(Hessiano)
 print ( "y su determinante es=",H)
 print("Por lo tanto, la función a optimizar que toma el valor:",P,"es 
un",Exp)
 print()
 print()
 j=j+1
```
Que permite determinar lo siguiente:

```
Para solución {lambda: -1/2, x: -sqrt(5), y: sqrt(5)}
La matriz hessiana orlada es:
Matrix([[0, 2*sqrt(5), -2*sqrt(5)], [2*sqrt(5), 1, 1], [-2*sqrt(5), 1, 1]])<br>y su determinante es= -80
Por lo tanto, la función a optimizar que toma el valor: -5 es un Minimo
Para solución {lambda: -1/2, x: sqrt(5), y: -sqrt(5)}
La matriz hessiana orlada es:
Matrix([[0, -2*sqrt(5), 2*sqrt(5)], [-2*sqrt(5), 1, 1], [2*sqrt(5), 1, 1]])
y su determinante es= -80
Por lo tanto, la función a optimizar que toma el valor: -5 es un Minimo
Para solución {lambda: 1/2, x: -sqrt(5), y: -sqrt(5)}
La matriz hessiana orlada es:
Matrix([[0, 2*sqrt(5), 2*sqrt(5)], [2*sqrt(5), -1, 1], [2*sqrt(5), 1, -1]])
y su determinante es= 80
Por lo tanto, la función a optimizar que toma el valor: 5 es un Máximo
Para solución {lambda: 1/2, x: sqrt(5), y: sqrt(5)}
La matriz hessiana orlada es:
Matrix([[0, -2*sqrt(5), -2*sqrt(5)], [-2*sqrt(5), -1, 1], [-2*sqrt(5), 1, -1]])
y su determinante es= 80
Por lo tanto, la función a optimizar que toma el valor: 5 es un Máximo
```
#### **3. Conclusiones**

Con esta propuesta se buscó aplicar los conceptos matemáticos vistos en la clase sobre optimización restringida a través del aprendizaje de algunas herramientas básicas de programación de Python en el entorno de *Google Colab*.

Para resolver el problema planteado se enseñó a los alumnos a trabajar con la librería Sympy de Python de forma tal de resolver sistemas de ecuaciones, calcular derivadas primeras y segundas y calcular determinantes, para el análisis gráfico se utilizó la librería Matplotlib y se definieron diferentes funciones. Por último, se avanzó en la utilización del lenguaje de programación Python utilizando un ciclo While para automatizar el procedimiento.

#### **BIBLIOGRAFÍA**

- Bell, A. (2016). Python for Economists. Disponible en https://scholar.harvard.edu/files/ambell/files/python\_for\_economists.pdf
- Calvo, M., Escribano, M., Fernández, G., García, M., Ibar, R., Ordás, M. (2003). *Problemas resueltos de Matemáticas aplicadas a la Economía y a la Empresa*. Madrid, AC, Thomson
- Chiang, A. y Wainwright, K. (2006). Métodos fundamentales de economía matemática (4a. ed.). Editorial: McGraw-Hill, México.
- Di Caro, H.; Gallego, L (2000) Análisis Matemático II con aplicaciones a las Ciencias Económicas. Editorial Macchi. Buenos Aires.
- Masanori Kuroki (2021) Using Python and Google Colab to teach undergraduate microeconomic theory. *International Review of Economics Education*. Volumen 38. ISSN 1477-3880. <https://doi.org/10.1016/j.iree.2021.100225>

## **IMPLEMENTACIÓN DE UN MODELO DE TRANSPORTE EN PYTHON PARA MINIMIZAR LOS COSTOS DE UN PLAN DE PRODUCCIÓN E INVENTARIOS**

*GARCÍA, Roberto Armando* 

*[robertogarcia@economicas.uba.ar](mailto:robertogarcia@economicas.uba.ar)*

Universidad de Buenos Aires , Facultad de Ciencias Económicas

**Palabras Clave**: Transporte-Programación-Producción-Inventarios-Python

#### **RESUMEN EXTENDIDO**

El Problema de Transporte plantea la situación prototípica en la que debe planearse la distribución de productos o servicios desde varios sitios u orígenes de suministro hasta distintos destinos o sitios de demanda con el menor costo total de envíos. Por lo general la cantidad total de producto disponible en cada origen es limitada y se conoce la demanda a satisfacer en cada uno de los destinos. Suponiendo que el costo para transportar producto desde cada uno de los orígenes hasta cada uno de los destinos sea proporcional a la cantidad de producto enviado, es un problema de programación lineal cuyo objetivo es minimizar una función de costo de varias variables, una por cada posible ruta de envío, sujeta a una restricción de suministro para cada origen y una restricción de demanda para cada destino. Dentro del área de la Administración de Operaciones, una de las aplicaciones más importantes, y completamente diferente del Modelo de Transporte es la planeación y programación de la producción. Concebir un problema de planeación de la producción como uno de transporte significa pensar en transportar la producción en el tiempo, donde tanto los suministros como las demandas se desglosan en varios períodos de tiempo en el futuro. Las capacidades de producción en cada período de tiempo se convierten en ofertas y los requerimientos por período se convierten en demandas. Una adecuada planeación permite compaginar la capacidad de producción y la demanda utilizando inventario, como una forma de almacenamiento de capacidad de producción y determinar cómo utilizar la capacidad disponible para satisfacer la demanda presente y futura a un costo total mínimo, incluyendo los costos de producción y mantenimiento de inventarios. En esta presentación se plantea un caso de planeación de la producción con un modelo de transporte y se utiliza la librería Pulp para resolverlo en Python. El caso trata de una compañía que fabrica productos químicos para usos comercial y privado, con demanda estacional (Krajewski L.J., 2013). El gerente de manufactura quiere determinar el mejor plan de producción que satisfaga los requerimientos de demanda pronosticada y según los límites de capacidad de distintas alternativas de producción (tiempo

normal, tiempo extra y subcontratación) para los distintos períodos que abarca el plan. Las demandas y capacidades se expresan en miles de litros. El inventario inicial es de 250 miles de litros y el inventario al finalizar el plazo para el cual se planifica debe ser 300 miles de litros. Se han estimado por cada litro de producto los costos de mantener el inventario, el costo de las alternativas de producción posibles y el costo de la capacidad ociosa en los siguientes valores: \$1,00 por producción en tiempo normal, \$1,50 en tiempo extra, \$1,90 para la producción subcontratada, \$0,30 por litro almacenado durante un trimestre y \$0,50 por capacidad de producción en tiempo normal no utilizada (tiempo improductivo).

El pronóstico de la demanda y las capacidades de las alternativas de producción en miles de litros se muestran en la tabla 1.

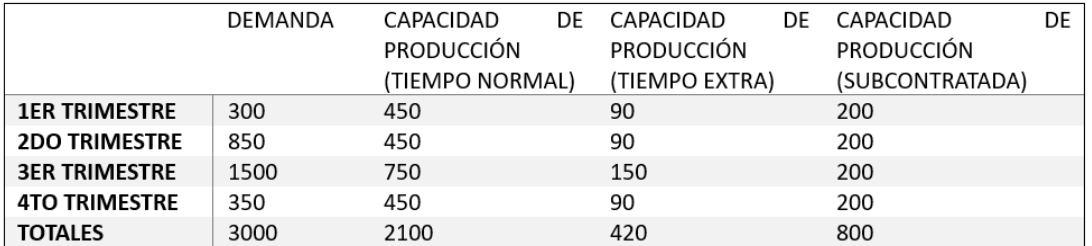

#### *Tabla 1*

El problema se enfoca como un modelo de red donde los nodos de origen representan las fuentes de producto (Inventario inicial, producción en tiempo regular, producción en tiempo extra y producción subcontratada a terceros) para cada período planeado y los nodos destino representan las demandan que se deben satisfacer en cada uno de los períodos. De acuerdo con los datos del problema, la capacidad total de producción más el inventario inicial supera la demanda total a cubrir, por lo cual se trata de un problema de transporte no equilibrado con excedente de oferta. Para balancearlo se crea un nodo destino ficticio cuya demanda represente la capacidad de producción no utilizada. En la figura 1 se ilustra el modelo de red, en la que el nodo 5 es el ficticio.

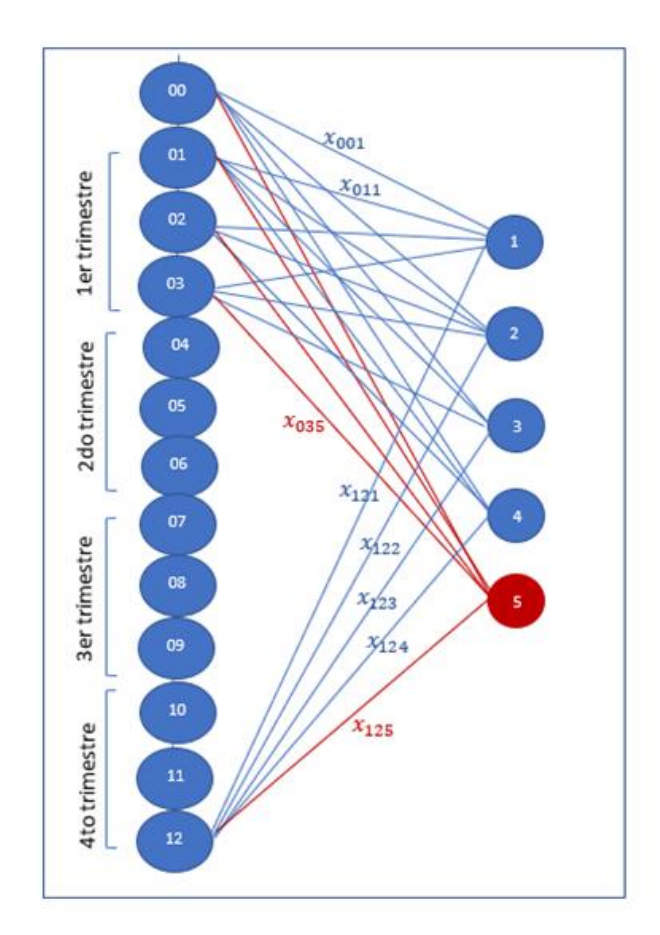

*Figura 1*

Se trata de un modelo de transporte de 65 variables de decisión (una por cada arco). La función que optimizar es el costo total  $(Z)$  integrado por el costo de producción (en tiempo regular, en tiempo extra y de la producción subcontratada), costo de almacenamiento y el costo por el tiempo regular no productivo. Los costos unitarios se expresan por litro y se disponen en un arreglo de 13 renglones y 5 columnas en el que cada renglón corresponde a una fuente o suministro de cada período y cada columna a la demanda de un período (tabla 2) y los elementos de la quinta columna representan los costos del inventario inicial no utilizado o el costo de la capacidad ociosa. Se supone que no se admiten órdenes atrasadas o faltante de producto, por lo tanto, a los arcos que parten de un nodo a otro correspondiente a un período anterior se les atribuye un costo mayor que cualquier otro (\$10000).

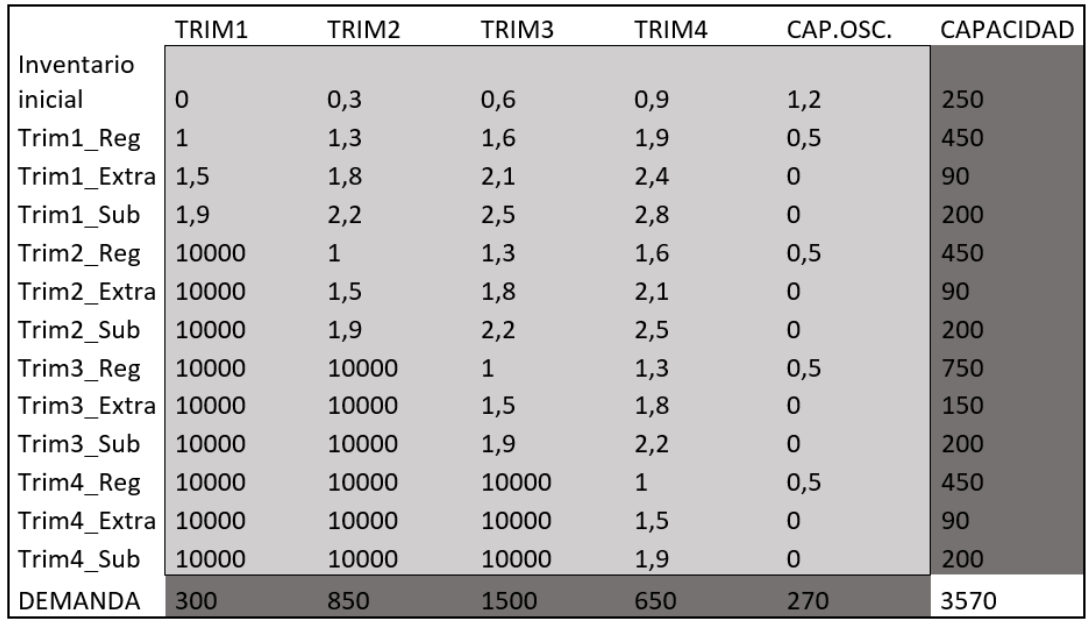

*Tabla 2*

El modelo lineal está descripto por las siguientes ecuaciones:

Min 
$$
Z = \sum_{i=0}^{12} \sum_{j=1}^{5} c_{ij} x_{ij}
$$

Donde los coeficientes  $c_{ij}$  de la función son los costos unitarios de producción, almacenamiento y de tiempo improductivo y las variables  $x_{ij}$  la cantidad de producto (producida, almacenada o no producida). La función que se quiere optimizar está sujeta a una restricción de capacidad por cada nodo de origen y una restricción de demanda por cada nodo destino. Tratándose de un problema balanceado las restricciones quedan planteadas mediante las siguientes igualdades:

1. Restricciones de capacidad

$$
\sum_{j=1}^{5} x_{ij} = S_i \ \forall i \in \mathbb{N}_0 / 0 \le i \le 12
$$

Donde  $S_i$  es la capacidad de producción y  $S_0$  el inventario inicial

2. Restricciones de demanda

$$
\sum_{I=0}^{12} x_{ij} = D_j \ \ \forall j \in \mathbb{N}/1 \le j \le 5
$$

3. Restricciones de no negatividad

$$
x_{ij} \ge 0 \ \forall i, j \in \mathbb{N}: 0 \le i \le 12 \ \land 1 \le j \le 5
$$

El modelo fue resuelto en Python con la librería Pulp. Se utilizó la herramienta Google Colaboratory que permite escribir y ejecutar código Python en la nube de Google. En las figuras 2 y 3 se muestran las líneas de código del archivo ejecutable con comentarios aclaratorios.

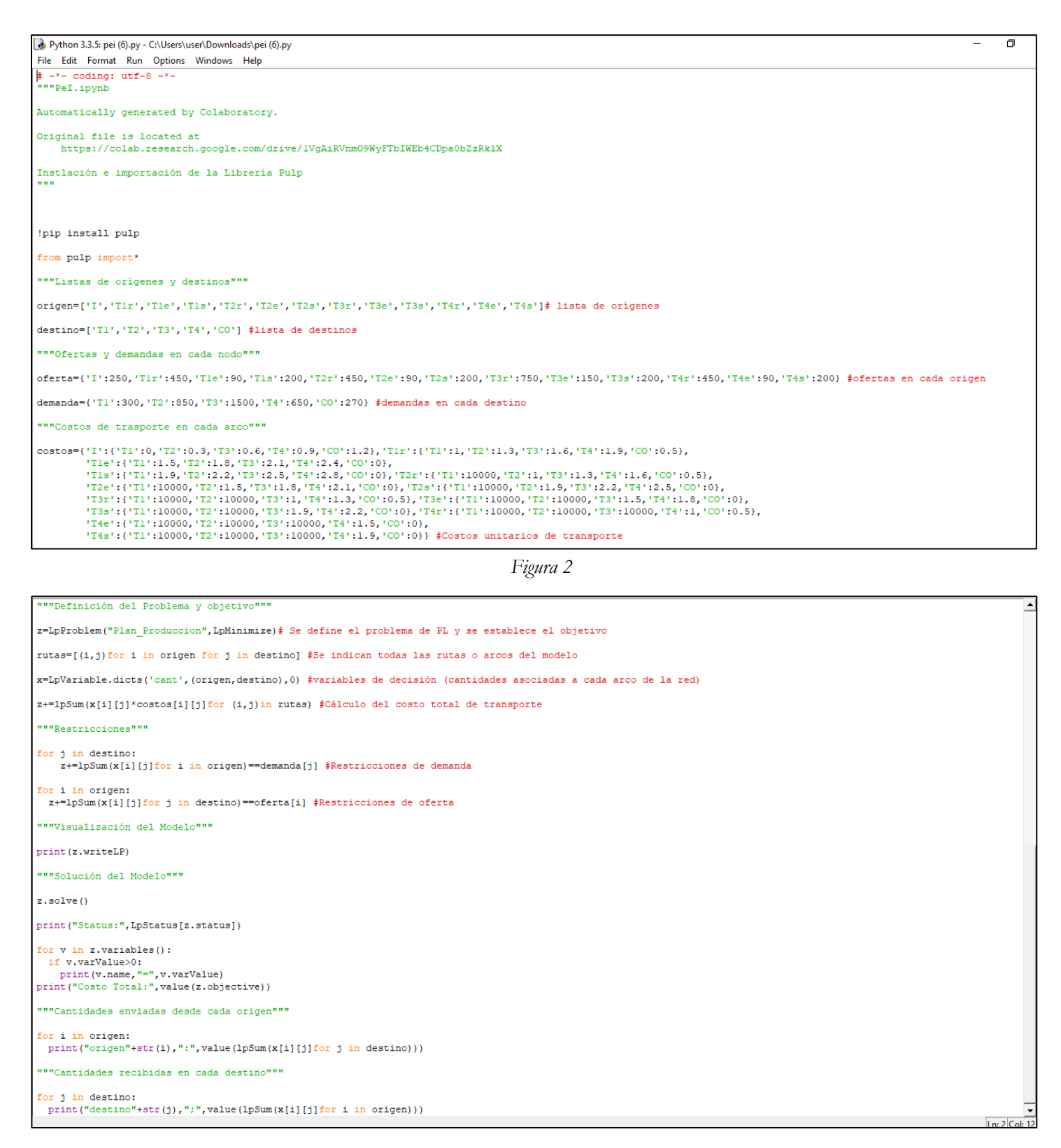

Una vez corrido el archivo se obtuvo las siguientes salidas con los resultados del programa:

1. El valor de las variables de decisión (figura 4)

| $\Box$ cant_I_T1 = 190.0<br>cant I T2 = $60.0$<br>$cant The T1 = 90.0$<br>cant $T1r$ $T2 = 450.0$<br>cant T1s $CO = 180.0$<br>cant T1s T1 = $20.0$<br>$cant_$ 72e_ T3 = 90.0<br>cant T2r T2 = $140.0$<br>cant T2r T3 = 310.0<br>cant T2s T2 = $200.0$<br>cant T3e T3 = 150.0<br>cant T3r T3 = 750.0<br>cant T3s T3 = 200.0<br>cant T4e T4 = $90.0$<br>cant T4r T4 = 450.0<br>cant T4s $CO = 90.0$<br>cant T4s T4 = $110.0$ |
|----------------------------------------------------------------------------------------------------|
| Costo Total: 4010.0                                                                                                    |

*Figura 4*

2. La producción regular, extra o subcontratada en cada período como así también el inventario inicial (figura 5)

```
[18] for i in origen:
       print("origen"+str(i),":",value(lpSum(x[i][j]for j in destino)))
     origenI : 250.0origenT1r : 450.0
     origenT1e : 90.0origenT1s : 200.0
     origenT2r : 450.0origenT2e : 90.0
     origenT2s : 200.0
     origenT3r : 750.0origenT3e : 150.0
     origenT3s : 200.0
     origenT4r : 450.0
     origenT4e : 90.0
     origenT4s : 200.0
```
*Figura 5*

3. La demanda cubierta de cada período como así también la capacidad de producción no utilizada (figura 6).

```
\frac{1}{208} [19] for j in destino:
           print("destino"+str(j),";",value(lpSum(x[i][j]for i in origen)))
        destinoT1 ; 300.0
        destinoT2 ; 850.0
        destinoT3 ; 1500.0destinoT4 ; 650.0
        destinoCO ; 270.0
```
*Figura 6*

Los resultados definen el plan de producción e inventario anticipado que se detalla en la tabla 3.

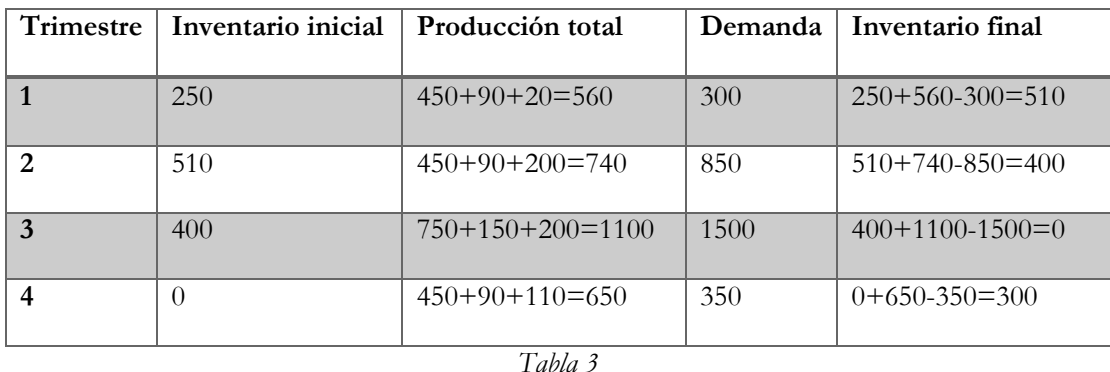

Como puede observarse se obtuvo un plan de producción e inventario cuyo costo (sin incluir el costo de mantenimiento del inventario final hasta el 1er trimestre del año siguiente) es de 4010 miles de \$

#### **Conclusiones**

A partir de la solución obtenida se calcula el inventario anticipado para cada período y se pueden identificar los elementos de costo más alto del plan.

Antes de definir el plan de producción definitivo, es posible repetir el procedimiento para otras capacidades de tiempo normal, tiempo extra y subcontratación hasta encontrar la solución que mejor equilibre el costo.

Para cada alternativa, el método de transporte da la mejor combinación de tiempo normal, tiempo extra y subcontratación.

## **BIBLIOGRAFÍA**

- Anderson, D.R. et.al. (2011). *Métodos cuantitativos para los negocios.* 11° Ed. Cengage Learning, México.
- Eppen, G.D., Gould, F.J., Schmidt, C.P., Moore, J.H. y Weatherford, L.R. (2000). *Investigación de operaciones en la ciencia administrativa.* México: Prentice – Hall.
- Hillier, F.S., Lieberman, G.J., (2010). *Introducción a la Investigación de Operaciones.* 9°ed. México: Mc. Graw Hill.
- Hillier, F.S., Hillier, M.S. (2008). *Métodos cuantitativos para administración.* 3°ed. México: Mc Graw Hill.
- Krajewski, L.J., Ritzman, L.P., Malhotra, M.K. (2013). *Administración de operaciones-Procesos y cadena de suministro*. 10° Ed*.* México: Pearson
- Render, B., Stair, R. y Hanna, M. (2012). Quantitative Analysis por Management. 11th.Edition. USA: Pearson.

Taha, H.A. (2012). *Investigación de Operaciones* 9ª.Ed. México: Pearson.

## **CALCULADORAS SIMBÓLICAS EN LA ENSEÑANZA DE MATEMÁTICA PARA ECONOMISTAS. SU APLICACIÓN EN ESTÁTICA COMPARATIVA**

*MORRONE, Rita Beatriz* 

*[ritamorrone@hotmail.com](mailto:ritamorrone@hotmail.com)*

*Universidad de Buenos Aires, Facultad de Ciencias Económicas.*

**Palabras Clave**: Calculadora simbólica – Estática comparativa – TICs – Herramienta de aprendizaje.

## **RESUMEN EXTENDIDO**

En el aprendizaje de la matemática, las herramientas tecnológicas favorecen una comprensión más profunda de los contenidos. Proporcionan una actividad más experimental en favor de la búsqueda del conocimiento y contribuyen a motivar a los estudiantes.El objetivo de este trabajo es hacer hincapié tanto en los fundamentos cognitivos del uso de calculadoras simbólicas como evidenciar las ventajas en materia de optimización de los tiempos de resolución. Es relevante direccionar la enseñanza a la comprensión de fundamentos y la modelización de determinadas problemáticas.

Se propone el uso de esta herramienta en la enseñanza de matemáticas aplicadas a las Ciencias Económicas con la finalidad de favorecer el desarrollo de estrategias vinculadas a la resolución de un problema. Su implementación constituye un elemento motivador que supone un cambio en la manera de enseñar-aprender. Permite dedicar más tiempo a la modelización matemática, la reflexión y discusión. Para tal fin se propone el uso de calculadoras simbólicas de fácil acceso a través de computadoras y teléfonos celulares que pueden ser utilizadas de forma gratuita como ser: Geogebra, Symbolab, Wolfram Alpha, Matrixcalc.

En primer lugar, se debe tener en cuenta como se desarrollan los procesos cognitivos y de la manera en que estos pueden potenciarse para favorecer el aprendizaje. Podemos identificar en los mismos, cuatro etapas fundamentales: Percepción, selección de información relevante, codificación y almacenamiento, recuperación y uso consciente de lo aprendido.

La etapa inicial es la percepción. En esta, se realiza el procesado de la información sensorial. Es relevante implementar procesos ricos en estímulos visuales. Las calculadoras simbólicas los proveen a través de interfases variadas donde los estudiantes interaccionan. Posteriormente se realiza la selección de información relevante. Cognitivamente se depura la información y se fijan aquellos conceptos destinados a ser procesados efectivamente. El uso de calculadoras simbólicas permite que los estudiantes liberen la atención sobre cálculos trabajosos y se centren en aquellos conceptos fundamentales como ser la modelización junto con la aplicación de fundamentos matemáticos a casos reales.
La siguiente etapa es de codificación y almacenamiento. Aquí cobra importancia la relevancia de los conceptos generada en la etapa previa y la atención dedicada a los mismos. El uso de estas calculadoras requiere que los estudiantes conozcan qué operaciones hacer, en qué orden y con cual objetivo. Ahorrarán tiempo en cálculos engorrosos y dedicarán mayor atención a los fundamentos matemáticos detrás de los modelos. Finalmente, continua la etapa de recuperación y uso consciente de lo aprendido. Se refiere a la aplicación de conceptos en modelos reales. Para esta instancia, los estudiantes tendrán una herramienta que les permite abordar modelos más complejos a la hora de realizar cálculos y podrán aplicar los fundamentos aprendidos al momento del análisis.

Por todo lo dicho el uso de calculadoras simbólicas aporta numerosos beneficios tales como la optimización de tiempos de resolución, mayor aporte de estímulos sensoriales, mayor tiempo dedicado a la modelización matemática. Son de fácil acceso a través de dispositivos móviles y requieren del conocimiento de operaciones a realizar, su orden y objetivo.

A modo de ejemplo, se desarrolla un problema de Estática Comparativa utilizando como soporte el uso de calculadoras simbólicas on-line. Para dicho caso se usará Wolfram Alpha ya que es ideal para el cálculo simbólico de diferenciales y determinantes Jacobianos. Otras calculadoras disponibles son Matrixcalc, muy útil en la resolución de matrices y sistemas de ecuaciones lineales; Geogebra y Symbolab, aplicadas a cálculo simbólico y gráficos.

Se aplica un modelo de Ingreso Nacional (IS-LM) para una economía. Conocer la estática comparativa de este modelo cumple el propósito de descubrir los impactos que un movimiento de una variable exógena desencadena en el estado de equilibrio del mismo. Dado que en este modelo no es posible obtener valores de equilibrio de variables endógenas expresados explícitamente en términos de las variables exógenas y parámetros, se debe emplear una técnica que hace alusión al teorema de función implícita. Por lo dicho, es fundamental lograr tanto la comprensión del modelo como la utilización del teorema mencionado.

 En primer lugar, se plantea un modelo de Ingreso Nacional para una economía cerrada que expresa el estado de equilibrio macroeconómico simultáneo de los mercados de bienes y monetario. Las variables que conforman el mercado de bienes son:  $Y = PBI$ ;  $C = \text{consumo}$ ;  $T =$ impuestos;  $I =$ inversión;  $r =$ tasa de interés;  $G_0 =$ gasto público.

Las variables que conforman el mercado monetario son:  $M^{\mathcal{S}}_0$ =oferta de dinero;  $M^{d}$  =demanda de  $d$ inero;  $L$ =liquidez.

Hay un nivel de Ingreso y tasa de interés que producen el equilibrio simultáneo de ambos mercados.

 $\begin{cases} Y \equiv C(Y - T(Y)) + I(r) + G_0 \longrightarrow \text{Mercado de bienes} \\ L(Y, r) \equiv M_0^S \longrightarrow \text{Mercado monetario} \end{cases}$ 

Del modelo se deduce que:

 $C = C(Y - T(Y))$  es una función creciente, siendo:  $0 < C'(Y - T_Y) < 1$ .  $I = I(r)$  es una función decreciente, siendo:  $I'(r) < 0$ .  $T = T(Y)$  es una función creciente, siendo:  $0 < T'(Y) < 1$ A su vez,  $L'Y > 0$ ;  $L'Y < 0$ 

De esta forma, quedan definidas implícitamente la curva  $IS$  y la curva  $LM$ , que contiene todas las combinaciones de  $Y$  y  $r$  que generan el equilibrio del mercado de bienes y del mercado monetario

$$
\begin{cases}\nY - C(Y - T(Y) - I(r) - G_0 \equiv 0 \\
L(Y, r) - M_0^s \equiv 0\n\end{cases}
$$

Se definen implícitamente: Y, r (variables endógenas), como funciones de  $G_0$ ,  $M_0$  (variables exógenas).

Se toma el diferencial total del sistema:

$$
dy - C'(Y - T(Y))[1 - T'(Y) dy - I'(r) dr = dG_0
$$
  
LY dy + L'r dr = dM<sub>0</sub>

Se expresa de forma matricial:

$$
\begin{bmatrix} 1 - C'(Y - T(Y))[1 - T'(Y) & -I'(r)] * [dY] \\ L'Y & L'T \end{bmatrix} = \begin{bmatrix} dG_0 \\ dM_0^S \end{bmatrix}
$$

Al momento de analizar las condiciones que hacen posible expresar las soluciones de equilibrio en forma implícita, se debe verificar el cumplimiento de las condiciones del teorema de la función implícita.

Existe un punto y su entorno en el cual  $(Y, r, G_0, M_0)$  se resuelve el sistema. La totalidad de funciones  $F^j \forall j = 1 ... n$  son continuas en un entorno del punto mencionado. Existen derivadas parciales de  $F^j \forall j = 1 ... n$  con respecto a todas las variables endógenas y exógenas, y las mismas son continuas en el entorno del punto mencionado. En dicho punto, el determinante Jacobiano no se anula.

Asumiendo que las primeras tres condiciones se cumplen, restaría verificar la condición relativa al Jacobiano.

$$
|J| = \begin{vmatrix} 1 - C'(Y - T(Y))[1 - T'(Y) & -I'(Y)] \\ I'Y & I'Y \end{vmatrix} = Lr[1 - C'(Y - T(Y)) + C'(Y - T(Y))T'(Y)] + L'YI' = 0
$$

Este proceso, puede realizarse a través del uso de calculadoras simbólicas. En la siguiente figura se muestra la resolución por Wolfram Alpha:

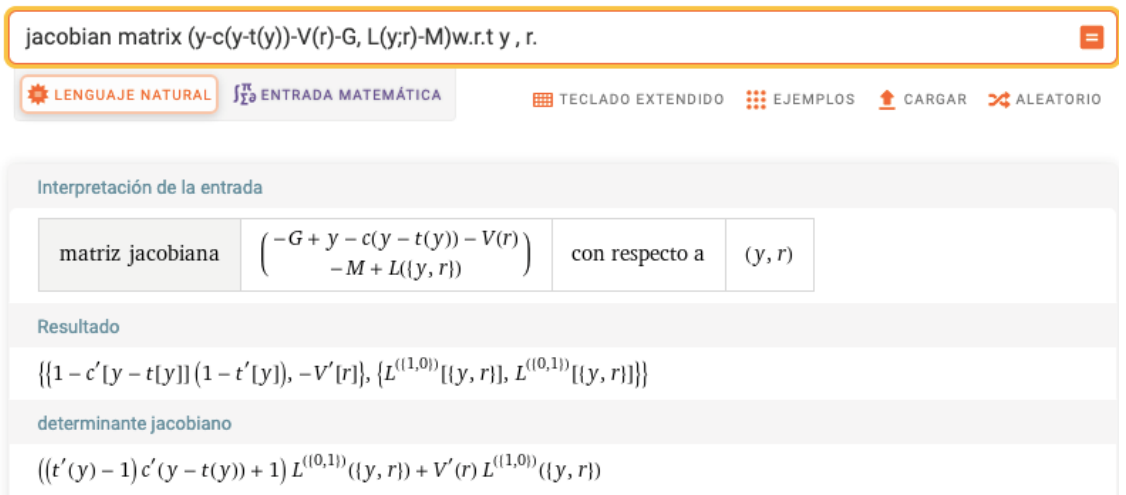

Para poder utilizarla, se debe tener la precaución de no utilizar como variables las letras "i" ni "e".

En virtud de contar con una herramienta que permite resolver de forma más eficiente cálculos con mayor complejidad, ampliamos el modelo a una economía abierta

> {  $Y = c(Y - T(Y) + I'r + G_0 + X(E) - M(Y, E))$  $L(Y, r) = M_0^s$  $X(E) - M(Y, E) + K(r, r_w) = 0$

Siendo  $X$ =exportaciones;  $M$ =importaciones;  $E$ =tasa de intercambio medida como el precio de la moneda extranjera;  $K$ =flujo de capital;  $r_W$ =tasa de interés internacional.

Del modelo se deduce:

$$
X(E), \text{ donde } X'(E) > 0.
$$
\n
$$
M = M(Y; E) \text{ donde } M'(Y) > 0; M'(E) < 0.
$$
\n
$$
K = K(r, r_w), \text{ donde } K'(r) > 0; K'(r_w) < 0.
$$

El equilibrio en una economía abierta denota que la demanda agregada iguala a la oferta agregada; la demanda de dinero iguala a la oferta de dinero y que la balanza de pagos es igual a cero.

Al momento de analizar las condiciones que hacen posible expresar las soluciones de equilibrio en forma implícita, se debe verificar el cumplimiento de las condiciones del teorema de la función implícita.

Existe un punto y su entorno en el cual  $(Y, r, E, G_0, M_0, r_W)$  se resuelve el sistema. La totalidad de funciones  $F^j \forall j = 1 ... n$  son continuas en un entorno del punto mencionado. Existen derivadas parciales de  $F^j \forall j = 1 ... n$  con respecto a todas las variables endógenas y

exógenas, y las mismas son continuas en el entorno del punto mencionado.

En dicho punto, el determinante Jacobiano no se anula. Asumiendo que las primeras tres condiciones se cumplen, restaría verificar la condición relativa al Jacobiano.

$$
|J| = \begin{vmatrix} 1 - c'(1 - T') + M'_Y & -l'_r & -X'_E + M'_E \\ L'_Y & L'_r & 0 \\ -M'_Y & K'_r & X'_E - M'_E \end{vmatrix}
$$

$$
|J| = -L'_Y * (-I'_r * (X'_E - M'_E) + K'_r * (X'_E - M'_E)) + L'_r ((1 - c'(1 - T') + M'_r) * (X'_E - M'_E)) - M'_Y (X'_E - M'_E) + 0 =
$$

$$
|J| = -L'_{Y}((X'_{E} - M'_{E}) * (-I'_{r} + K'_{r})) + L'_{r}((X'_{E} - M'_{E}) * ((1 - c'(1 - T')) + M'_{Y} - M'_{Y})
$$
  

$$
|J| = (X'_{E} - M'_{E}) * ((L'_{Y}I'_{R} - L_{Y}K'_{r}) + (1 - c'(1 - T')) * L'_{r} < 0
$$

Como puede apreciarse, realizamos la resolución con calculadora simbólica (Wolfram Alpha) tomando la precaución de no colocar ninguna variable i ni e.

**Jacobian matrix** (y-c(y-t(y))-j(r)-g-x(f)+m(y,f), I(y,r)-n,x(f)-m(y,f)+k(r,w)) w.r.t. r, y, and f  
\n
$$
\overline{\text{M}} \text{ MATURAL LANGUAGE} \quad f_{Z^0}^{\pi} \text{ MATH INPUT}
$$
\n
$$
\overline{\text{M}} \text{ EXTENDED KEYBOARD}
$$
\n
$$
\overline{\text{H}} \text{EXAMPLEX}
$$
\n
$$
\text{Input interpretation}
$$
\n
$$
-n + I(y,r)
$$
\n
$$
-n + I(y,r)
$$
\n
$$
\text{With respect to } (r, y, f)
$$
\n
$$
k(r, w) - m(y, f) + x(f)
$$
\n
$$
\{(-j'[r], 1 - c'[y - t[y]] (1 - t'[y]) + m^{(1,0)}[y, f], -x'[f] + m^{(0,1)}[y, f]\}, \{[0,1][y, r], [1^{(1,0)}[y, r], 0\}, \{k^{(1,0)}[r, w], -m^{(1,0)}[y, f], x'[f] - m^{(0,1)}[y, f]\}]\}
$$
\nJacobian determinant\n
$$
-(x'(f) - m^{(0,1)}(y, f))
$$
\n
$$
[(t^{(0,1)}(y, r)((t'(y) - 1)c'(y - t(y)) + 1) + t^{(1,0)}(y, r)(f'(r) - k^{(1,0)}(r, w))])
$$

Se verifica que el jacobiano es diferente de cero. Se cumplen las condiciones del teorema de función implícita, por lo tanto, se puede expresar a las variables endógenas en función de las exógenas

$$
Y^* = Y^* (M_0^S, G_0, r_W); r^* = r^* (M_0^S, G_0, r_W); E^* = E^*
$$
  
(M<sub>0</sub><sup>S</sup>, G<sub>0</sub>, r<sub>W</sub>)

Por lo expuesto, el complemento que aportan las calculadoras simbólicas permitirá optimizar el tiempo de enseñanza-aprendizaje logrando focalizar en los objetivos propuestos. Su uso optimiza el aprendizaje a través de estímulos sensoriales y reduce los tiempos de resolución. Por otra parte, el hecho de poder manipularlas refuerza la comprensión de conceptos y facilita la verificación de respuestas correctas en el entrenamiento. El uso de esta herramienta permite dedicar mayor tiempo a la modelización y abordar problemas más complejos.

# **BIBLIOGRAFÍA**

- Blanchard, O. (2009). Macroeconomics (Fifth Edition ed.). Upper Saddle River, New Jersey, USA: Pearson Prentice Hall.
- Chiang, A. C., & Wainwright, K. (2005). Fundamental Methods of Mathematical Economics (Fourth Edition ed.). (L. Sutton, Ed.) New York, NY, USA: McGraw-Hill Irwin.

Schweinzer, P. (2004). Mathematical Methods for Economic Analysis. Londres, UK.

Sydsaeter, K., & Hammond, P. (1996). Matemáticas para el Análisis Económico. Madrid, España: Prentice Hall.

Vínculos:

<https://es.symbolab.com/>

<https://matrixcalc.org/es/>

<https://www.geogebra.org/>

<https://www.wolframalpha.com/>

# **DETERMINACIÓN DEL IMPACTO DE VARIABLES METEOROLÓGICAS EN EL SECTOR AGRÍCOLA ARGENTINO UTILIZANDO MODELOS DE LA ECONOMETRÍA**

*THOMASZ , Esteban Otto ; CORFIELD, Kevin y VILKER , Ana Silvia* 

*[ottothomasz@gmail.com](mailto:ottothomasz@gmail.com) - [kecorfield@gmail.com](mailto:kecorfield@gmail.com) - [anavilker@gmail.com](mailto:anavilker@gmail.com)*

*Universidad de Buenos Aires. Facultad de Ciencias Económicas. Instituto de Investigaciones en Administración, Contabilidad y Métodos Cuantitativos para la Gestión (IADCOM). Centro de Investigación en Métodos Cuantitativos Aplicados a la Economía y la Gestión (CMA).* 

**Palabras Clave**: Vectores autorregresivos estructural (SVAR). Evaluación del impacto. Números índices*.* Producción agrícola.

### **RESUMEN EXTENDIDO**

El equipo de investigadores que componen el Programa de Vulnerabilidad Socioeconómica al Riesgo Climático -ProVul- ha desarrollado un modelo de valuación de la producción tendencial y las pérdidas económicas en el sector granario argentino por eventos de sequías e inundaciones, que presenta avances significativos en la valuación económica de las pérdidas directas generadas por sequías e inundaciones para el poroto de soja y el maíz. A partir de los resultados de la estimación de las pérdidas para el caso de sequías severas a extremas se puede concluir que dichos eventos tienen relevancia macroeconómica (Thomasz et al 2020, 2019, 2018).

En Argentina, el sector agrícola representa aproximadamente el 10% del Producto Bruto Interno (PBI) y las exportaciones de productos primarios junto a manufacturas de origen agropecuario el 60% del total en promedio. En este contexto, Thomasz, et al., (2019) estimaron que el costo económico por las pérdidas de producción de la soja por las sequías en la zona núcleo de Argentina en el período 2000/01- 2016/17 representó el 22% de las reservas internacionales de 2016. En este sentido, también Bortz y Toftum (2022) mostraron que la disminución en las precipitaciones de enero y febrero, período crítico del cultivo de soja, reduce la acumulación de reservas internacionales de Argentina. No obstante, no existen trabajos que evalúen los efectos agregados de la variabilidad climática en el sector.

La hipótesis central del trabajo es que las sequías generan recesiones en la economía argentina ya que la disminución de las precipitaciones genera condiciones hídricas insuficientes para el desarrollo de la producción de los cultivos, en consecuencia se reduce el PBI y disminuyen las exportaciones, en tanto la balanza comercial empeora, generando una depreciación del tipo de cambio en el corto plazo.

#### **Índice de precipitaciones ponderado por producción agrícola**

En principio y con el objetivo de identificar el shock climático, se construyó un índice ponderado utilizando la metodología de Paasche que aproxima el comportamiento de las sequías.

$$
Index_t = \frac{\sum_{i=1}^{N} R_{it}Q_{it}}{\sum_{i=1}^{N} R_{i0}Q_{it}}
$$

Donde  $R_{it}$  son las precipitaciones acumuladas del departamento i en el trimestre t y  $Q_{it}$  es la participación del departamento i en la producción total de la muestra en el trimestre t.

Como se puede apreciar en el gráfico 1 el indicador elaborado identificó las principales sequias - 2008 y 2018- acaecidas en el período estudiado comprendido entre las campañas agrícolas 2001/02 y 2020/21.

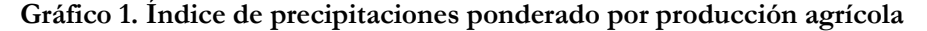

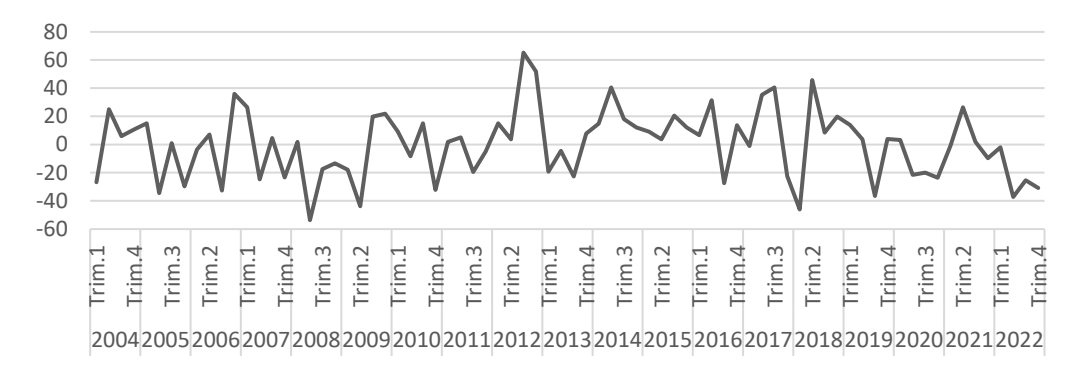

Fuente: Elaboración Propia en base a SMN y estimaciones agrícolas MAGYP

### **Estrategia empírica**

Para analizar el impacto de las sequías en la macroeconomía argentina se utiliza un modelo de vectores autorregresivos estructural (SVAR)

$$
B_0 Y_t = B_1 Y_{t-1} + \dots + B_p Y_{t-p} + u_t \tag{1}
$$

Donde  $u_t$  representa el vector de errores estructurales mutuamente no correlacionados con media cero de dimensión  $Kx1$ . Además, la matriz de varianzas y covarianzas de los errores estructurales tiene la siguiente forma:  $\mathbb{E}\big( u_t u_t^\top \big) \equiv \Sigma_u = I_k$ 

Para realizar la estimación del modelo (1) es necesario expresarlo en su forma reducida, para ello se pre multiplica ambos lados de la ecuación por  $B_0^{-1}$ :

$$
Y_t = \underbrace{A_1}_{B_0^{-1}B_1} Y_{t-1} + \dots + \underbrace{A_p}_{B_0^{-1}B_p} Y_{t-p} + \underbrace{\varepsilon_t}_{B_0^{-1}u_t}
$$
\n<sup>(3)</sup>

Donde  $A_i$ ,  $i = 1, ..., p$  son matrices de dimensión  $KxK$  con coeficientes de los rezagos de las variables del modelo de forma reducida.  $\varepsilon_t$  es un vector de  $Kx1$  que contiene las innovaciones que representan combinaciones lineales de los *shocks* estructurales.

Para recuperar los errores estructurales de la estimación del modelo de forma reducida (3) es necesario ortogonalizar los errores de forma reducida, aplicando la descomposición de Cholesky a la matriz de varianzas y covarianzas se obtiene el modelo estructural con estructura recursiva. El único shock con sentido económico es  $u_t^{CS}$ , el shock climático que afecta a las precipitaciones y al resto de las variables del sistema contemporáneamente. Esta estrategia de identificación tiene sentido dado que, ante la ocurrencia del shock, los agentes prevén que se reducirá la producción

agropecuaria y consecuentemente las exportaciones, entonces aumenta la presión sobre el tipo de cambio y se incrementa la tasa de inflación.

$$
\begin{pmatrix} \varepsilon_t^{index} \\ \varepsilon_t^{outputgap} \\ \varepsilon_t^{as} \\ \varepsilon_t^{tb} \\ \varepsilon_t^{rep} \\ \varepsilon_t^{inter} \\ \varepsilon_t^{inflation} \end{pmatrix} = \begin{pmatrix} b_0^{11} & 0 & 0 & 0 & 0 & 0 \\ b_0^{21} & b_0^{22} & 0 & 0 & 0 & 0 \\ b_0^{31} & b_0^{32} & b_0^{33} & 0 & 0 & 0 \\ b_0^{41} & b_0^{42} & b_0^{43} & b_0^{44} & 0 & 0 \\ b_0^{51} & b_0^{52} & b_0^{53} & b_0^{54} & b_0^{55} & 0 \\ b_0^{51} & b_0^{52} & b_0^{53} & b_0^{54} & b_0^{55} & 0 \\ b_0^{61} & b_0^{62} & b_0^{63} & b_0^{64} & b_0^{65} & b_0^{66} \end{pmatrix} \begin{pmatrix} u_t^{CS} \\ u_t^{B} \\ u_t^{S} \\ u_t^{S} \\ u_t^{S} \\ u_t^{S} \\ u_t^{S} \end{pmatrix}
$$

Una vez verificada la estacionariedad del VAR, las funciones impulso respuesta se obtienen expresando el modelo (3) en su forma de medias móviles:

$$
y_t = \sum_{i=0}^{\infty} \Phi_i \varepsilon_{t-i} \tag{4}
$$

Donde  $\Phi_i \equiv J A^i J'$  con  $J = [I_K; 0_K; \ldots; 0_K]$  una matriz operacional con K filas y Kxp columnas. Luego, considerando (1) y (4)

$$
y_t = \sum_{i=0}^{\infty} \Theta_i u_{t-i}
$$
 (5)

Donde  $\Theta_i \equiv \Phi_i B_0^{-1}$ , las matrices  $\Theta_i$  contienen los efectos de shocks estructurales en las variables endógenas  $\Theta_i = \frac{\partial y_t}{\partial y_i}$  $\frac{\partial y_t}{\partial u'_{t-i}}$ , estas derivadas son las Funciones Impulso Respuesta.

Y la descomposición de la varianza permite evaluar cuanto afecta cada shock j en la volatilidad de cada variable k en el horizonte h:

$$
Vardec_j^k(h) = MSPE_j^k(h)/MSPE^k(h)
$$
\n<sup>(6)</sup>

Donde el *Mean Squared Prediction Error (MSPE)* es la contribución de cada shock:

$$
MSPE_j^k(h) = \theta_{kj,0}^2 + \dots + \theta_{kj,h-1}^2
$$

Y

$$
MSPE^{k}(h) = \sum_{j=1}^{K} (\theta_{kj,0}^{2} + \dots + \theta_{kj,h-1}^{2})
$$

es la contribución de la suma de todos los shocks a la volatilidad de cada variable.

Las funciones impulso respuesta [-](#page-79-0)utilizando Matlab<sup>4</sup>- para analizar los efectos de las sequías sobre el PBI, la inflación, la balanza comercial y el tipo de cambio y calculadas a partir del modelo aplicado se muestran a continuación.

### **Materiales**

Las series utilizadas para este estudio fueron el índice de precipitaciones ponderado por producción agrícola explicado anteriormente, la serie de PBI desestacionalizada a precios

<span id="page-79-0"></span><sup>4</sup> Se utilizó el Toolbox para análisis de modelos VAR de Ambrogio Cesa-Bianchi. Disponible en https://sites.google.com/site/ambropo/MatlabCodes

constantes del 2004, el valor agregado agropecuario de frecuencia trimestral ambos producidos por el INDEC, el resultado de la balanza comercial cuya fuente son las cuentas internacionales producidas por el mismo instituto de estadística, la variación del tipo de cambio nominal del Banco Central de la República Argentina y la tasa de inflación construida a partir del empalme de varias series históricas del Índice de Precios al Consumidor (IPC San Luis 2007-2015 e IPC INDEC 2004-2006/2016-2021).

Para lograr que las series sean estacionarias para la estimación del modelo y simultáneamente tener una interpretación económica de los resultados, a la serie de PBI y valor agregado agropecuario se les aplicó el filtro Hodrick Prescott (HP), finalmente se obtuvo la brecha del producto restando el logaritmo de la variable observada a la tendencia HP. De esta forma esta variable se interpreta como el desvío porcentual con respecto al producto potencial. En tanto al resultado de la balanza comercial se le calculó el ratio con respecto al producto. Por último, para la variación del tipo de cambio nominal y la tasa de inflación se calcularon las medias trimestrales.

### **Resultados**

Para analizar el impacto de las sequías severas, se calibró el shock al índice de precipitaciones en -40. Los resultados muestran que un shock negativo de precipitaciones afecta principalmente al índice de precipitaciones ponderado por producción agrícola en 40 unidades. El producto agropecuario cae 5% y a los cinco trimestres se apaga el efecto. El impacto en la brecha de producto se hace relevante a partir del quinto trimestre de ocurrido el shock, disminuyendo 0,5%. Los efectos sobre la balanza comercial son negativos, aunque no significativos. El shock de precipitaciones aumenta el tipo de cambio nominal y la tasa de inflación, sin embargo, los resultados parecen ser no significativos. Esto se debe principalmente a que el banco central durante el período bajo análisis mantuvo una intervención activa en el mercado cambiario.

Para analizar el rol de los shocks de precipitaciones en la variabilidad de las variables macroeconómicas, se utiliza la descomposición de la varianza del error de pronóstico (Kilian y Lütkepohl, 2017). El *Climate Shock* representa el shock de precipitaciones negativo, según los resultados obtenidos, este explica aproximadamente un 10% de la variabilidad del producto agropecuario y cerca del 5% de la variación de la brecha de producto (ciclo económico), sin embargo, el shock parece explicar poco la variabilidad de la balanza comercial, el tipo de cambio nominal y la tasa de inflación en el período bajo análisis.

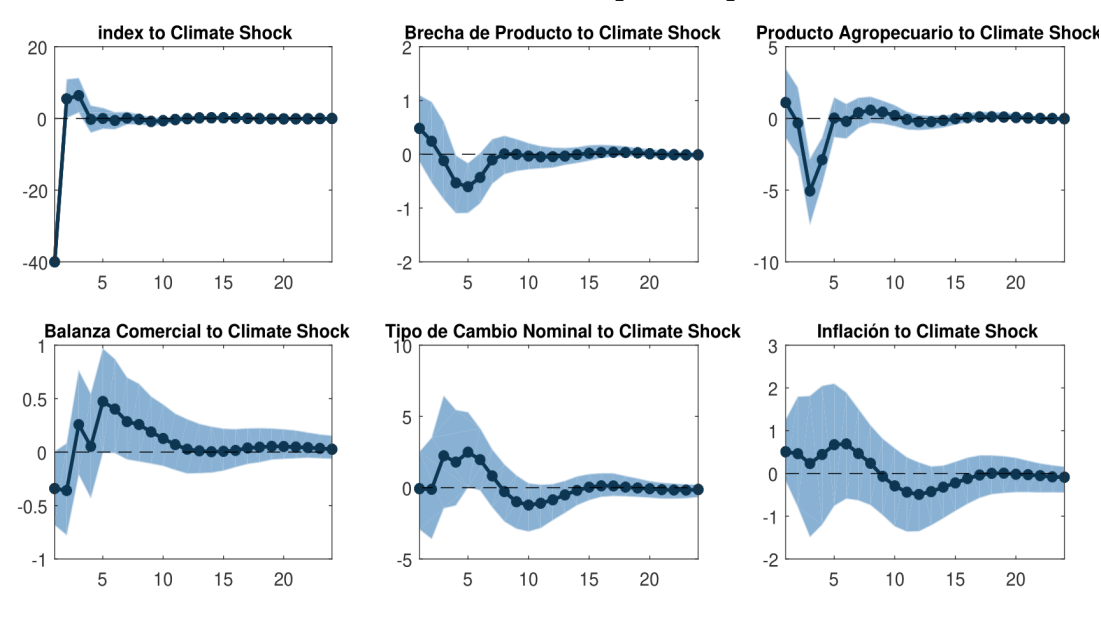

### **Gráfico 2. Funciones impulso respuesta**

Fuente: Elaboración propia. Intervalos construidos con un nivel de confianza del 68%.

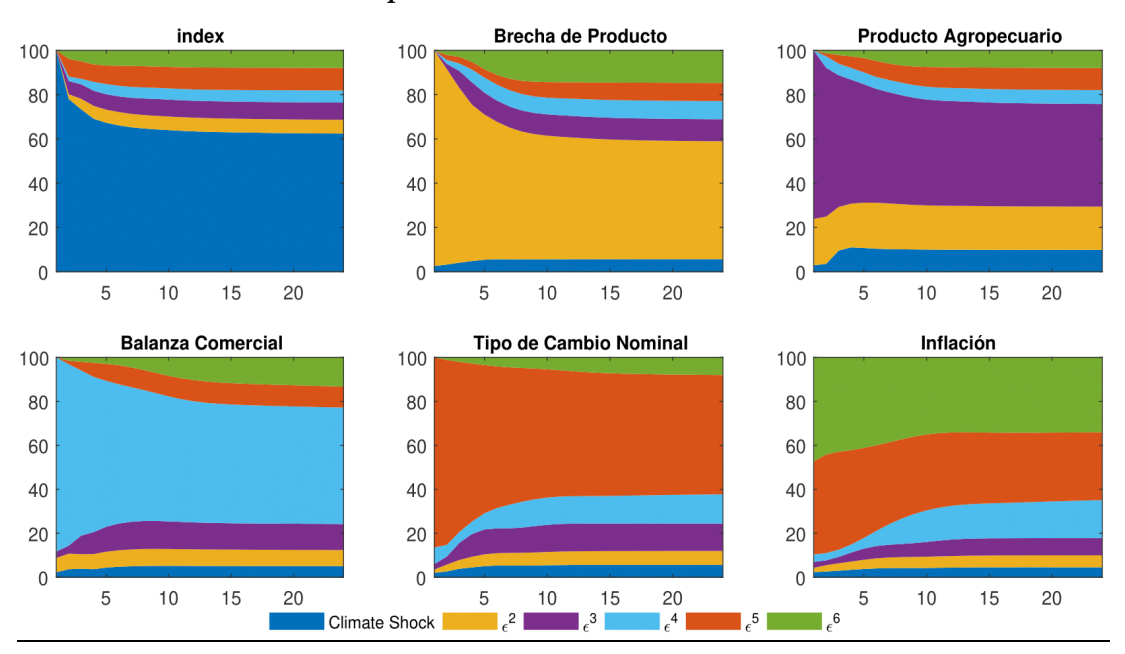

### **Gráfico 3. Descomposición de la Varianza del Error de Pronóstico**

Fuente: Elaboración propia. Intervalos construidos con un nivel de confianza del 68%.

### **Conclusiones**

En este trabajo se elaboró un índice de precipitaciones novedoso que otorga mayor ponderación a la producción de las zonas agrícolas más relevantes para estimar el impacto de las sequías en la macroeconomía argentina. Los resultados muestran que las disminuciones de las precipitaciones en la zona relevante de producción agrícola parecen tener efectos negativos sobre la economía argentina, en particular los shocks climáticos operan como shocks de oferta convencionales.

El mecanismo de transmisión es que la disminución de las precipitaciones genera condiciones hídricas insuficientes para la producción agrícola que desatan una contracción de la actividad del sector y en consecuencia disminuye el PBI y las exportaciones transitoriamente afectando la balanza comercial, generando una disminución en la entrada de divisas al país que produce una depreciación del tipo de cambio en el corto plazo.

### **BIBLIOGRAFÍA**

- Bortzabc, P. y Toftumab, N. (2022). Changes in rainfall, agricultural exports and reserves: macroeconomic impacts of climate change in Argentina. EIDAES – UNSAM Documento N°2/2022.
- Cashin, P., Mohaddes, K. y Raissi, M. (2017). Fair weather or foul? The macroeconomic effects of El Niño. *Journal of International Economics*. 106(2017), 37–54
- Cushman, D. y Zha, T. (1997). Identifying monetary policy in a small open economy under flexible exchange rates. *Journal of Monetary Economics.* 39(1997)3, 433-448.
- Dell, M., Jones, B. and Olken, B. (2012). Temperature Shocks and Economic Growth: Evidence from the Last Half Century. *American Economic Review*. 4(3): 66–95.
- Donadelli, M., Juppner, M., Riedel, M. y Schlag, C. (2017). Temperature shocks and welfare costs. *Journal of Economic Dynamics and Control*. Volume 82, Pages 331-355.
- Fomby, T., Ikeda, Y. y Loayza, N. (2011). The Growth Aftermath of Natural Disasters*. Journal of Applied Econometrics*. Vol. 28, No. 3, pp. 412-434.
- Gallic, E., Vermandel, G. (2020). Weather shocks. *European Economic Review*. 124 (2020) 103409.
- Jones, B. and Olken, B. (2010). Climate Shocks and Exports. *American Economic Review*. 100 (2): 454-59.
- Kamber, G., McDonald, C. y Price, G. (2013). Drying out: Investigating the economic effects of drought in New Zealand. *Reserve Bank of New Zealand Analytical Note series.*
- Kilian, L. y Lütkepohl, H. (2017). Structural Vector Autoregressive Analysis. Cambridge University Press. United States of America by Sheridan Books, Inc.
- Noy, I. (2009). The macroeconomic consequences of disasters. *Journal of Development Economics.* 88 (2009) 221–231.
- Okot, N. (2020). Weather shocks and monetary policy: An empirical DSGE for Uganda. *Bank of Uganda*. Working Paper No. 27/2020.
- Thomasz, E., Vilker, A. y Rondinone, G. (2019). The economic cost of extreme and severe droughts in soybean production in Argentina*. Contaduría y Administración*. 64 (1), 2019, 1- 24.
- Uribe, M. y Schmitt-Grohe, S. (2017). Open Economy Macroeconomics. MIT press.

# **APLICACIÓN DEL ANÁLISIS DISCRIMINANTE Y DE LA TEORÍA DE LA DECISIÓN BAYESIANA PARA LA CLASIFICACIÓN EN GRUPOS**

*VITALE, Blanca Rosa* 

*[blancavitale11@gmail.com](mailto:blancavitale11@gmail.com)*

*Universidad de Buenos Aires ,Facultad de Ciencias Económicas* 

**Palabras Clave**: Clasificación - Función discriminante – Probabilidad -Teorema de Bayes

## **RESUMEN EXTENDIDO**

La detección de la capacidad de pago de tomadores de crédito mediante una herramienta eficiente conduce a la toma de decisiones apropiadas al clasificar a los operadores en grupos de confiabilidad, y facilita los procesos de selección a la hora de gestionar la oferta crediticia, conduciendo a una mayor competividad en la aplicación de métodos y procedimientos.

Se presenta en este trabajo una técnica multivariada de dependencia, de suma utilidad para la clasificación en grupos. Junto con el Análisis de Clusters y el Análisis Multivariado de la Varianza, el Análisis Discriminante se utiliza para clasificar a los clientes en distintos grupos, particularmente a partir del empleo de variables categóricas, con fines explicativos y predictivos.

La pertenencia a un grupo se introduce mediante una variable categórica que toma tantos valores como grupos existentes. Para llevar a cabo dicha clasficación se tienen en cuenta variables explicativas, que también reciben el nombre de predictores. A diferencia de otras técnicas de clasificación en grupos, en el análisis discriminante la variable dependiente es categórica y las variables explicativas son métricas.

El Análisis Discriminante se desarrolla en el ámbito de la ciencia de datos, y resulta una sinergia entre la teoría y la evidencia empírica, a la luz de los grandes volúmenes de datos que permite gestionar la tecnología. Por un lado, explica la pertenencia de cada individuo a un grupo determinado, de acuerdo con las variables clasificadoras elegidas. Por otro lado, predice a qué grupo podría pertenecer el nuevo individuo, del modo más fiable, en función de la información que se posee sobre las variables clasificadoras o predictoras. Se muestra en el desarrollo del trabajo cómo las variables predictoras pueden tomarse eventualmente tanto en forma individual como en forma conjunta, mediante la aplicación de un recurso matemático basado en la aplcación de la Función Discriminante de Fisher. En este trabajo, se aborda la técnica multivariada del análisis discriminante para su aplicación a la clasificacion en grupos de tomadores de crédito, siendo de utilidad como una metodología válida en el ámbito financiero para el análisis de riesgo crediticio. En el desarrollo de este trabajo se han elegido dos variables clasificadoras de tipo contable, el

capital de trabajo y el pasivo corriente. El análisis se lleva a cabo de tres maneras posibles: considerando cada una de las variables clasficadoras por separado, considerando ambas variables clasificadoreas en forma conjunta a través del empleo de la Función discriminante de Fisher y las puntuaciones discriminantes, y finalmente, se calcula la probabilidad de pertencia a un grupo determinado mediante la aplicación del Teorema de Bayes. Dicho cálculo de probabilidades se realiza en el contexto de la Teoría de la decisión bayesiana de dos maneras posibles: con y sin informacion a priori. Para el caso en el que las probabilidades a priori sean desconocidas se puede suponer que son iguales para todos los grupos. Además de clasificar a cada individuo en cada uno de los grupos preestablecidos, interesa entonces disponer de información sobre la probabilidad de pertencencia. Por ende en la clasificación de los individuos en grupos se utiliza el Teorema de Bayes tomando como información muestral a posteriori a las puntuaciones discriminantes aportadas por la Función discriminante de Fisher. Se asigna cada individuo a aquel grupo cuya probabilidad de pertenencia a posteriori, obtenida de este modo, sea mayor.

La técnica de Análisis discriminante debe llevarse a cabo sobre la base del cumplimiento de los supuestos de normalidad (cada uno de los grupos sigue una distribución normal multivariante), homocedasticidad (la matriz de covarianzas de todos los grupos es la misma) e independencia (se extrae una muestra aleatoria multivariante independiente en cada grupo). La técnica cumple al mismo tiempo con dos finalidades: una finalidad predictiva y una finalidad explicativa.

En el desarrollo del presente trabajo se pesentan las matrices de confusión que surgen en cada caso y la metodología de cálculo de las puntuaciones discriminantes para cada uno de los criterios de clasificación que se utilizan en la toma de decisiones.

Desde el punto de vista opertativo, se ha utilizado el sofware R Studio, que permite calcular las puntuaciones discriminantes, y la obtención de los coeficientes de la función discriminante de Fisher, que surgen de la resolución de un un problema de optimización. La función discriminante de Fisher resulta de una combinacion lineal de todas las variables clasificadoreas elegidas. Los coeficientes de esa combinacion lineal se obtienen de modo tal que los grupos resultantes sean lo más homogéneos posible dentro de ellos y lo más heterogéneos posible entre sí. Para ello se maximiza el cociente entre la variabilidad entre los grupos sobre la variabilidad dentro de los grupos. Tambien con el sofware R se pueden obtener las matrices de confusión y las probabilidades resultantes de la aplicación del Teorema de Bayes. Una vez realizado el análisis completo, se llega a la conclusión de que el porcentaje de casos clasificados correctamente mejora utilizando las variables combinadas respecto de la utilización por separado de las variables predictoras. Además se puede predecir la pertenencia a un grupo mediante el cálculo de probabilidades a través de la Teoría de la decisión bayesiana. El análisis se puede completar considerando los costos de la clasificación errónea.

### **Bibliografía**

- Anderson,T. (2003). *An Introduction to Multivariate Statistical Analysis.* New Jersey*.* Willey Series in Probability and Statistics.
- Cuadras, C. M. (2019). *Nuevos Métodos de Análisis Multivariante*. Barcelona. CMC Editions.
- Hair, J. F., Anderson, R. E., Tatham, R. L. & Black, W. (1998). *Multivariate Data Analysis*. N.J. Prentice Hall College Division.

Hardle W., Simar L. (2015). Applied Multivariated Statistical Analysis. London. Springer.

Johnson, D. E. (2000). *Métodos multivariados aplicados al Análisis de Datos*. México. International Thomson Editores.

Johnson A., Wichern D.W. (2007). *Applied Multivariate Statistical Analysis*. N.J.Pearson.

# **ÁREA TEMÁTICA III**

**Aportes y propuestas interdisciplinarias mediante el uso de tecnología.**

# **ALGORITMO DE ENCRIPTACION ASIMETRICO RSA**

*GHERSI, Liliana*

*[lghersi@econ.uba.ar](mailto:lghersi@econ.uba.ar)*

*Universidad de Buenos Aires, Facultad de Ciencias Económicas* 

**Palabras Clave:** Algoritmo, Factorización, Llave, Pública, Privada

### **RESUMEN EXTENDIDO**

Encriptar tiene como objetivo asegurar la confidencialidad en la transmisión de información. Si se consulta el diccionario de la Real Academia Española, en la vigésima segunda edición sobre el vocablo criptografía se obtiene la siguiente respuesta: ¨ (Del gr. κρυπτός, oculto, y -grafía), 1. f. Arte de escribir con clave secreta o de un modo enigmático.¨, con lo cual se puede arribar a la conclusión (en forma muy amplia) que la criptografía se utiliza para escribir en forma artesanal o bien en una modalidad enigmática, un mensaje que podrá ser descifrado sólo por quien o quienes conozcan la clave que por supuesto, es secreta.

Dentro de los métodos de encriptación se encuentra al algoritmo asimétrico RSA nombre que se forma con las iniciales de los apellidos de sus creadores: Ronald Rivest, el anteriormente citado Adi Shamir y Leonard Adleman, tres investigadores del prestigioso Massachusetts Institute of Technology. El mismo requiere dos Claves, una llave Privada que debe ser única, personal y solamente conocida por su dueño, y la otra Clave, llamada llave Pública que podrá ser distribuida sin ninguna objeción entre la totalidad de los interlocutores. El algoritmo, está basado en el problema de la factorización de enteros y su operatividad está sustentada en el Teorema de Fermat-Euler; su seguridad se basa en la imposibilidad, hasta el momento, de factorizar por medio de primos a un número considerado grande. Como disparador del algoritmo se deben generar aleatoriamente dos números primos lo suficientemente grandes y a partir de ellos generar las claves públicas y privadas.

RESUMEN: El algoritmo RSA es usado esencialmente en:

- a) Generación de llaves RSA
- b) Cifrado del mensaje *m*
- c) Descifrado del mensaje cifrado *c*

Algoritmo RSA de llave pública

Generación de llaves RSA

1ª) Generar dos primos *p, q*, a través de algún test de primalidad. Actualmente estos primos son del orden de 10300, y se prevé que su tamaño siempre crezca con el aumento de la capacidad de cálculo de los [ordenadores.](https://es.wikipedia.org/wiki/Computadora) Esta es una de las partes más sensibles de este sistema criptográfico,

ya que requiere no solamente primalidad de ambos números, sino que resulten primos los números que surgen de la mitad del número siguiente de cada uno de aquéllos, como asimismo que surgen de la mitad del número anterior de cada uno de los citados números (estándar X.509).

Formalmente:

$$
Sea\ p\ y\ q\rightarrow \frac{p+1}{2};\frac{p-1}{2};\frac{q+1}{2};\frac{q-1}{2};primos (estándar X. 509)
$$

Entre los primos correspondientes a los números menores iguales que 100 tan sólo dos cumplen con la situación planteada por el estándar X.509.

| $n+1$ | უ- | $(p+1)/2$ | $(p-1)/2$ | Cantidad de Primos | Porcentaje |
|-------|----|-----------|-----------|--------------------|------------|
|       |    |           |           |                    | 0,08       |
|       |    |           |           | <u>__</u>          |            |

Tabla 1 - Primos que Cumplen Estándar X.509 entre los Cien Primeros Naturales

A los efectos de agilizar la elección de estos números y con el fin de eliminar entre un 80% y 90% de los números posibles es necesario someter a los números aleatorios que son impares a la prueba de la división con primos "pequeños", de manera de someter a otras pruebas más lentas un menor número de candidatos a primos.

2<sup>a</sup>) Obtener n a partir de los dos primos generados;  $n = p, q$ ;  $\gamma \varphi(n) = (p - 1)$ .  $(q - 1)$  el que se hará público

3<sup>ª</sup>) Elegir un entero *e*;  $1 < e < \varphi(n)$ ; (*e*;  $\varphi(n) = 1$ . La elección de *e* es al azar y como se expresó debe ser coprimo con  $\varphi(n)$ ; el cual también se hace público.

Teniéndose en cuenta, que el criptosistema RSA se basa en la operación de exponenciación en aritmética modular; para la generación de sus claves, necesita del cálculo de inversos en aritmética modular.

4ª) Calcular *d*, número que será mantenido en secreto.

Para ello se debe obtener la solución de la ecuación modular e. *d* módulo  $(\varphi(n)) = 1$  que *existe y es única*

$$
ed = k * (p - 1) * (q - 1) + 1 = k * \varphi(n) + 1
$$

(por el teorema de Euler)  $N^{k\varphi(n)}$ módulo  $n = 1 \forall N$  primo con n

Por el teorema del Resto Chino:

$$
N^{ed} = Nm\'odulo\ n
$$

$$
Y \sin N^{ed} = Nm\acute{o}dulo p; N^{ed} = Nm\acute{o}dulo q
$$

Entonces, el sistema de cifra será válido para todo N.

$$
d = e^{-1} (m\acute{o}dulo\varphi(n)).
$$

Se calcula el inverso  $d$  en  $Z_n^*$ , el conjunto reducido de residuos, ya que todos sus elementos tienen inversa; no se busca entonces el inverso de *e* en  $Z_n$  sino en el conjunto  $Z_{\varphi(n)}$ . Ahora bien, se conoce el valor de la función de Euler  $\varphi(n)$  debido a que se conocen los factores de *n*; pero no se conoce el valor de  $\varphi(\varphi(n))$ , que es el necesario para poder calcular *d* mediante el teorema de Euler; por lo tanto, para calcular el inverso de  $e$  módulo  $\varphi(n)$  se utiliza el algoritmo extendido de Euclides.

Alguien podría intentar develar el secreto respecto de d determinando previamente  $\varphi(n)$ . Si se logra esta eventualidad, entonces estaría en condiciones de determinar p y q, o sea quebrar el algoritmo, ya que basándose en las relaciones:  $n = p$ .  $q$   $y$   $\varphi(n) = (p - 1)(q - 1)$ , resulta que p y q son las raíces del polinomio cuadrático:

$$
P(x) = x^2 - (n - \varphi(n) + 1)x + n
$$

Para llegar a P(x), los pasos a seguir son:

$$
n = pq \to p = \frac{n}{q}; \ \varphi(n) = (p - 1)(q - 1) \to p = \frac{\varphi(n)}{q - 1} + 1 \to \frac{n}{q} = \frac{\varphi(n)}{q - 1} \to
$$

$$
\left(\frac{n}{q} - 1\right) = \frac{\varphi(n)}{q - 1} \to \left(\frac{n}{q} - 1\right)(q - 1) = \varphi(n) \to q^2 - (n - \varphi(n) + 1)q + n = 0
$$

Que resulta ser de fácil solución. Por lo tanto, determinar  $\varphi(n)$  equivale a obtener la factorización de n, temática que comporta el algoritmo y que hasta el presente no ha podido definirse.

Sea

$$
n = 2759; \ \varphi(2759) = 2640 \rightarrow P(x) = x^2 - (2759 - 2640 + 1)x + 2759
$$
\n
$$
P(x) = x^2 - (120)x + 2759 = 0
$$
\n
$$
x_1 = p = 89 \ yx_2 = q = 31
$$

Asimismo, de conocer el valor  $\varphi(n)$ , mediante el algoritmo extendido de Euclides, se puede obtener el valor de la clave privada *d* a partir de la clave pública *e*.

### 5<sup>a</sup>) La LLAVE PÚBLICA es  $(n; e)$  y la LLAVE PRIVADA  $(p; q; d)$

Debe quedar claro, entonces, que toda la seguridad del RSA descansa en los parámetros *p, q , e y d.*

Cifrado del mensaje *m*

6<sup>a</sup>) El usuario A, convierte el mensaje *m* en un número natural *x*, con  $x < n, x \in N$ 

Para encriptar un mensaje se particiona el mismo, en bloques de bits de longitud L de manera tal que  $1 \le L \le \log(n)$ , debido a que el mensaje m a cifrar resulta ser de una longitud indefinida y, en principio, grande; por lo tanto el mensaje cifrado, *x*, tendrá un tamaño similar en cada uno de sus bloques  $x_i$ .

7°) Suponiendo que *x* no se divide en bloques, A cifra a *x* calculando *y* con la llave pública  $(n; e)$  $y \equiv x^e \pmod{n}$ 

8ª) A envía el mensaje cifrado *y* al destinatario B

Descifrado del mensaje cifrado *x*

9ª) El usuario B recobra el mensaje *x* descifrando a *y* con la llave privada (*d*)

$$
x \equiv y^d (m\acute{o}dulo\ n) \equiv (x^e)^d (m\acute{o}dulo\ n) \equiv x(y^e)^{-e} (m\acute{o}dulo\ n) \equiv x
$$

O bien:

$$
x \equiv y^d (m\acute{o}dulo\ n) \equiv (x^e)^d (m\acute{o}dulo\ n) \equiv x^{k\varphi(n)+1} (m\acute{o}dulo\ n) \equiv (x^{\varphi(n)})^k x \equiv x
$$

La probabilidad de que no se cumpla que la condición de coprimalidad entre *x* y *n*, es ínfima, dado que *n*, ha quedado definido como producto de dos primos de gran tamaño.

Llegar a tomar un valor de *x* de manera tal que  $mcd(x; n) \neq 1$  sería tanto como haber logrado al azar encontrar un factor propio de *n*; es por ello que se descarta esta suposición como una limitación al criptosistema.

Si *x* no es coprimo con *n*, sea entonces que, *x* es divisible por *p*; entonces, no podrá ser divisible al mismo tiempo por *q*, puesto que  $x < n$ , y teniendo en cuenta que (q-1) divide a  $\varphi(n)$ , se obtienen entonces las relaciones:

$$
y^d (m\acute{o}dulo n) \equiv (x^e)^d (m\acute{o}dulo p) \equiv 0 \equiv x (m\acute{o}dulo p)
$$

$$
y^d (m\acute{o}dulo\ n) \equiv (x^e)^d \equiv x^{k\varphi(n)+1} (m\acute{o}dulo\ q) \equiv (x^{\varphi(n)})^k x \equiv x (m\acute{o}dulo\ q)
$$

Por el teorema chino del resto, se tiene que:

$$
y^d \left( \text{módulo } n \right) \equiv x \left( \text{módulo } n \right)
$$

De esta manera, se concluye que A puede descifrar el mensaje en cualquiera de los dos casos. Cuando se recurre al teorema chino del resto la implementación de este sistema es más susceptible al ataque conocido como de "fault injection".

10°) A decodifica a *x* (número) obteniendo de esta manera a *m*.

Como generalmente el exponente en el proceso de encriptación es el primo menor de todos los primos impares el cual resulta ser 3, y, debido a que minimiza el tiempo del proceso citado, en la clave pública este valor se puede considerar una constante. Queda entonces por responder, qué condiciones deben cumplir los primos que definen el módulo  $\varphi(n)$ ; dicha condición para cada factor es que el resto de su división por tres sea dos, formalmente:

$$
mcd(\varphi(n);3) = 1 = mcd((p-1)(q-1);3) = mcd((p-1);3)mcd((q-1);3) \rightarrow
$$
  

$$
p \equiv 2m\acute{o}dulo(3) \quad y \quad q \equiv 2m\acute{o}dulo(3)
$$

Para concluir, y antes de pasar a los ejemplos, conviene consignar que los algoritmos de cifrado de clave pública tienen muchas ventajas, una de ellas, es la posibilidad de generar **firma digital**;

sin embargo, es interesante puntualizar dos inconvenientes si se los compara con los sistemas simétricos: la ratio de velocidad del cifrado de clave pública respecto a la privada es, en la situación más favorable, de 100 1 ; y la seguridad en la identificación del individuo con quien se desea comunicar cifradamente. Para resolver el primer problema se usa en la práctica el cifrado asimétrico sólo para cifrar pequeños mensajes los cuales en general hacen referencia a las claves que servirán posteriormente para una comunicación bajo cifrado simétrico, y para el problema de la identificación se ha creado en Argentina el sistema de PKI , el cual a partir del 18 de mayo de 2015 ha quedado conformado entre otras entidades por las autoridades de certificación, donde una resulta ser única: la Autoridad Certificante Raíz y las restantes que son diversas: Autoridades Certificantes Licenciantes y que dependen todas de ACR.

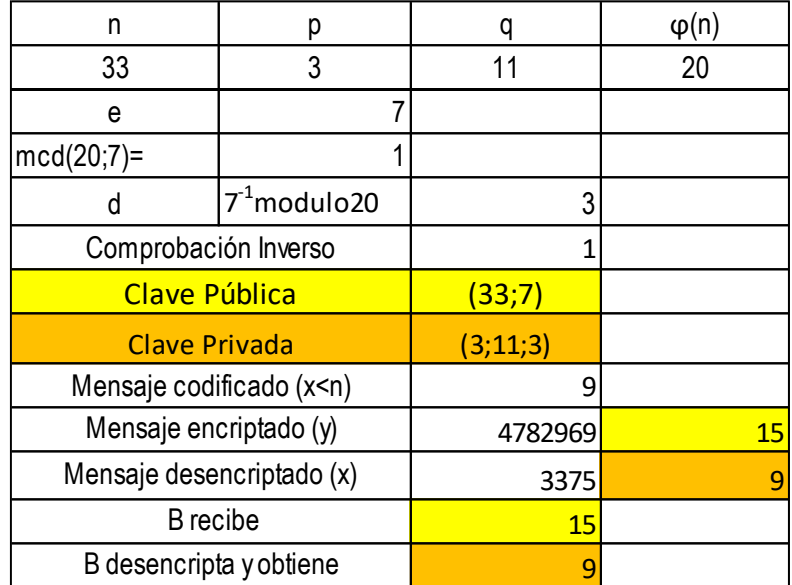

Ejemplos del Algoritmo de encriptado:

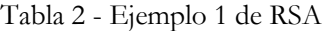

Observaciones fundamentales:

1ª) El número 33 es compuesto; por el teorema fundamental de la aritmética "todo número natural mayor a uno se puede descomponer de forma única como producto de factores primos" sólo admite una única factorización que es por medio de los primos 3 y 11; conviene recordar que el número uno no es primo, se descarta entonces la posibilidad siguiente:

|    |    | (n(n)) |
|----|----|--------|
| 33 | 33 |        |

Tabla 3 - Factorización única

Por otro lado, obsérvese que el indicador de Euler en este caso toma el valor *cero.* 

En este caso, resulta trivial encontrar la factorización, puesto que 33 es pequeño. Otro tema que se debe tener presente que si e=3, entonces cabe recordar que ≡ 2ó(3) ≡  $2m\delta dulo(3)$ , lo que lleva a la conclusión que sólo 11 cumple con dicha condición.

2ª) Los posibles valores a elegir para la clave pública, son aquellos que resultan ser coprimos con 20; en la tabla siguiente se presentan y resultan ser 7:

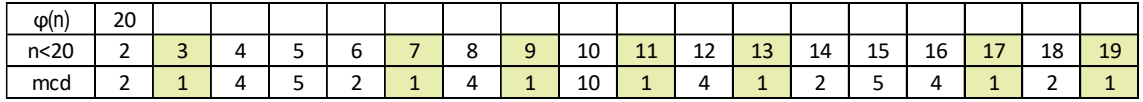

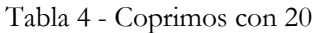

Debido a que n es pequeño, también ϕ(n) resultará pequeño y por lo tanto la cantidad posibles de claves también será pequeña. Y, téngase presente que todos ellos tienen inversa módulo 20, como a continuación se muestra:

| Coprimos con 20 |          |          |                        | <b>Resto Cociente</b> |        |
|-----------------|----------|----------|------------------------|-----------------------|--------|
|                 | (mod.20) | Producto | Cociente(Producto; 20) | Racional              | Entero |
|                 |          | 21       | 1,05                   | 0,05                  |        |
|                 |          | 81       | 4,05                   | 0,05                  |        |
|                 |          | 121      | 6,05                   | 0,05                  |        |
| 13              |          | 221      | 11,05                  | 0,05                  |        |
| 19              | 19       | 361      | 18,05                  | 0,05                  |        |

Tabla 5- Pares de Coprimos Con 20 Con Sus Inversos Modulares Respectivos

Es interesante apreciar que hay valores posibles que su inversa modular coincide con dicho valor, tal es el caso de 9, 11 y 19. Es por ello que se presentan otras alternativas para el ejemplo planteado, y que para e= 11 resulta ser una particularidad dentro de las inversas.

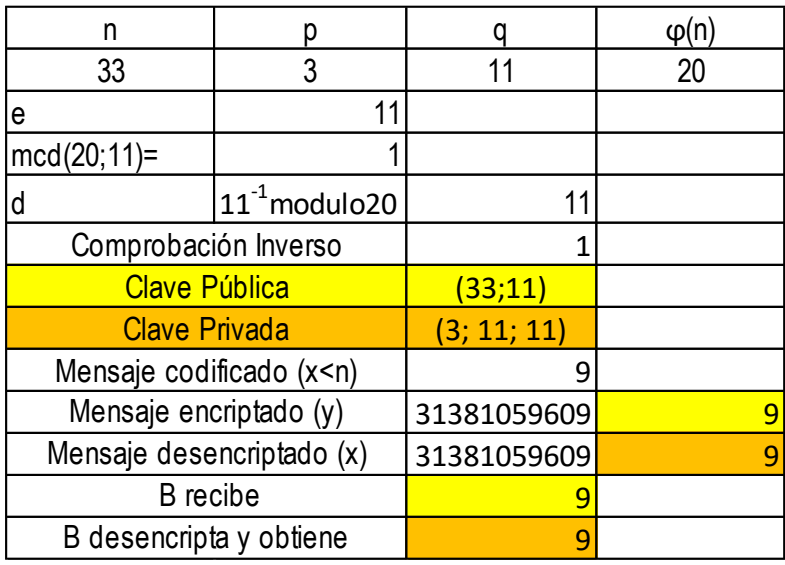

Tabla 6- Ejemplo 2 de RSA (Modificación Ejemplo 1)

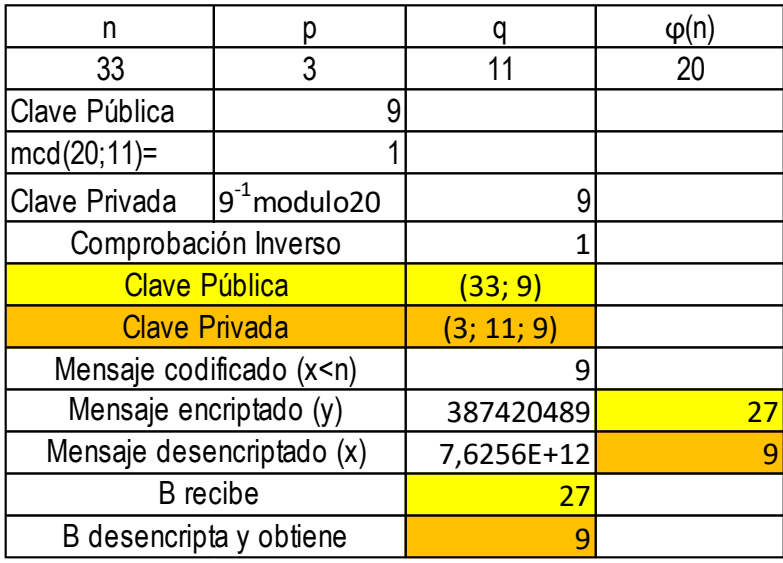

Tabla 7 - Ejemplo 3 de RSA (Otra Modificación Ejemplo 1)

Finalizando; el sistema RSA ha sido uno de los más estudiados, se considera que es uno de los más seguros, y se han logrado zanjear diversas controversias, por lo que en la actualidad resulta ser uno de los sistemas criptográficos de llave pública más usados en actividades tales, como la industrial, la comercial, la gubernamental, militar y, en general, en toda actividad que requiera que su información tenga un alto grado de seguridad criptográfica. Conviene puntualizarse, que hasta hoy, se han desarrollado diversos sistemas de llave pública con el fin de substituir, generalizar o simplemente competir con RSA, pero no han tenido el resultado esperado. Y, aunque se cree que la [computación cuántica](https://es.wikipedia.org/wiki/Computaci%C3%B3n_cu%C3%A1ntica) podría proveer de una solución al problema de factorización, existen investigadores que dudan que dichos avances vayan a volver obsoletos estos algoritmos.

### **BIBLIOGRAFÍA**

Becker, M. E. & Pietrocola, N. & Sánchez, C. (2001).*Aritmética*, Red Olímpica, Argentina.

- Cover, T. & Thomas, J. (2006). *Elements of Information Theory* Second Edition JOHN WILEY & SONS, INC., PUBLICATION Canadá
- García, E. & López, M. A. & Ortega, J. (2004). *La Criptografía Clásica,* SIGMA Nº 24 zk. 24 SIGMA Bilbao.
- García, E. & López, M. A. & Ortega, J. (2005). *Una Introducción a la Criptografía,* Universidad de Castilla-La Mancha.
- Ghersi, L. (2019). *La Fortaleza de la Firma Digital Asociada Indisolublemente a la Incertidumbre, la Aleatoriedad y la Criptografía.* Fac. Ciencias Económicas UBA

Stinson, D. (2002). *Cryptography Theory And Practice*, 2nd ed. CRC Press Inc., New York

# **DESARROLLO TECNOLOGICO PARA OBTENCION DE VALORES EXTREMOS EN LA PREVENCION DE SEQUIAS E INUNDACIONES. DETERMINACION DE ALGORITMOS PROBABILISTICOS DE DISEÑO**

*LASANTA, Tito* 

### *[titolasanta@gmail.com](mailto:titolasanta@gmail.com)*

Universidad de Buenos Aires, Facultad de Ciencias Económicas

**Palabras Clave**: Sequía – Inundación - Valores Extremos – Tormentas de Diseño

### **RESUMEN EXTENDIDO**

Buenos Aires se encuentra afectada por un episodio de sequía, lo cual constituye una evidencia de la influencia del cambio climático. Se estima en veinte mil millones de dólares las perdidas por la sequía, en el periodo 2022 – 2023, sin contar los efectos indirectos de la falta de agua. Montar

equipos de registro hidrológico que permitan la toma de datos, la determinación de modelos de cálculo para la prevención y el diseño de obras estructurales y no estructurales seguramente habría costado mucho menos. Por otra parte, se comete el error de considerar a la sequía como un hecho aislado, cuando sus episodios resultan complementarios a las inundaciones. ¿Cómo mata la sequía?, no a causa de la sed, por cierto, sino debido al consumo de agua de dudosa calidad y nulo tratamiento sanitario. En una escala más amplia, cabe la misma pregunta: ¿cómo colapsa una población por falta de agua? La respuesta va dirigida al punto débil del sistema de consumo, que no es ni la industria ni el consumo urbano.

El 80% del agua se destina al riego, y faltando el riego debido a la sequía, falta el alimento por falta de riego.

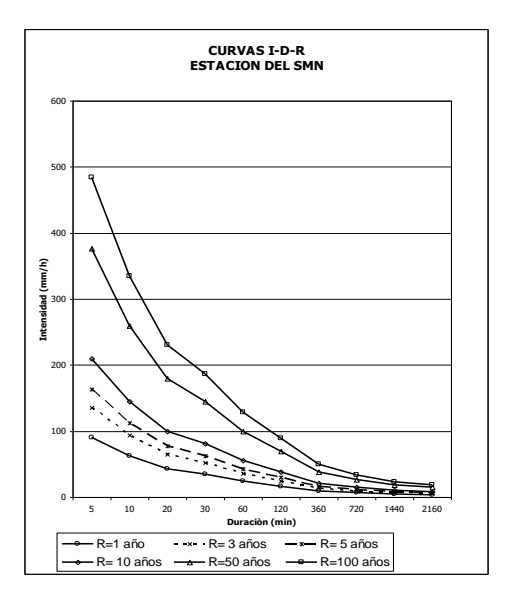

# FIGURA I: CURVAS I-D-R ESTACION V. ORTUZAR .

La sequía no es un fenómeno secundario, carente de interés como variable de prospección, sino que conforma con las inundaciones dos caras de una misma problemática que deben ser tratadas conjuntamente. Sesenta años atrás idénticos episodios de sequía provocaban las mismas consecuencias y las mismas pérdidas económicas.

Para resolver el drama de las inundaciones se sientan las bases para colaborar antrópicamente al futuro pero próximo drama de la sequía. El agua sobrante debe guardarse dado que la naturaleza

proporciona el ámbito adecuado para ello que es la napa freática. Esta técnica es utilizada desde mucho tiempo y se llama siembra / cosecha de agua, y requiere técnicas muy sencillas.

La incorporación de tecnología mejora las acciones de previsión, permitiendo contar con registros más precisos. En el trabajo se explican las curvas que relacionan la intensidad de una tormenta/sequia, con su duración y su recurrencia y se muestra el procedimiento para su construcción. Dichas curvas responden a funciones de distribución matemática de probabilidades y representan infinitas

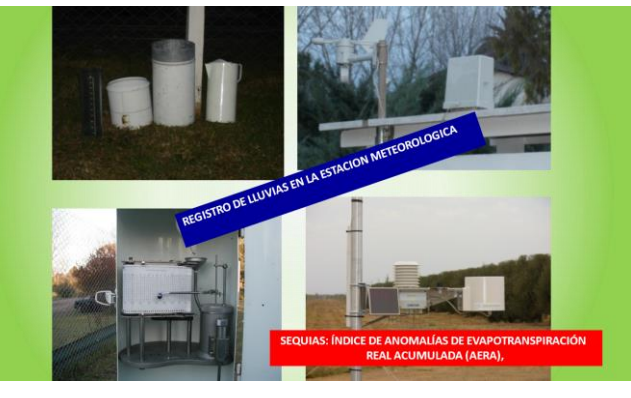

FIGURA II: TECNOLOGIA APLICADA

variantes de diseño probabilístico de un episodio hídrico, incluyendo la sequía. Dichas curvas son la consecuencia de una construcción teórica sólidamente basada en la teoría matemática de los valores extremos, alimentada por valores empíricos obtenidos a partir de datos. La toma de datos tampoco ha de constituir un hecho aislado con el fin de recrear una formula, sino que los datos forman una sinergia con la teoría y la retroalimentan propiciando cálculos cada vez más precisos. Por ello ha de aceptarse la condición de oportunidad que tiene el dato en sí mismo como reflejo de la verdad. La tecnología ha permitido más precisión en la lectura de los datos mediante mecanismos mejor elaborados. En el trabajo se muestra el avance tecnológico en los instrumentos que miden y/o registran el clima y se seleccionan series de valores extremos determinándose a partir de ellos, mediante el modelo matemático de extremos de Gumbel una serie de curvas intensidad – duración - recurrencia. La teoría es aplicable en tanto pueda suponerse independencia entre los datos, lo cual permite considerar la probabilidad conjunta como el producto de las probabilidades, desde una visión matemática. Esto se complementa físicamente al considerar casos donde valores de magnitud considerable, denominados segundos excedentes no agravan la situación de la crecida, Complementariamente en el trabajo se muestran criterios de adopción de valores de recurrencia como indicadores de riesgo y se determinan en consecuencia tormentas de diseño.

## **BIBLIOGRAFÍA**

- Barros, V. (2004). "Tendencias climáticas en la Argentina: precipitación". Proyecto Agenda Ambiental Regional – Mejora de la Gobernabilidad para el desarrollo sustentable PNUD Arg./03/001. Fundación Torcuato Di Tella y Secretaría de Medio Ambiente y Desarrollo Sustentable.
- Barros, V. (2006). "El Cambio climático Global". 2ª edición 2006. Ed, Libros del Zorzal, Buenos Aires, 175 pág.
- Benjamín, J. (1999). *Probabilidad y Estadística.* Colombia. Mc. Graw Hill.
- Bowker, A. (1984) *.Estadística para Ingenieros.* México*.* Prentice Hall.
- Bras, R.; Rodríguez Iturbe, I. (1985). *Random Functions.* Addison Wesley.
- Caamaño Nelli, G. y C. M. García (1999). *"Relación Intensidad-Duración- Recurrencia de Lluvias Máximas: Enfoque a través del Factor de Frecuencia, Caso Log normal"*. Ingeniería Hidráulica en México. Vol. XIV, N.º 3, septiembre-diciembre, pp. 37-44. DF., México.
- Chow, Ven Te; D. R. Maidment y L. W. Mays (1994) *Hidrología Aplicada*. McGraw-Hill Interamericana S.A. Santafé de Bogotá, Colombia.
- Hoffmans, G.J.C.M. and H.J. Verheij (1997). Scour Manual. A.A. Balkema, Rotterdam, The Netherlands.
- Leadbetter, M. (1982). *Extremes and Related Properties of Random Sequences and Proceses*. New York. Springer Verlag.
- Maynord, S.T. (1995). "Gabion-Mattress Channel-Protection Design". Journal of Hydraulic Engineering, ASCE, Vol. 121, No. 7, July 1995, pp. 519-522.
- Miller, Tyler. (2002). *Introducción a la Ciencia Ambiental.* Madrid. Thomson..
- Pierrehumbert, C. L. (1977) *Rainfall Intensity-ferquency-duration Estimation*. Capítulo 2 en: Australian Rainfall and Runoff. The Institution of Engineers. Canberra, Australia.
- Uhl M., L. Schiedt, G. Mann, M. Henneberg. (2003). "Long-term study of rainfall runoff from green roofs" [Langzeitstudie zum Abflussverhalten begrünter Dacher]. Wasser und Boden, 55 3: 28-36.
- Vitale, B., Lasanta, T. (2006). "*Análisis Estadístico de Valores Extremos de Variables Generadoras de Costos Sociales y Ambientales, en el Área Metropolitana Buenos Aires*". XXI Jornadas de Matemática. Formosa.
- Vujica, Yevjevich. (1978). *Probability and Statistics.* Fort Collins. WRP.
- Zimmermann E. (2005). "*Validación regional del modelado bayesiano de lluvias aplicado a balances hídricos para estimar recargas subterráneas*". XX Congreso Nacional del Agua. Mendoza. Vol 1: 23- 27.
- Zimmermann, E. D. (2000) *Determinación de Coeficientes de Distribución Areal de la Precipitación*. Extracto del Anexo 4 en: Modelo de Simulación Hidrológica Superficial y Subterránea para Áreas de Llanura SHALL3. Informe CONICET. Rosario, Argentina.

95